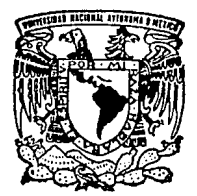

### UNIVERSIDAD NACIONAL AUTONOMA DE MEXICO

FACULTAD DE INGENIERIA

### DESARROLLO DE UN SISTEMA DE MEDICION AUTOMATICA DE PECES:

# T s **1** s

PARA OBTENER EL TITULO DE: INGENIERO MECANICO ELECTRICISTA<br>PRESENTA I CARLOS AGUILAR VARELA

> TESIS CON FALLA DE CRICEN

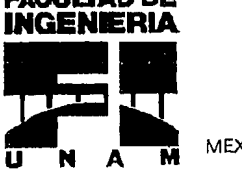

**FACULJ'AD DE** 

MEXICO, D. F.

.1994

 $\mathbb{F}_2$  is  $\mathbb{F}_2$ 

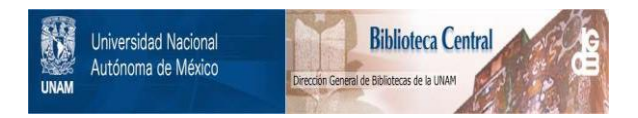

### **UNAM – Dirección General de Bibliotecas Tesis Digitales Restricciones de uso**

### **DERECHOS RESERVADOS © PROHIBIDA SU REPRODUCCIÓN TOTAL O PARCIAL**

Todo el material contenido en esta tesis está protegido por la Ley Federal del Derecho de Autor (LFDA) de los Estados Unidos Mexicanos (México).

El uso de imágenes, fragmentos de videos, y demás material que sea objeto de protección de los derechos de autor, será exclusivamente para fines educativos e informativos y deberá citar la fuente donde la obtuvo mencionando el autor o autores. Cualquier uso distinto como el lucro, reproducción, edición o modificación, será perseguido y sancionado por el respectivo titular de los Derechos de Autor.

A mi familia: Paty, Alex, David, Eslie, lvone, Yola, Alex y Rafael y en especial Jesús y Lourdes, por su constante amor y paciencia.

> A mis amigos, Andrés, Kent, Mauricio, y los demás por su presencia y apoyo.

> > A mis compañeros de trabajo, en gratitud por lo que me han enseñado.

A todos los que participaron en el proyecto: Gabriel, Juan Salvador, Mauro, Rubén.

Y a Yolanda y a Dios, por que sin su sonrisa no podría existir.

1

#### TABLA DE ABREVIATURAS

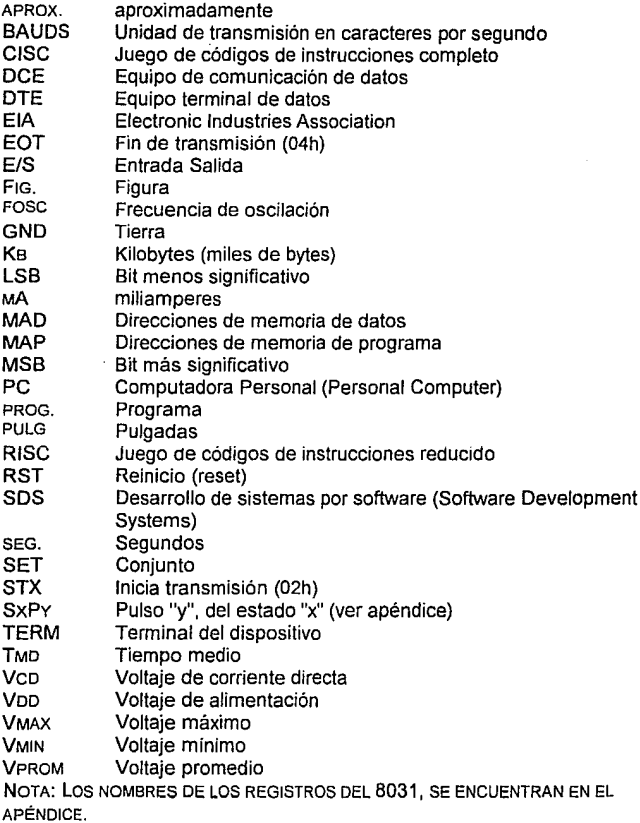

### **RESUMEN**

Ha solicitud del Instituto de Ciencias del Mar y Limnologia se desarrolló en el Centro de Instrumentos de la UNAM, un equipo de medición y almacenamiento de las dimensiones de animales marinos denominado lctiómetro automático. Dicho equipo de medición debía satisfacer las siguientes características básicas:

- Medir y almacenar el ancho y largo de un pescado, cuya  $\bullet$ máxima medida seria de 40 cm.
- Tener una capacidad de almacenamiento de hasta 1000 ä. muestras.
- Alcanzar una resolución de 0.5 mm.
- Soportar las condiciones ambientales de trabajo normales de humedad, temperatura y corrosión de un buque en alta mar

Para satisfacer los objetivos planteados se definieron dos etapas en el proyecto: desarrollo de un sistema de instrumentación por software (resultando una arquitectura con la posibilidad de ser usado en otras aplicaciones) y la instrumentación por hardware la aplicación de medir pescados (adecuando las rutinas de adquisición, el sensor y la etapa de acondicionamiento de la variable real a medir).

El sistema minimo de procesamiento digital se desarrolló en una tarjeta de dimensión 18x15 cm. y está basado en el microcontrolador MC80C31 (de la familia MCS'51 de lntel). Cuenta con las siguientes características: a) Una memoria de almacenamiento de programas para la interacción sistema-usuario de hasta 64 Kbits en memoria de tipo EPROM; b) Una memoria de almacenamiento de datos de 64 kb en memoria EEPROM, con el objeto de que los datos se conserven en forma no-volátil; c) Una pantalla de despliegue alfanumérico de cristal líquido AND 491, de 32 caracteres en 2 lineas; d) Un sistema de protección tipo "perro guardián", para prevenir de posibles fallas en el programa; e) Un puerto serie proporcionando la posibilidad de funcionar enlazado a una computadora a través de la norma RS-232;

f) Un puerto de digital E/S de 9 lineas. De estas, 2 lineas pueden ser señales de interrupción y 2 de contadores; y g) La operación en forma portátil mediante una batería de 6V.

Para cumplir la función específica de medir pescados se le agregaron los siguientes elementos al sistema mínimo: a) Un teclado para la entrada de comandos; b) Un dispositivo apuntador tipo "ratón" (MOUSE) como sensor, cuyo funcionamiento se basa en un codificador óptico de movimiento; y c) Una etapa de acondicionamiento de señales.

Como resultado tenemos un sistema de medición de peces con las siguientes capacidades:

- Una resolución teórica de 1/200 pulgadas (0.027 cm.).
- Un límite de longitud máxima de 50 cm.
- Un almacenamiento de hasta 4000 datos.
- Un funcionamiento básico con una batería electrolítica.
- Un el enlace con el puerto serie de una computadora tipo PC para el proceso de los datos.
- Un sistema lo suficientemente robusto. para soportar las condiciones ambientales.

## **ÍNDICE**

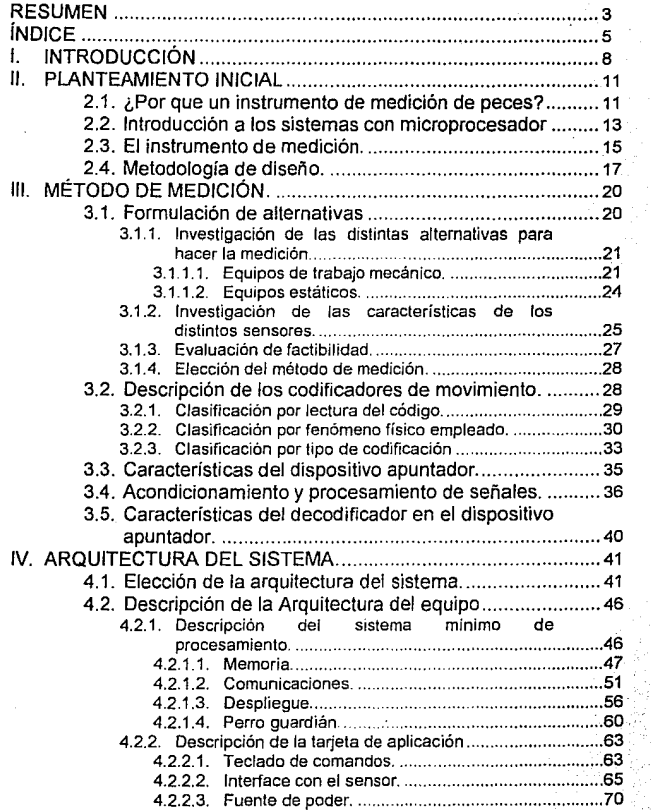

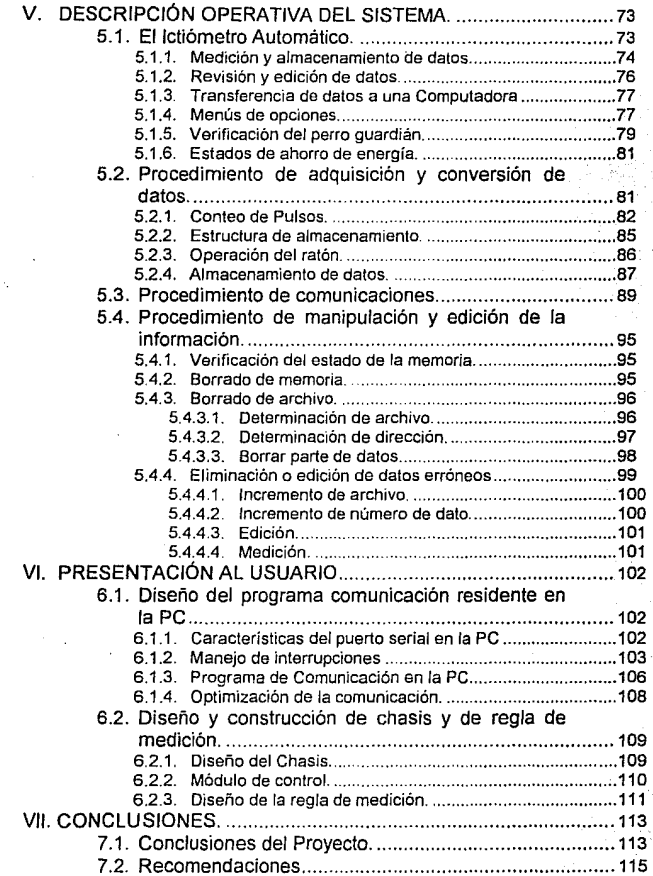

6

 $\ddot{\phantom{0}}$ 

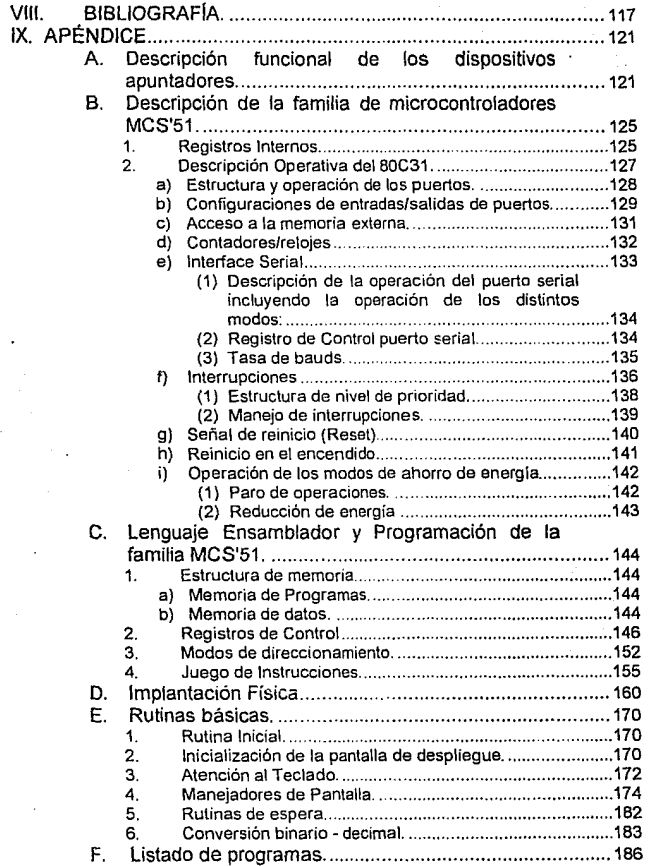

 $\frac{1}{\sqrt{2}}$ 

 $\mathcal{F}^{\text{max}}_{\text{max}}$ 

### **l. INTRODUCCIÓN**

Los sistemas de procesamiento digital se han desarrollado buscando una forma sencilla y eficiente de resolver problemas. Las ventajas que les proporciona el uso del microprocesador (flexibilidad, facilidad de uso *y* costo reducido) han permitido que sean usados en diversos campos del quehacer humano. Los equipos que actualmente se desarrollan no están orientados a un problema específico, sino que son sistemas genéricos formados con los elementos básicos para su operación. Cuando se aplican a una tarea concreta le son añadidos los elementos que requieren, tanto a nivel físico como a nivel lógico, para que cumplan dicha función. De esta forma, como ventaja un mismo sistema puede aplicarse a distintas tareas, resultando más fáciles de usar y más baratos. En suma, un equipo de estas características busca que la implantación de la solución de un problema se haga a través de un programa, con el mínimo de cambios físicos (como puede ser el cambiar de sensor). A este tipo de equipos se les conoce como Sistemas de desarrollo por Software (SOFTWARE DEVELOPMENT SYSTEMS, SDS)[13].

La construcción de un sistema mínimo de procesamiento permite que su adaptación a diversas aplicaciones requiera el mínimo de cambios físicos. El sistema mínimo debe cubrir requerimientos como: medios de almacenamiento de datos y de programa, capacidades de comunicación, despliegue de información y fácil enlace a otros elementos.

El presente trabajo surge de dos necesidades básicas:

- 1. La construcción de un equipo capaz de medir y almacenar las dimensiones de un animal marino, en condiciones ambientales.
- 2. La creación de un sistema mínimo de procesamiento digital que permita el desarrollar proyectos de distinta índole.

El proyecto lctiómetro automático del Centro de Instrumentos de la U.N.A.M., esta dirigido a resolver dichas necesidades. Para realizar este proyecto se llevaron a cabo las siguientes etapas:

- Diseño y construcción de un prototipo del sistema mínimo de  $\bullet$ procesamiento.
- Diseño del método de medición (sensor).
- Diseño y construcción de la electrónica (después del sensor) necesaria para realizar la medición.
- Desarrollo del programa de enlace entre Ja PC y el sistema.
- Diseño del chasis del equipo.

La organización de este trabajo está dividida en las siguientes partes:

**Planteamiento inicial.** En el primer capítulo se explican las motivaciones que fundamentaron la realización del proyecto, nociones acerca de los conceptos a tratar, la metodología que se siguió para su realización y el proceso en que fue llevado a cabo.

**Método de medición.** Este capítulo aborda la selección del procedimiento de medición, las características del sensor y su modo de enlace. Estas características son vitales en la concepción del programa.

**Arquitectura del sistema.** Esta parte se desarrolla un análisis detallado del sistema mínimo de procesamiento. Al final del capítulo se detallan las partes que se integraron al sistema para realizar la medición de Jos peces.

**Descripción operativa del sistema.** La forma en que el equipo funciona y las rutinas que soportan su operación como instrumento de medición son presentadas en este capítulo.

**Presentación al usuario.** En esta sección se detallan las características físicas del chasis para que el instrumento trabaje adecuadamente dentro de las condiciones ambientales esperadas. El programa de enlace con la computadora PC, para la transferencia de datos también se describe en este capítulo.

**Conclusiones.** En esta sección se realiza un análisis de los resultados obtenidos, *y* se presentan una serie de recomendaciones para trabajos fUturos.

**Apéndices.** En esta última parte se describe, el funcionamiento de los dispositivos apuntadores; la organización física, funcional, y operativa de la familia de microcontroladores MCS'51; La implantación física del sistema, y la explicación de las rutinas básicas de soporte del equipo. Por último se muestra el código del programa del sistema.

### **11. PLANTEAMIENTO INICIAL**

### **2.1. ¿Por que un instrumento de medición de peces?**

Como parte de las actividades que realiza el Instituto de Ciencias del Mar y Limnologia de la U.N.A.M. se encuentra el estudio de las características físicas de distintas especies marinas. Este estudio representa un arduo trabajo para el investigador, ya que deben ser tomadas una serie de mediciones bajo extremas condiciones ambientales en sesiones de trabajo de hasta 1000 muestras. Tradicionalmente estas mediciones se obtienen con regla y lápiz: sobre una tabla graduada, el pescado es medido y los datos son apuntados en una libreta (Fig. #1). Este proceso se repite para cada pescado. Sin embargo, debido sobre todo a la acumulación de errores humanos en la captura de los datos, los resultados de las medidas no tienen la precisión requerida y se toman pocas lecturas por el tiempo que se utiliza para realizar cada una. Además, se pierde más tiempo en transferir los datos a una computadora para su posterior procesamiento. De aquí surge la necesidad de buscar un método para automatizar, o por lo menos simplificar, las tareas de: medición, almacenamiento de datos y su posterior transferencia a una microcomputadora.

A petición del Instituto de Ciencias del Mar y Limnologia, el Centro de Instrumentos de la UNAM desarrolló el proyecto número 1429 denominado lctiómetro Automático. Este proyecto busca

Fig. #1 Sistema usado para la medición

resolver la problemática de medir, con el mínimo de error, la longitud y el ancho de una muestra de una población de distintos animales marinos; así como facilitar el manejo de los datos para su posterior procesamiento.

Las especificaciones, que a solicitud del Instituto de Ciencias del Mar y Limnología tenia que cubrir este instrumento son las siguientes:

- 1. La longitud máxima a medir es de 40 cm .. tomada desde la punta de la cola del pescado a su otro extremo. Además, se tomara la medida de su ancho sin contar sus aletas .
- 2. El aparato requiere una resolución de por lo menos 0.5 mm.<br>3. Se espera tomar las medidas de una muestra de 1
- 3. Se espera tomar las medidas de una muestra de 1000 animales.
- 4. El sistema debe ser portátil.<br>5. Debe ser resistente a div
- 5. Debe ser resistente a diversas condiciones de humedad y temperatura .
- 6. Costo reducido.<br>7. Fácil maneio y o
- Fácil manejo y operación.

La creación de una arquitectura cerrada y específica a la solución del problema tiene la ventaja de que el equipo final estaría optimizado; es decir, que cumpliría la tarea aprovechando al máximo sus recursos. Al mismo tiempo tiene la desventaja de no poderse usar para otra cosa, por lo que el tiempo de diseño no tendría entonces una mayor utilidad; así mismo, su costo de fabricación sería elevado, ya que no tendría mayor demanda. Por esto se decidió crear un sistema mínimo de desarrollo por programa, que nos permite el desarrollar otro tipo de proyectos con pocas modificaciones físicas al sistema; por lo general basta cambiar el método de adquisición de los datos (sensor). De esta forma, la mayor parte de la implantación se realizaría en el programa de soporte del equipo. Esta filosofía en el diseño de sistemas se conoce como SDS (Software Development System)Ireferencia bibliográfica 13].

Nuestro primer objetivo es, por lo tanto, diseñar y construir un sistema de procesamiento y almacenamiento de datos, o SISTEMA MiNIMO, capaz de:

- Permitir su reprogramación constantemente.
- Almacenar datos.  $\bullet$
- Estar protegido contra errores.  $\bullet$
- Poder comunicarse con el usuario.
- Poder comunicarse con otros sistemas.

Este sistema mínimo sería aplicado entonces como un instrumento capaz de realizar la medición *y* almacenar los resultados de manera novolátil, para su posterior transferencia a una computadora.

### **2.2. Introducción a los sistemas con microprocesador**

El desarrollo de los semiconductores, su mayor producción *y* menor precio, a llevado a la aplicación de sistemas de procesamiento digital para la solución de problemas comunes. Los sistemas de procesamiento digital tienen ventajas sobre sistemas analógicos: Costo reducido, versatilidad, un más fácil manejo de la información. Pero tienen desventajas como su menor velocidad de procesamiento.

Los avances técnicos han permitido reducir las desventajas, además de que la fabricación de sistemas híbridos permite el aprovechamiento de lo mejor de ambas tecnologías.

Un sistema de procesamiento digital esta compuesto por lo elementos básicos [5] mostrados en la figura #2.

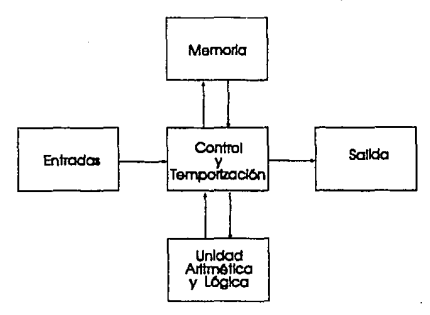

Fig. #2 Elementos básicos de un sistema de procesamiento digital

Estos elementos forman parte de cualquier sistema de procesamiento digital. Cuando se aplican a un trabajo especifico, es necesario programar el equipo para que utilice los elementos de acuerdo a la función que va a realizar. El problema se reduce a emplear adecuadamente los recursos del sistema, o sea, a elaborar un algoritmo capaz de llegar a una solución correcta.

El microprocesador, inventado hace más de 20 años [17), hizo su propia revolución gracias a la integración de varios elementos genéricos en una sola unidad, haciéndolo más eficiente, económico y con mayor flexibilidad. Generalmente el microprocesador esta formado por la unidad de Control y Temporización del Sistema y por la Unidad Aritmética y Lógica. Estos dos elementos se conocen como Unidad Central de Proceso (CPU) [5]. Debido a esto, al microprocesador a veces se le nombra de esta forma.

Usualmente, el microprocesador esta formado por otros elementos además del CPU, por ejemplo: osciladores, manejadores de memoria, etc.; pero sigue dependiendo de otros dispositivos externos para su operación como puertos de entrada/salida, memoria o temporizadores. Cuando a un microprocesador se le agregan internamente estos elementos, se habla de que el dispositivo es un MICROCONTROLADOR. Por lo general, un microcontrolador es un dispositivo mucho más autónomo, ya que normalmente tan solo requiere de elementos de almacenamiento, (internamente cuentan con una capacidad reducida) e interfaces de entrada/salida para trabajar.

La evolución de los microprocesadores ha dirigido su mejoramiento en distintas áreas [18):

Longitud de datos a procesar. Desde los primeros de 4 bits (nibble), se a recorrido el camino en 8 (byte), 16, 32 y en la actulalidad 64 bits. Esto representa

una mayor exactitud en las operaciones.

Capacidad de almacenamiento. La cantidad de memoria direccionable ha aumentado por la necesidad de procesar mayor cantidad de datos y por la complejidad que alcanzan los programas. De los 2 Kbytes que manejaba el 4004 (primer microprocesador de propósito general) actualmente se tiene una capacidad de hasta varios Gigabytes, (Miles de millones de

- bytes).<br>Integración. **Integración.** Se han alcanzado niveles de integración (miniaturización) de hasta millones de transistores en un solo circuito (ULSI), permitiendo que más elementos estén contenidos en una misma unidad, como memoria "cache", . procesamiento de punto flotante, etc.
- **Velocidad.** Gracias a esta miniaturización y a la tecnología de semiconductores, actualmente se alcanzan velocidades de hasta 50 Mhz en el reloj del microprocesador, al reducir cada vez más las demoras y los tiempos de respuesta de los dispositivos y evitando los problemas que se generan como el de ruido en las señales, aumento de temperatura, etc.
- **Complejidad en las instrucciones.** Se han seguido dos caminos: la tecnología CISC se basa en el uso de juegos de instrucciones complejas, de gran poder (es decir que con una sola instrucción se realizan complejos procesamientos de los datos); por lo mismo se ejecutan lentamente (varios ciclos de reloj). Por otro lado la tecnología RISC utiliza juegos de instrucciones muy simples y que se ejecutan en tiempos extremadamente cortos (un ciclo de reloj), lo cual permite el procesamiento más rápido de instrucciones.

El microprocesador es el núcleo del sistema de procesamiento digital; de sus características depende el resto de la arquitectura del sistema. Esta arquitectura es la descripción de la organización entre el microprocesador y los dispositivos de apoyo externos, así como de la memoria [5]. Dicha arquitectura puede variar para darle mejores habilidades al sistema en ciertas áreas, como pueden ser la velocidad de acceso a la memoria o a los dispositivos de entrada/salida.

#### **2.3. El instrumento de medición.**

Un sistema de instrumentación está formado por los bloques mostrados en la figura #3 [2). El transductor es el dispositivo capaz de convertir las variaciones de una magnitud en variaciones de otra, aunque generalmente se le ha llamado transductor a un dispositivo capaz de convertir una magnitud no eléctrica en una señal eléctrica o viceversa [2]. El transductor es una de las partes más importantes del sistema, ya que de él depende la forma en que será tomada la medición. Todo transductor, para poder emplearse en un instrumento de medición, debe de tener caracterizada su respuesta.

Fig. #3 Diagrama de bloques de un sistema de instrumentación

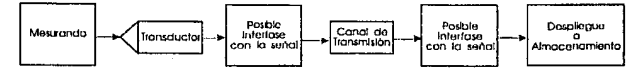

Las principales características de un instrumento de medición son su rango dinámico, su resolución, la exactitud y su precisión [7).

El rango dinámico de un instrumento esta dado por el menor y el mayor valor que puede medir, ya que más allá de estos valores, los resultados no son confiables.

La resolución nos indica cual es la variación más pequeña que es capaz de detectar el instrumento y puede ser indicada como un porcentaje del rango, o como un valor absoluto en las unidades propias del instrumento.

La exactitud del instrumento es un valor de incertidumbre en nuestras lecturas; es decir, que tanto nuestra lectura puede estar desviadas de su valor real. Este parámetro es un reflejo de la confiabilidad del aparato. Generalmente es indicado como un porcentaje de la escala completa.

La precisión indica la capacidad de repetir la lectura. Es decir, que tanta diferencia existe entre las lecturas si medimos varias veces el mismo evento. Este parámetro nos indica la estabilidad del sistema y generalmente es expresado como un porcentaje. La exactitud de un sistema puede mejorarse por calibración, pero nunca podrá ser menor que la precisión del sistema.

of the contract of

Para su estudio y de acuerdo a su aplicación, los instrumentos de medición se pueden clasificar, en instrumentos para [10]:

**Monitoreo de procesos.** Algunos procesos requieren de instrumentos de medición con fines de monitoreo, como son los termómetros o barómetros. Estos simplemente indican la situación de un ambiente y su respuesta no está dentro del sistema automático de control.

**Control de procesos.** Aqui los instrumentos de medición son usados como componentes de un sistema de control automático. En todos los esquemas de control con realimentación es necesario sensar una variable, por lo que se debe siempre de incorporar un elemento de medición.

**Análisis experimental.** Otro tipo de instrumentos de medición están orientados al trabajo experimental, con los que podemos recabar datos, evaluar nuestros resultados y complementar el trabajo teórico al compararlo con los resultados reales.

### **2.4. Metodología de diseño.**

ret guide od

Para la elaboración del lctiómetro automático, el proyecto se dividió en 5 etapas:

**Determinación del método de medición.** Se buscaron y evaluaron distintas alternativas para hacer la medición de las dimensiones de un pescado. Posteriormente, se establecieron las caracteristicas del sensor y de la interface.

**Diseño y construcción de un prototipo.** Se diseñó el primer prototipo del sistema mínimo de procesamiento, con el objeto de evaluar los siguientes elementos:

17

El funcionamiento del microcontrolador 8051 de lntel.

- El uso de una memoria de programas con capacidad de 32 Kbits.
- El uso de una memoria de datos en EEPROM, con capacidad de 64 Kbits.
- Una pantalla de LCD, de 32 caracteres.  $\bullet$
- Una interface RS-232.

Conjuntamente, se realizó un primer diseño del protocolo de comunicación con la PC y de las rutinas básicas del sistema. como el acceso a puertos, a la memoria de datos y a la pantalla.

Prueba del sistema con el prototipo. En esta etapa se probaron las características esenciales del sistema. Se diseñó y construyó la interface entre el sensor y el sistema mínimo. Además se probaron los componentes de memoria, despliegue, e interface serial. Se diseñaron nuevas rutinas para probar las capacidades, entre ellas el uso de interrupciones, el conteo de distancia, el despliegue y almacenamiento de resultados.

Diseño y construcción del sistema de desarrollo. Fue diseñado agregando mejoras y corrigiendo fallas del primero. Este sistema fue realizado en 2 tarjetas: una contiene el sistema mínimo de procesamiento y la otra la interface con el sensor (tarjeta de aplicación). Como mejoras: le fue agregado el circuito de protección "perro guardián" (watch dog); se hizo uso de arreglos lógicos programables (PAL), en vez de dispositivos discretos, en la decodificación y en la interface con el sensor. También se implementó el uso de un teclado de 3 funciones y se añadió la fuente de poder en la tarjeta de aplicación. Se uso el microcontrolador BOC31 de lntel con capacidades de Hibernación. Además, se corrigieron errores en la organización de la tarjeta y en la decodificación de la memoria.

Conjuntamente se realizó el diseño y construcción del chasis y de la regla de medición que soporta al "ratón". Además, se implementó el programa de comunicación en la computadora PC que realiza el enlace y la recepción de información del lctiómetro.

Prueba del sistema de desarrollo. En esta parte se integraron las distintas rutinas, por medio de un programa que accesa las funciones del sistema. También se implementaron los estados de ahorro de energía, se mejoró el protocolo de comunicación con la PC y se trabajó en establecer un método de optimización de la transmisión. Por último se evaluaron las características finales del sistema.

### **111. MÉTODO DE MEDICIÓN.**

#### **INTRODUCCIÓN**

El primer problema en el diseño de un sistema de instrumentación es determinar el método que se va a utilizar para realizar la medición.

Nuestros criterios de evaluación fueron de 2 tipos:

- Técnicos. como: resolución, rango, linealidad o respuesta al medio ambiente.
- No técnicos: costo, disponibilidad o tiempos de construcción.

En la primer sección: 1) **FORMULACIÓN DE ALTERNATIVAS,** se describen los posibles métodos en que pensamos para realizar la medición, las características de los sensores asociados a cada método. La formulación de alternativas y la evaluación que llevó a decidir el uso del dispositivo conocido como "ratón" para realizar la medición. En la sección 2) **DESCRIPCIÓN DE LOS CODIFICADORES DE MOVIMIENTO** se detallan las características más importantes de este tipo de sensores. su operación. En 3) **CARACTERISTICAS DEL DISPOSITIVO APUNTADOR,**  se describe la conformación del dispositivo apuntador elegido; Se realiza un análisis de las señales del este dispositivo en 4) **ACONDICIONAMIENTO Y PROCESAMIENTO DE SEÑALES,** a partir de las cuales se desarrolló la interface con el sistema de procesamiento digital. Por último se describen las características específicas del sensor en la sección 5) **CARACTERISTICAS DEL DECODIFICADOR EN EL DISPOSITIVO APUNTADOR.** 

### **3.1. Formulación de alternativas**

Para la definición del método de medición fue necesario realizar las siguientes actividades: 1) Investigación de las distintas alternativas para hacer la medición; 2) Investigación de las características de los distintos sensores; 3) Evaluación de factibilidad; 4) Elección del método de medición.

### **3.1.1. Investigación de las distintas alternativas para hacer la medición.**

La primera tarea fue definir el método apropiado para hacer la medición de longitud. La diversidad de sensores capaces de medir una distancia nos llevo a definir, antes de escoger el sensor, cual sería la mejor forma para realizar la medición. Dependiendo del tipo del principio que se utilizaría para efectuar la medición se escogería al sensor. Los métodos con los que se podría realizar la medición los agrupamos según sus forma de operación en:

#### 3.1.1.1. Equipos de trabajo mecánico.

Los definimos de esta forma por que funcionan con la aplicación de un trabajo mecánico que al mover, ya sea al sensor o al objeto a medir, proporcionan el estímulo necesario para hacer la lectura. Los sensores asociados a estos métodos detectan el movimiento, no la distancia. Es necesario entonces delectar el inicio y el final del objeto y a partir de la magnitud o Ja duración del estímulo se determina la distancia recorrida. Este trabajo puede ser realizado por medio de bandas sin fin, tornillos de potencia, etc.

**Banda sin fin.** El espécimen se mueve sobre una banda sin fin y un dispositivo óptico sirve para iniciar y terminar la medición (fig. #4). También pueden ser usados sensores de movimiento para realizar la medición, como transductores de reluctancia, polenciométricos o codificadores ópticos. Este sistema puede ser completamente automático, de gran velocidad y con una buena resolución; sin embargo, sería de gran tamaño, por lo tanto difícil de construir y transportar.

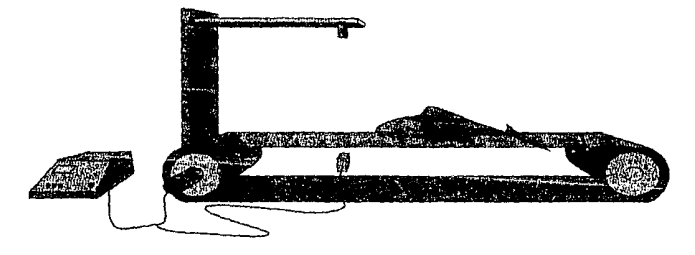

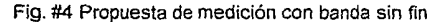

**Tornillo de potencia.** En este sistema, mostrado en la fig. #5, el movimiento lineal de una guia se transforma en un movimiento circular. Esto se logra con el uso de un tornillo de potencia; que se caracteriza por la eficiencia para mover su tuerca, eliminando la fricción con las paredes por medio del uso de balines. De esta forma el movimiento lineal de la tuerca es transformado en un giro del eje. Este movimiento puede ser fácilmente cuantificado añadiéndose un sensor de movimiento angular (potenciométrico, codificador óptico, etc.), por Jo que la distancia seria un factor del número de vueltas que dio el eje. La resolución depende de Ja proporción entre el ángulo que gira y la distancia que recorren. El sistema

Fig. #5 Propuesta de medición con tornillo de potencia

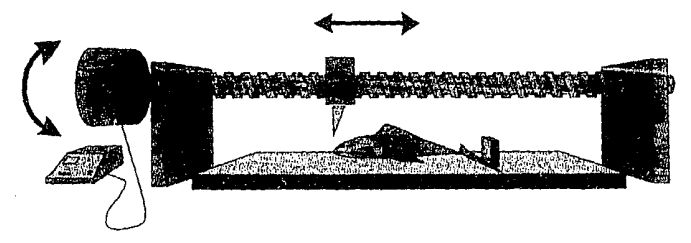

tiene el problema de ser de un alto costo de construcción y mantenimiento por la pieza necesaria para alcanzar la precisión requerida.

**Compás.** En este método dos brazos, unidos en un extremo en forma de compás, se abren para cubrir la longitud del pez; como lo muestra la fig. #6. Se determina el ángulo y conociendo el tamaño de los brazos se puede calcular la longitud. Es necesario contar con un elemento mecánico para que este movimiento pueda ser amplificado y obtener mejores resultados. Sin embargo, este es su mayor problema, ya que sólo una fracción del arco completo será usado, por lo que el sensor debe de ser muy sensible ya que esta obligado a detectar hasta décimas de grado para lograr la resolución requerida.

Fig. #6 Propuesta de medición con compás

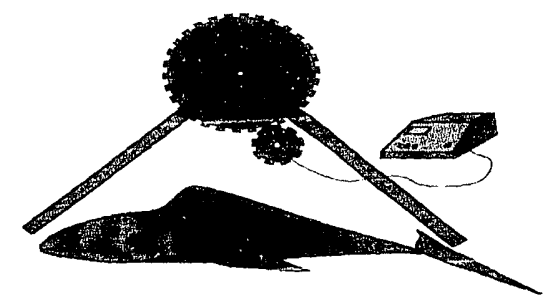

**Dispositivo apuntador.** Los dispositivos apuntadores, denominados "ratón", son usados comúnmente en los sistemas de cómputo como medio de entrada de comandos. Utilizan distintos métodos para detectar y cuantificar el movimiento. En nuestro sistema, el ratón recorre longitudinalmente al pez, mandando señales del sentido y la magnitud de su desplazamiento. Dependiendo de su fabricante estos dispositivos apuntadores entregan la información codificada de distintas formas; como consecuencia nos restringe su utilización a un tipo de "ratón".

Fig. #4 Propuesta con dispositivo apuntador

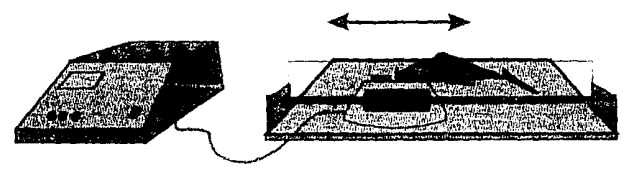

3.1.1.2. Equipos estáticos.

En este tipo de dispositivos no se aplica ningún tipo de desplazamiento mecánico, ya que utilizan algún tipo de fenómeno físico propagativo, como puede ser luz o sonido.

Fig.#7 Operación genérica del radar

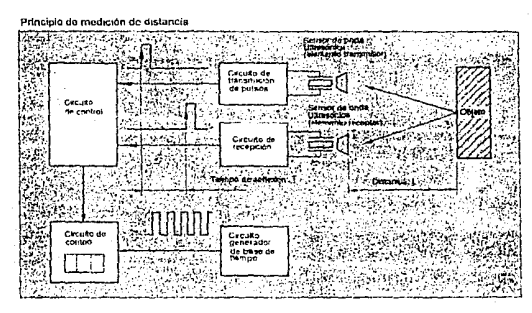

**Sonares.** Transmitimos una señal ultrasónica la cual es reflejada por algún objeto; midiendo el tiempo que tarda en regresar dicha señal se puede determinar la distancia a la que se encuentra el objeto (pues se conoce la velocidad del sonido). Estos sistemas son muy exactos, pero tienen la limitación de que solo pueden medir distancia mayores a la longitud de onda de la señal y que la exactitud de la medición se ve afectada por la frecuencia [20], por lo que el sensor debe de ser de atta frecuencia. La precisión de la medición se puede ver afectada por condiciones externas (como puede ser la temperatura, la presión atmosférica y la humedad), que provocan la variación de la velocidad del sonido.

#### **3.1.2. Investigación de las características de los distintos sensores.**

Existen diversas clases de sensores de desplazamiento y de posición capaces de cumplir con nuestro objetivo medir una longitud. Estos difieren de acuerdo al tipo de estímulo que requieren para su funcionamiento. En general, unos requieren de un trabajo mecánico, mientras otros funcionan con la detección de un objeto. A partir de los 5 posibles métodos descritos anteriormente, tres tipos de sensores fueron los que más nos interesaron para la realización del proyecto:

Transductores potenciométricos <a>[10]</a>. En este tipo de sensores un

contacto deslizante (denominado "escobilla") recorre un elemento Fig.#8 Transductor resistivo resistivo. La escobilla se mueve al estar conectada con la fuente del movimiento que va a medir. La conexión puede ser directa, si la escobilla esta montada directamente sobre el elemento que se mueve; o indirecta, por un medio mecánico como bandas o engranes. La salida es una fracción del voltaje aplicado en los extremos del potenciómetro y, dependiendo de la forma del acoplamiento con el

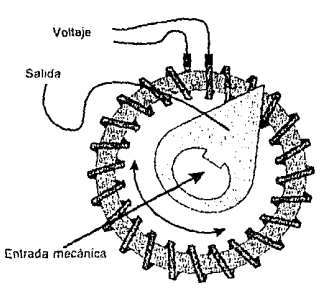

elemento móvil, será proporcional al movimiento realizado.

Algunos de estos tipos de potenciómetros están hechos de hilos delgados (de cerca de 0.01 mm. de diámetro) trenzados en superficies rectas o curvas. Pueden ser hechos de elementos como plástico conductor, película de carbón, película metálica o mezclas metal-cerámicas; mientras que las superficies sobre las que se enrollan son de material aislante. Las escobillas tienen distintas formas y son fabricadas con aleaciones de materiales preciosos o aleaciones de cobre. Pueden tener muelles tensores o ser de doble escobillas, con el fin de evitar los efectos de los golpes o de las vibraciones y se calibran a una presión de 4 a 15 gr. sobre el elemento resistivo. Son muy susceptibles a la contaminación *y* a la corrosión, por lo que deben estar bien sellados.

Al ser dispositivos analógicos requieren, para su uso en sistemas digitales, de algún tipo de conversión analógica-digital.

**Codificadores Lineales** *y* **Angulares** [10]. Estos dispositivos convierten el movimiento en una salida codificada digitalmente; de esta forma, desplazamientos angulares y lineales pueden ser directamente sensados por un sistema digital, sin la necesidad de usar un convertidor analógico digital.

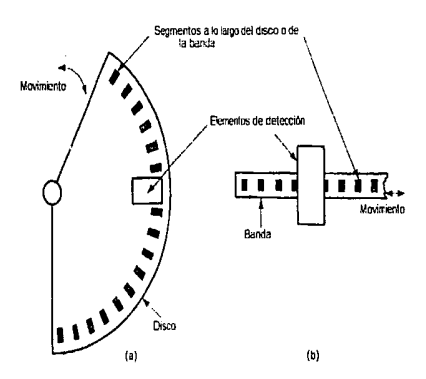

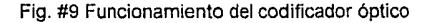

En estos dispositivos se detecta la presencia o ausencia de una señal de estímulo. Dicha señal indica la posición del instrumento, ya que el sensor o la fuente se mueven con el objeto. Dependiendo de la naturaleza de la señal que se usa como estimulo existen diferentes tipos de codificadores: ópticos, magnéticos y eléctricos.

Sensores ultrasónicos [10]. Este tipo de sensores son de un costo alto, por la electrónica que requieren ya que deben de ser inmunes a ruido de otras fuentes. Están generalmente construidos en forma par (transmisor *y* receptor) con cerámicas piezoeléctricas Estos materiales sufren una distorsión mecánica cuando se les aplica un voltaje (como es el caso del transmisor); en forma análoga, en el receptor se produce una diferencia de potencial cuando es sometido a algún tipo de deformación.

### **3.1.3. Evaluación de factibilidad.**

En esta sección se describe el resultado de la evaluación de las alternativas a través de 2 tablas, una para los sensores *y* otra para las posibles formas de medición. Para seleccionar el método adecuado de medición de la longitud, tomamos en cuenta los siguientes puntos:

- Resolución *y* rango del sensor
- Exactitud y precisión del sistema
- Resistencia al medio
- Costo
- Complejidad de construcción
- Facilidad de uso.

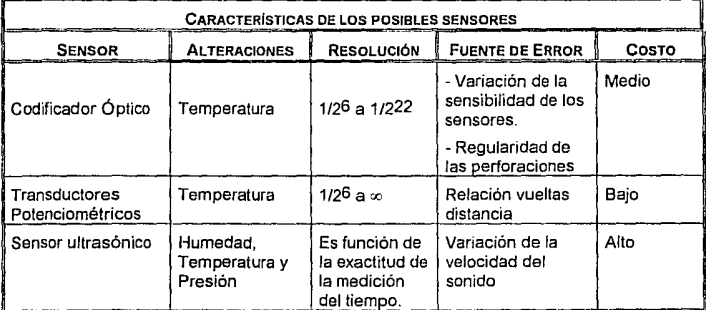

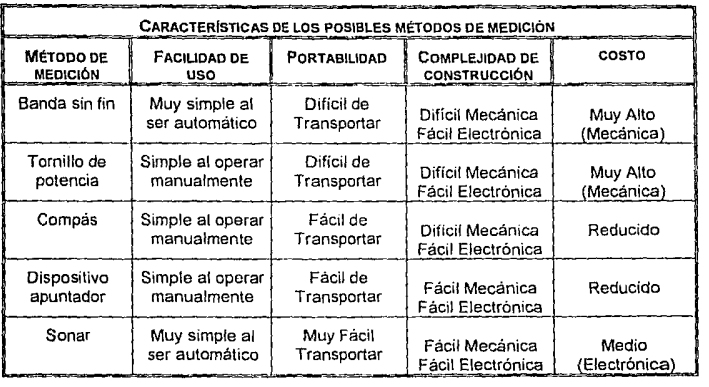

### **3.1.4. Elección del método de medición.**

Se eligió el uso del dispositivo apuntador por ofrecer, a un costo reducido, una estructura completa; ya que se tienen los sensores y parte de la interface integrada en un sólo módulo. Cuenta con una resolución de 11200 de pulgada (.0127 cm.), que es adecuada a las necesidades del equipo a diseñar.

### **3.2. Descripción de los codificadores de movimiento.**

Como ya se ha mencionado, los dispositivos apuntadores generalmente funcionan con codificadores de movimiento o con métodos ópticos. Los primeros son más comunes por su menor costo y complejidad, además de que no requieren de una superficie especial para ser accionados. Los codificadores de movimiento son transductores mecánicos a eléctricos, que traducen un desplazamiento en una o varias señales digitales [2]. Estas señales indican las características del movimiento (magnitud y sentido) derivadas de la lectura de un patrón codificado en un disco rotatorio o una escala móvil. Son usados comúnmente para detectar y cuantificar un movimiento. Este tipo de transductores son cada vez más usados, debido sobre todo a la importancia que han adquirido los sistemas de control numérico digital.

Los codificadores pueden clasificarse por las siguientes formas [2] :

- Método usado para la lectura del código: contacto o no-contacto.
- Fenómeno físico empleado para producir la salida: magnético, óptico, capacitivo y eléctrico.
- Tipo de codificación: series de pulsos incrementales(fig. #11) o palabra digital absoluta (fig. #10).

Fig.  $#10$  Codificador de palabra absoluta Fig.  $#11$  Cod. de pulso incremental

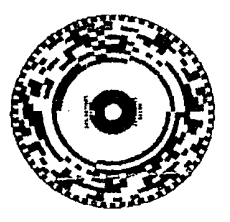

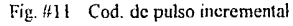

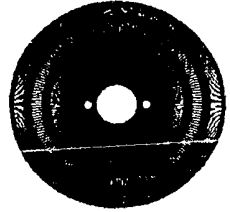

A continuación se describen brevemente estas clasificaciones.

### **3.2.1. Clasificación por lectura del código.**

Los codificadores de contacto se caracterizan por emplear el fenómeno de conducción eléctrica para realizar la codificación. Estas usan de una escobilla o una terminal sensora para hacer contacto con el código del disco, que está formado por una serie de vías; las cuales son hechas de material conductor y están unidas en sus bases, por lo que al tocar las escobillas generan la señal de salida.

Cualquier patrón puede ser reproducido fotográficamente por un disco codificado. Estos pueden incluir vías uniformes o no uniformes, defasadas con respecto a otras, o hasta configuraciones inusuales para propósitos especiales. De cualquier forma, los codificadores más comunes son aquellos que tienen posiciones fijas, donde cualquier falta de uniformidad es fuente de errores. Esta falta de uniformidad es efecto del espaciamiento de los segmentos y la excentricidad de la vía. Un espaciamiento no uniforme de los segmentos produce un error de posición, mientras que la excentricidad de la vía produce un error que es una función senoidal del ángulo de la flecha.

Para realizar la lectura del código, los codificadores de no-contacto funcionan usando un fenómeno físico distinto al de conducción eléctrica. Los fenómenos físicos más comúnmente empleados son: magnéticos. capacitivos y ópticos. Estos se explican en la siguiente parte.

### **3.2.2. Clasificación por fenómeno físico empleado.**

**Codificadores magnéticos.** Funcionan a partir de 3 métodos distintos: frecuencia de resonancia, saturación magnética del inductor o por cambio de magnetización. Independientemente del método, el cambio de estado se realiza por la acción del flujo magnético producido en el disco codificado. Este tipo de codificadores tienen una exactitud similar a la de los codificadores de contacto, ya que su resolución esta limitada por el tamaño de los puntos magnéticos y por la interacción entre ellos. Además, son susceptibles a la de radiación y los campos electromagnéticos; por lo que deben de ser aislados. Sin embargo tienen la ventaja de resistir condiciones ambientales adversas y poder funcionar a mayores velocidades, con una mayor duración al no existir un contacto directo entre el sensor y el disco.

**Codificadores capacitivos.** Este tipo de codificadores es el menos usado, aplicándose solamente a sistemas especiales. La lectura se realiza midiendo la fase de una señal o por técnicas de control de frecuencia. Presentan muchos problemas prácticos en su diseño, manufactura y operación, por Jo que se han realizado pocos sistemas de este tipo.

Codificador óptico. Este tipo de codificador fue el primero de los dispositivos de no contacto desarrollado para eliminar los problemas de los codificadores de contacto. Actualmente son de alta precisión y con gran eficiencia a altas velocidades. Pueden ser circulares o lineales, dependiendo del movimiento que se va a cuantificar, por lo que se aplican Jos mismos principios a ambos(ver fig. #12).

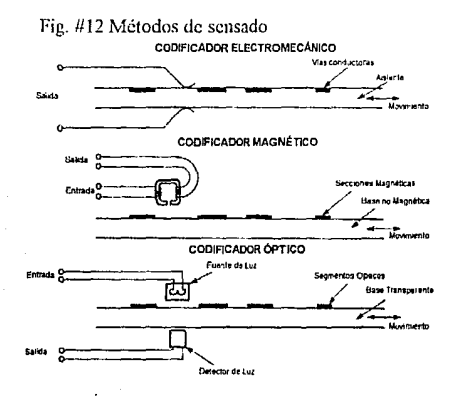

Los codificadores ópticos (tanto lineales, como circulares) están formados por segmentos opacos y transparentes, hechos generalmente de emulsión fotográfica, o de metal cuando se necesita gran durabilidad. La lectura es realizada por sensores fotoeléctricos colocados enfrente del codificador (fig. #13). La fuente de luz es provista por lamparas incandescentes o por LED's. Cuando el codificador se mueve, los segmentos opacos cortan el haz de luz entre los sensores y la fuente, modulando la salida de los sensores de acuerdo al código elegido. Algunos elementos ópticos pueden ser añadidos para enfocar la luz en el disco codificado; como pueden ser espejos, lentes, fibra óptica, etc.

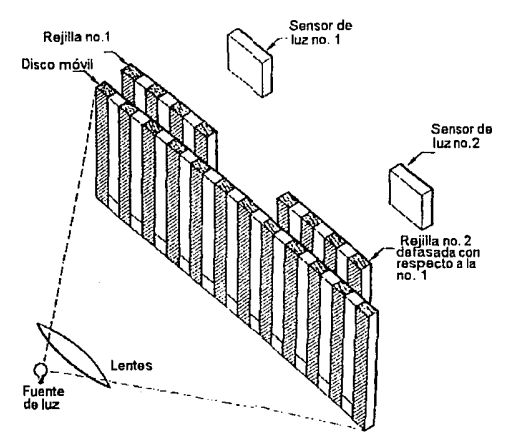

Fig. # 13 Operación de los codificadores ópticos.

Para detectar la luz pueden ser usados diferentes dispositivos. Cada tipo de sensor responde en forma distinta a la presencia de luz. Las celdas fotovoltaicas generan una corriente eléctrica cuando son expuestas a la luz. En las fotoresistencias su capacidad de conducción eléctrica varía al ser estimuladas con luz. Los fotodiodos son similares a las fotoresistencias, con la diferencia de que con pequeñas áreas permiten una buena respuesta a alta frecuencia. Los fototransistores tienen la ventaja de permitir la amplificación de la señal, pero están limitados en frecuencia y son sensibles a cambios de temperatura. Los rectificadores controlados de silicón, (SCR, SILICON CONTROLLED RECTIFIERS) actúan como interruptores de corriente cuando son expuestos a la luz.

Cuando la fuente de luz es una lampara incandescente, un filamento ligero y rígido es usado para soportar mejor los esfuerzos mecánicos y la vibración. De esta forma la vida del bulbo es alargada, permitiendo un ensamblaje no reemplazable del bulbo para estar permanentemente montado con el codificador.

Las fuentes de luz de estado solido son de muy larga vida y soportan esfuerzos mecánicos, pero ofrecen una luminiscencia menor que el bulbo incandescente.

El desempeño de los codificadores de contacto, magnéticos o capacitivos esta limitado por las dimensiones prácticas de los sensores o de los segmentos del disco codificado. Por otra parte, los codificadores ópticos están limitados por la precisión del ensamble mecánico. Los codificadores de tipo ópticos son generalmente mucho más caros y de mejor desempeño, alcanzando una vida útil más amplia. Por este motivo, son usados con mejores resultados en condiciones de alta velocidad, resolución y precisión.

#### **3.2.3. Clasificación por tipo de codificación**

Dependiendo del tipo de codificación que realizan, existen dos clases de codificadores: absolutos e incrementales. Los codificadores absolutos entregan como salida un código que representa la posición absoluta del disco. Los codificadores de tipo incremental entregan una serie de pulsos; contando el número de pulsos es posible determinar la posición relativa del disco con respecto al punto de inicio del desplazamiento. A pesar de su versatilidad tienen la deficiencia de detectar el movimiento en una sola dirección; por lo que en movimientos para varias direcciones es necesario el contar con un arreglo de codificadores.

Sin importar el método usado para su lectura, los codificadores difieren en el tipo de patrón de código que utilizan. En los codificadores absolutos el patrón empleado representa la posición angular absoluta del eje y la salida es la palabra digital que lo representa, como lo muestra la fig. #14.

En el caso de los codificadores incrementales, el patrón es una secuencia uniforme de segmentos espaciados con igual incremento de ángulo. De esta forma la señal de salida se comporta como un tren de pulsos. Al contar estos pulsos, Fig. # 14 Codificación del disco en un codificador de palabra absoluta

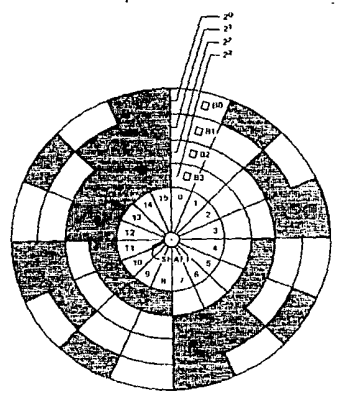

se puede determinar la posición relativa al punto de inicio del conteo. Como este punto de inicio de conteo no tiene una posición fija en el disco se conoce como "cero flotante". La desventaja de usar un decodificador con un "cero flotante" es que si por alguna razón se pierde la cuenta. como puede ocurrir en una falla eléctrica o una falla de transmisión, el error se acarreará hasta que se reinicie la cuenta. Para evitarlo, se añade comúnmente una marca de referencia en algún punto del disco que nos permite garantizar cuando el disco ha completado una vuelta y en este punto reiniciar el conteo. De esta forma cuando suceda un error, este persistirá hasta que se encuentre la referencia de reinicio de conteo. En este punto la cuenta se reiniciará y el problema se habrá solucionado.

Los codificadores incrementales sólo requieren de una señal que indique el incremento del ángulo de giro. El conteo se puede realizar con un circuito digital sencillo y que no consuma mucha potencia. Altas resoluciones pueden ser acomodadas en elementos pequeños, sobretodo si
se trata de codificadores ópticos. Para lograr la determinación del sentido se utilizan dos sensores, por lo que se manejan dos cuentas al mismo tiempo, Jo que implica contar con dos lineas de datos. La estructura exacta de estos codificadores se discute con más detalle en Ja sección E, cuando se hable del acondicionamiento de las señales.

# **3.3. Características del dispositivo apuntador.**

El sistema de medición quedo formado por un dispositivo apuntador del tipo de puerto asignado, "bus mouse", que presenta las señales de los sensores a su salida; de esta forma el sistema es directamente conectado al dispositivo y se garantiza que siempre se pueda conocer el estado del dispositivo, además da libertad en la manipulación e interpretación de los datos. El dispositivo *cuenta* con dos codificadores angulares de movimiento, de tipo óptico incremental, para seguir un movimiento en dos direcciones. Cada uno de los codificadores dos sensores(como se muestra en la fig.#15), por lo que se puede determinar el sentido del movimiento, lo que nos permite determinar el valor absoluto del movimiento, como será explicado en la siguiente sección. El "ratón" cuenta además con dos interruptores para dar entrada a comandos.

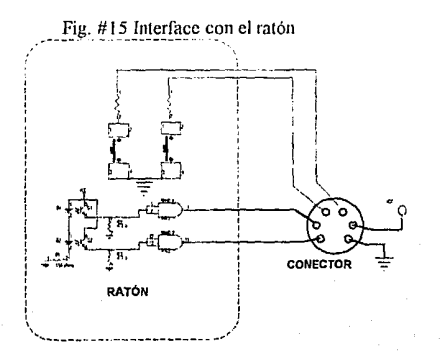

Los detectores se encuentran alineados a 90º uno respecto al otro, haciendo contacto con la bola metálica por medio de rodillos. Estos transmiten el movimiento que realiza el ratón a los codificadores. El dispositivo cuenta con un circuito CMOS 4093 (compuerta lógica NANO de entrada "Schmitt trigger") para acondicionar y cuadrar la señal.

# **3.4. Acondicionamiento y procesamiento de señales.**

Para la correcta interpretación de las señales del dispositivo es necesario conocer más ampliamente como son generadas.

El principio de operación de un codificador incremental es la generación de una forma de onda simétrica y repetitiva capaz de ser usada para monitorear el movimiento. Los componentes del codificador incremental son: Fuente de luz, disco codificado, (que funciona como "gatillo" para disparar el proceso), sensor de luz, electrónica de acondicionamiento de señal y un ensamble a la fuente de movimiento, como se muestra la fig. #16

Fig.1116 Disparo en el codificador óptico

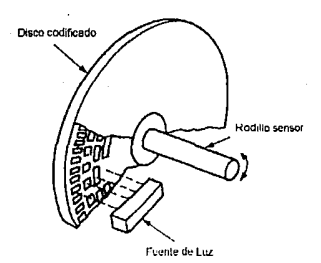

La entrada mecánica acciona el disco que, al cortar el haz, modula la intensidad de la luz que incide en el sensor. La salida del sensor es función

de la intensidad de luz. Esta modulación de la señal lumínica genera las siguientes formas a la salida del sensor:

- Onda senoidal.
- Onda cuadrada.
- Tren de pulsos.

La forma básica del "gatillo" es la de una rejilla óptica en un disco; está formada por lineas y espacios alternados y del mismo espesor. Cuando el disco se mueve con respecto a la fuente de luz, se corta el haz; con lo que la luz que incide en el sensor aumenta y baja de intensidad sucesivamente. En la práctica, se coloca una retícula; esta permite el paso de toda la luz útil para sensar y evita que se filtre luz cuando son los períodos de obscuridad. Además, el uso de la retícula facilita la construcción, al evitar que el sensor se tenga que alinear en forma precisa con respecto al haz. Otra ventaja de la retícula es que las imperfecciones del disco (como cortes, agujeros y partículas de polvo) no afectan significativamente, al ser la salida un promedio de la luz que incide en varias lineas.

En la práctica, aún con el uso de la reticula no se puede alcanzar un corte total de luz; ya que existen espacios entre sensor, reticula y disco por donde esta alcanza a pasar.

Teóricamente, la forma de onda de la señal de salida se considera triangular (fig. #17); ya que idealmente el sensor tiene un respuesta lineal (aunque en la práctica la señal es casi senoidal). La amplitud máxima (Vrnax) sucede cuando la retícula esta completamente abierto y depende de

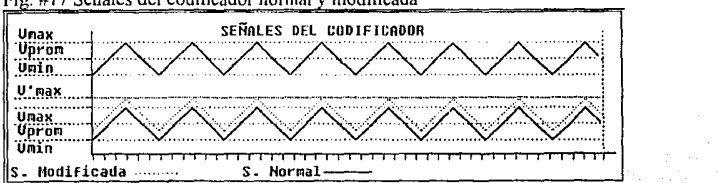

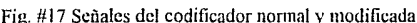

sensibilidad del sensor. La amplitud mínima, Vmin, depende de la cantidad de luz que alcanza a filtrarse cuando el disco cortador del haz se encuentra cerrado. En la práctica, el voltaje pico a pico es la componente útil de la señal de salida y está limitado por la efectividad del mecanismo de disparo.

La forma más común de producir la salida codificada es generando un pulso cada vez que la señal de salida pasa a través del voltaje promedio (Vprom). Idealmente, los cruces de la señal de salida con la linea imaginaria del voltaje promedio están espaciados a la misma distancia y corresponden al movimiento de un segmento del disco. El resultado es una serie de pulsos espaciados a la misma distancia; con los que se puede monitorear, en forma precisa, la entrada mecánica al codificador.

El principal problema de este arreglo es que la señal, puede sufrir un corrimiento a causa de cambios en el nivel de voltaje de excitación de la fuente de luz, o por variaciones en la sensibilidad del sensor de luz (señal modificada en la fig. #17). Cuando esto ocurre, los pulsos generados (cuando se cruza por el nivel promedio de la señal) ya no son validos, pues no están separados a la misma distancia.

En la práctica, los codificadores están formados por dos canales cuyas señales están defasadas 90°. Esto nos da la capacidad de alcanzar una resolución de 4 veces el número de segmentos que conforman el disco. Esta capacidad nos duplica la resolución del sistema a un bajo costo. Como muestra la figura #18, las 2 señales (que representan a los dos canales) se encuentran defasadas 90º; al detectar los cruces, somos capaces de detectar un movimiento equivalente a la mitad del ancho de una de las líneas.

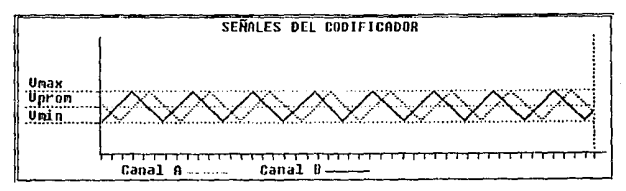

Fig.#18 Defasamiento de las señales en los canales

Por ejemplo, si nuestro disco cuenta con 24 lineas y 24 espacios,<br>
reces seremos capaces de detectar movimientos de:<br>  $\frac{360 \left( \frac{grados}{revolucion} \right)}{1} = 3.75 \left( \frac{grados}{gravos} \right)$ entonces seremos capaces de detectar movimientos de:

$$
\left(\frac{360 \left(\frac{grados}{revolucion}\right)}{4 \left(\frac{cuentas}{segmentos}\right) \times 24 \left(\frac{segments}{revolucion}\right)}\right) = 3.75 \left(\frac{grados}{cuenta}\right)
$$

La utilización de este arreglo permite, además, la determinación del sentido del movimiento. Se puede establece la convención (como se indica en la figura#19) de que cuando el disco gira en sentido positivo, el haz de luz que es cortado primero es el del canal "A" y luego, al recorrer medio sector, es cortado el del canal "B". Por otro lado, cuando el disco gira en sentido contrario el que se corta primero es el del canal "B" y luego el "A".

Fig.#19 Generación del los pulsos a partir de los canales del ratón

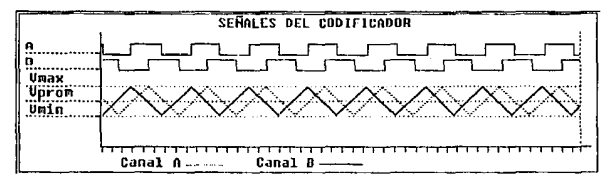

Si tomamos el canal "A" como referencia, el signo del defasamiento de las señales generadas nos indica el sentido del movimiento. De esta forma, si el canal "B" se encuentra defasado a -90º entonces el movimiento se realiza hacia la izquierda. Cuando el defasamiento es de +90º el movimiento se realiza a la derecha.

# **3.5. Características del decodificador en el dispositivo apuntador.**

El codificador óptico del ratón, que se empleó en este diseño, esta compuesto por un rodillo, el disco codificado con 24 secciones y dos pares de arreglos LED-RETICULA-FOTOTRANSISTOR como se muestra en la fig. #20.

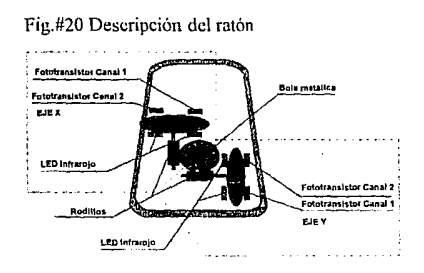

Si tomamos en cuenta que el rodillo que detecta el movimiento es de un diámetro de 0.1484 pulg., entonces la resolución de nuestras mediciones esta dada por la fórmula:

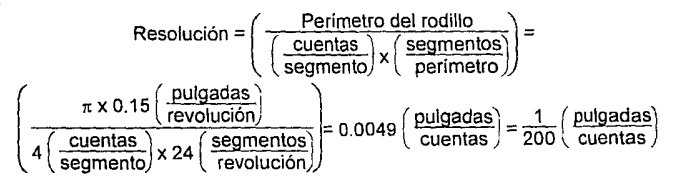

# **IV. ARQUITECTURA DEL SISTEMA.**

#### **INTRODUCCIÓN.**

En este capítulo se describe la forma en que fue organizado el sistema de procesamiento *y* la interface con el dispositivo apuntador, ya que de esto depende su funcionalidad y eficiencia.

Primeramente en la sección 1) **Elección de la arquitectura del sistema,** se detallan las características con las que cuenta el sistema *y* que determinaron el uso de una cierta tecnología.

En la siguiente parte, 2) **Descripción de la arquitectura del equipo,** se analiza el sistema en 2 partes: 1) Descripción del sistema mlnimo de procesamiento, en el que microprocesador es el centro de la arquitectura del sistema, de su mapa de memoria depende la forma de organización *y* la forma en que fueron enlazados los distintos dispositivos externos. y 2) Descripción de la tarjeta de aplicación, que incluye el teclado de comandos, la fuente de alimentación y la interface con el dispositivo apuntador.

Se han incluido en un apéndice las características de los dispositivos MCS'51, haciendo énfasis en la forma en que esta organizada su memoria, así como, se describe la organización del círcuito impreso de la tarjeta de procesamiento y de aplicación.

# **4.1. Elección de la arquitectura del sistema.**

Como ya se ha mencionado, se buscó como objetivo el diseñar un sistema de procesamiento digital de bajo costo y que fuera fácilmente adaptable a distintas aplicaciones. Se eligió el uso de un microcontrolador por la facilidad de manipulación y almacenamiento de datos que nos ofrece; además de contar internamente con una serie de dispositivos, como son: puertos serial y paralelo, memoria tipo RAM, contadores de 16 bits y manejo de fuente de poder (Power management).

Fue elegida la familia de microcontroladores MCS'51, de la compañía INTEL, por ofrecernos todas las ventajas anteriores a un costo reducido y por su disponibilidad.

Las principales características de la familia MCS'51 son:

- 1. Microprocesador de 8 bits optimizado para aplicaciones de control.
- 2. Lineas bidireccionales de entrada/salida, individualmente direccionables .
- 3. Un transmisor-receptor universal asíncrono [UART] tipo "full-duplex''.
- 4. Vectores de interrupción de 6 posibles fuentes con dos niveles de prioridad.
- 5. Generador de reloj interno.<br>6. Memoria para programas di
- 6. Memoria para programas de hasta 64 Kbytes.<br>7. Memoria interna de programas
- Memoria interna de programas.
- 8. Memoria interna tipo RAM.<br>9. Contadores/relojes de 16 b
- Contadores/relojes de 16 bits.
- 10. Set de instrucciones para procesamiento Booleano (Operaciones lógicas de 1 bit).

La familia de microcontroladores MCS'51 cuenta con varios dispositivos, de distintas capacidades, para satisfacer diversos requerimientos. Las características de los miembros de la familia MCS'51 se describen en la siguiente tabla:

#### Características de los microcontroladores de la familia MCS'51

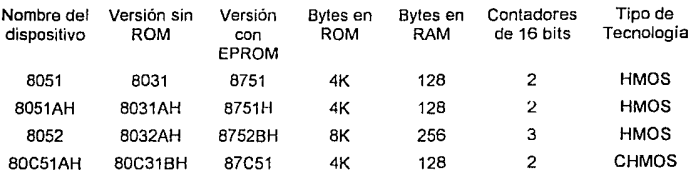

De ellos decidimos utilizar el 80C31BH por ser de un costo menor; ya que no tiene ROM interna (que requiere ser grabada de fábrica para ser funcional). En cambio tiene capacidades de ahorro de energía, por lo que son aptos para sistemas portátiles, como es el caso del /ctiómetro.

El sistema (ver fig. #21) esta diseñado para manejar una memoria de programa por hasta 8 Kbytes, pero para la aplicación del lctiómetro se usó una memoria de 4 Kbytes. La memoria de programa esta implementada en EPROM, de tecnología CMOS, para garantizar un mínimo consumo de energía.

La memoria de datos tiene una capacidad de 64 Kbits (8 Kbytes), con lo que se pueden almacenar hasta 4 mil mediciones (si cada una ocupa 2bytes). Esta se implantó con un dispositivo EEPROM (ELECTRICAL ERASABLE PROGRAMMABLE READ **ONL** Y MEMORY) XL2865 de la compañía EXCEL; la cual tiene la capacidad de ser borrada y programada con un voltaje de *5V.* De esta forma los datos son almacenados de manera no-volátil, por lo que la información se mantiene aunque el circuito se apague.

Otras características de la memoria de datos [21] son:

- Tiempo de acceso de 250 ns. ٠
- Operación a 5 V, incluyendo escritura.
- Ciclo rápido de escritura no-volátil:
	- Operación automática de escritura fuera de ciclo.
	- Captura interna de datos.
	- Captura interna de direcciones.
	- Borrado automático de datos antes de la escritura.
	- Poleo de datos como indicador de estado.
	- Terminal de estado LISTO/OCUPADO.
- Escritura automática por página.
- Protección contra falsa escritura.
- Entradas compatibles con TTL.
- Hasta 10,000 re escrituras por byte.
- Retención del dato por hasta 10 años.

Para la interface fue necesario usar, RS-232, un circuito que no necesitara una alimentación de ± 12 V. El ICL232 de INTERSIL [11] está diseñado para operar con niveles bajos de voltaje; integrando en el mismo dispositivo el manejador de linea, tanto de transmisión como de recepción.

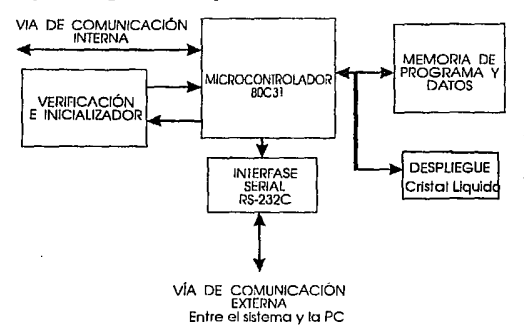

Fig.#21 Diagrama de bloques del sistema mínimo

Como parte de los requerimientos del equipo de medición era necesario algún tipo de despliegue, que mostrara el resultado de las mediciones. Por esto, se decidió que el sistema mínimo tuviera integrada Ja capacidad de mostrar datos; con la ventaja de que esta queda disponible para cualquier otra aplicación del sistema. El uso de pantallas con base en LED's no es recomendable para equipos portátiles, debido a su gran consumo de energía. Las pantallas de cristal liquido (LCD, LIQUID CRYSTAL DISPLAY) consumen menos energía, pero son mucho más difíciles de manejar ya que requieren de circuitos osciladores y de un constante refresco de información. Para reducir el problema, la opción más viable es el uso de una pantalla con un sistema de control integrado. Se escogió una pantalla de cristal liquido con controlador integrado tipo ANO 491 [12]. Esta pantalla tiene 2 renglones, es capaz de desplegar hasta 32 caracteres

alfanuméricos al mismo tiempo y tiene la ventaja de operar en forma totalmente autónoma, controlando el proceso de despliegue; por lo que sólo es necesario enviarle instrucciones para que ella opere.

Para reducir el espacio necesario para la construcción del sistema y lograr un ahorro de energía, se optó por el uso de Arreglos Lógicos Programables (PAL. PROGRAMMABLE ARRAY LOGIC) para implementar la lógica de soporte del sistema. Se escogió, de la familia de PAL's de National Semiconductor, el circuito PAL20L8 [24], este dispositivo se caracteriza por permitir implementar hasta 8 funciones con 20 posibles señales de entrada.

Para realizar la aplicación del sistema mínimo como equipo de medición de pescados (fig.#22), se implementó esta parte lógica en otro PAL20L8, con el fin de ocupar el menor espacio posible. También se usaron dispositivos discretos, como filtros de la señal.

Fig.#22 Diagrama de bloques de lctiómetro

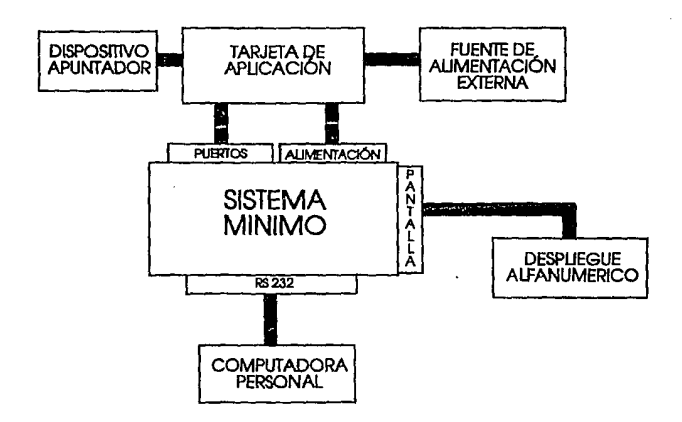

### **4.2. Descripción de la Arquitectura del equipo**

El sistema fue concebido como una arquitectura abierta, que diera la oportunidad de usar el sistema en otras aplicaciones. Por tanto, se pensó en separarlo físicamente en dos partes: la tarjeta de procesamiento y la tarjeta de aplicación. La primera de ellas contendrla el sistema mínimo, compuesto por el microcontrolador y la lógica de soporte para su operación. La segunda agruparía a los sistemas necesarios para la operación del equipo de medición de la longitud de peces (lctiómetro): la lógica de acondicionamiento e interface con el ratón y la fuente de poder.

En esta sección se describe cada una de estas tarjetas. De la primer tarjeta se analiza su memoria, comunicaciones, despliegue y seguridad, y de la tarieta de aplicación, la interface con el sensor, el teclado de comandos y la fuente de poder

# **4.2.1. Descripción del sistema minimo de procesamiento.**

El Sistema mínímo de procesamiento, mostrado en la figura #21, cuenta con las siguientes características:

- 1. Memoria de programas en EPROM de 6 Kbytes.
- 2. Memoria de datos en EEPROM de 6 Kbytes.
- 3. Lógica de decodificación en PAL.
- 4. Circuito de protección ("Watch dog").
- 5. Conexión con la pantalla de cristal liquido AND491
- 6. Interface para comunicaciones con la especificación EIA RS-232 por 3 hilos.

#### 4.2.1.1. Memoria.

La familia MCS'51 tiene la característica de que su bus de datos y la parte baja de las direcciones se encuentran multiplexadas, es decir, que comparten las mismas lineas de entrada al circuito. Es necesario separar ambos tipos de señales para poder manejarlas. Esto se resolvió de la forma como se muestra en la figura #23. Para lograr la multiplexión del bus de datos y la parte baja de la dirección de memoria se uso la señal de ALE (Address Latch Enable). Con un circuito retención (LATCH) 74LS124 de 8 bits, se mantiene la parte baja de la dirección de memoria, utilizando a ALE como señal de disparo para efectuar la captura del dato.

Fig.#23 Esquema general de la arquitectura

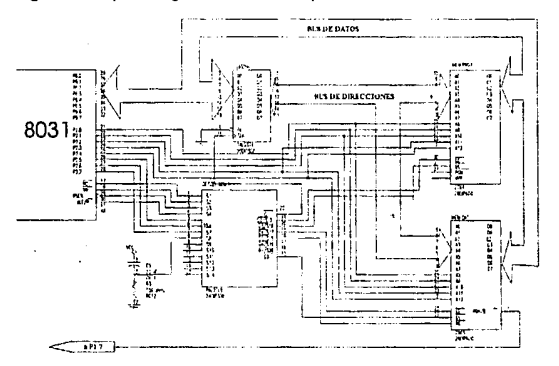

Por otra parte, los dispositivos de la familia MCS'51 tienen una arquitectura tipo Harvard; ya que mantienen dividido el mapa de almacenamiento de datos (MAD) y de programa (MAP), reservándole a cada uno señales de control para realizar la lectura y escritura de datos. Para programas se implementó la parte baja del MAP con una memoria EPROM 2732 [23], ocupando las direcciones OOOOOH a la

01FFFH. El diseño se realizó para memorias de 64 Kbits (8kbytes *x* 8); pero se hizo compatible con memorias de 32 Kbits (4kbytes x 8), de modo que para otras aplicaciones se puede usar cualquiera de las dos. Cuando son usadas las memorias de 32 Kbits se ocupa la zona comprendida entre las direcciones OOOOOH a OOFFFH, con repeticiones de la información entre las lineas y entre 01000H a 01 FFFH; lo que implica que la memoria puede ser accesada en cualquiera de las direcciones

.En forma esquemática el mapa de memoria del sistema es mostrada en la tabla siguiente:

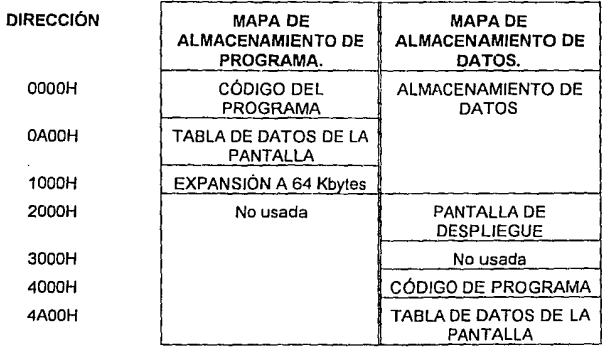

MAPA DE MEMORIA DEL SISTEMA

Nota: el lugar que ocupa la pantalla dentro del mapa de memoria será explicada en la sección de despliegue .

Para el sistema era indispensable contar con una zona de la memoria donde se pudieran almacenar de forma permanente los datos que utiliza: especificamente la información que se despliega en la pantalla y que sirve de interface con el usuario. Aunque el microcontrolador permite el accesar partes de la memoria de programa como tablas de datos, su direccionamiento es en forma indexada. Por esta causa fue preciso direccionar a la memoria de programa dentro del MAD. En la zona comprendida entre las direcciones 04000H a la 05FFFH del MAD, se encuentra direccionada la memoria de programa. De esta forma, el acceso es más versátil va que al usar las instrucciones dedicadas al acceso de datos se cuenta con la capacidad de realizar escrituras y lecturas.

La memoria de datos fue implementada con un circuito EEPROM XL2865 [21] y ocupando la parte baia del MAD, en la figura #24 se muestra su estructura interna. Este tipo de memorias cuenta con la señal Listo/ocupado (R/B) que índica cuando el ciclo de escritura interna ha concluido, para poder garantizar que los datos han sido almacenados. Dicha señal está directamente conectada a la terminal 7 del puerto 1; de esta forma su estado puede ser permanentemente revisado

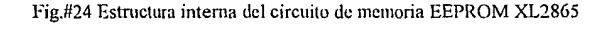

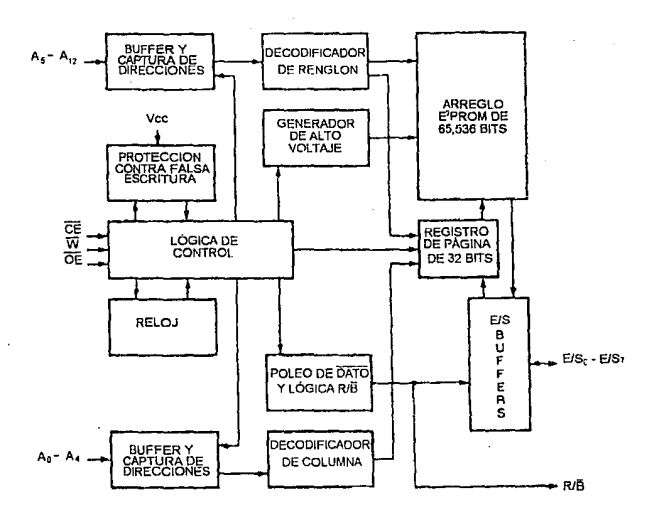

49

Este tipo de memorias es susceptible al ruido en las señales de control. Cuando se conecta la alimentación de energia, se suceden estados de transición que la memoria puede interpretar como escrituras; aún a pesar de que la memoria cuenta internamente con protección contra falsa escritura, provocando que la información se dañe. Para evitar este problema, se decidió añadir un circuito que mantuviera deshabilitada la señal de escritura de la memoria durante algunas fracciones de segundo; entonces, cuando ya se ha asegurado que las condiciones son estables, se puede proceder a habilitar la señal. El circuito que mantiene el estado por un periodo de tiempo es el que carga al capacitor. Este periodo esta dado por el inverso del producto del resistencia y capacitancia, mucho mayor que el tiempo que tarda en ejecutarse la inicialización interna del micmcontrolador. Con esto se evita que el ruido del encendido se interprete como escritura.

Todas las funciones lógicas fueron implementadas en un circuito PAL 20LB de National Semiconductor el cual es un arreglo lógico programable con la capacidad de 8 salidas negadas y 20 entradas. Cada salida es la negación de la suma de 8 términos mínimos, los cuales pueden ser función de cualquiera de las 20 señales de entrada o de las salidas. Las funciones implementadas son:

 $CLK = \overline{ALE}$ <br> $\overline{CE}$  prog  $E = \overline{A13} \cdot \overline{A14} \cdot \overline{A15} + \overline{A13} \cdot \overline{A14} \cdot \overline{A15}$ **OE = PSEN•A13•A14•A15+RD•A13•A14•A15**<br>CE dat = <del>A13•A14•A15</del>  $=$   $\overline{A13}$ • $\overline{A14}$ • $\overline{A15}$  $WE = ENC \cdot PT.5 \cdot WR$ <br> $R/\overline{W}$  dis  $= A13 \cdot \overline{A14} \cdot$  $R/\bar{W}$  dis = A 13 $\overline{AA14}$ o  $\overline{A15}$ <br>E dis = WR  $=$  WR  $\overline{OE}$  dis =  $\overline{RD}$ •A13• $\overline{A14}$ • $\overline{A15}$ 

Donde: An es el bit *n* del bus de direcciones.

### 4.2.1.2. Comunicaciones.

Una de las características con que el sistema mínimo debe contar es el compartir información con otros sistemas de una forma sencilla *y* estándard. Dos de los métodos más usuales de comunicación entre dispositivos digitales son la comunicación serial *y*  la comunicación en paralelo. Para ambos tipos se han desarrollados estándares *y* protocolos, con el fin de que sea su acceso sea universal. La comunicación en paralelo permite una transmisión de información más rápida, al ser realizada por medio de varias vías simultáneamente. Es la forma común de accesar distintos tipos de sistemas periféricos. Sin embargo, el puerto paralelo de las computadoras tipo PC-Compatibles no cuenta con un bus de datos bidireccional, debido a que su principal uso es para comunicarse con la impresora; es decir, las lineas de datos sólo funcionan en un solo sentido que es el de enviar datos. Para comunicar información en sentido inverso, seria necesario el uso de las señales de control del intercambio de información (Handshake); con el inconveniente de que únicamente son 5, por lo que no es posible transmitir un Byte al mismo tiempo. Esto limita el uso genérico del puerto paralelo de las PC's.

La comunicación serial nos ofrece ventajas de implantación, ya que en nuestra aplicación *y* luego de reducir el estándard solamente son necesarias tres lineas de comunicación para establecer el enlace: transmisión, recepción *y* tierra. Originalmente, el puerto de comunicación serial en una computadora PC sigue la norma EIA {Electronic Industries Association) RS-232 [4], el cual define 25 lineas para el manejo de los datos, el control del transito de las señales *y*  hasta un segundo canal de comunicaciones. Esta norma se definió pensando en comunicaciones a media distancia conectando directamente las dos máquinas: o a larga distancia, con el uso de un Equipo de Comunicación de Datos (DCE, Data Communication Equipment). Sin embargo, no todas las lineas son indispensables para realizar una comunicación; por lo que en la mayoría de las computadoras PC únicamente han sido implementadas 7 lineas que son las siguientes:

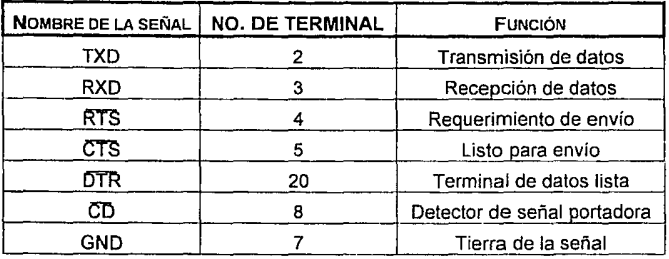

#### Señales de la interface RS232

Estas señales de intercambio de información son utilizadas para el control de un MODEM (modulador/demodulador), el estado del canal de comunicación y el intercambio de datos (Handshake). Debido a que la comunicación del sistema mínimo con la PC se realiza a corta distancia se implementó un enlace entre equipos Terminales de Datos (DTE, Data Terminal Equipment). De esta forma ambas máquinas se encuentran dedicadas a la comunicación, sin existir momentos en los que esta no se pueda realizar; Disminuyendo las líneas necesarias para la comunicación.

Para reducir de manera efectiva el número de lineas usadas para el enlace y no tener que asignar señales de los puertos del microcontrolador para su operación, se hizo una evaluación de las funciones de la interface. El tipo de comunicación que se decidió usar es asíncrono; por lo que la detección del dato se lleva a cabo por medio de bits de inicio y paro (función que es realizada internamente por el puerto). A pesar de esto, la computadora espera las señales CTS y CD para iniciar la búsqueda del dato y continuar con la transmisión. Con el objeto de que el puerto siempre se encuentre listo para transmitir o recibir datos, estas señales fueron directamente alambradas en el conector a las señales  $\overline{RTS}$  y  $\overline{DTR}$  respectivamente. que se activan automáticamente por el BIOS [6] de la computadora.

Las computadoras que se revisaron añadían una línea más al manejo de las señales, llamada "Dato listo" DSR (data set ready). Esta última línea fue conectada con DTR y CTS. De esta forma se redujo la conexión de los equipos a 3 lineas: GND, TXD, RXD.

El sistema mínimo se consideró como una terminal de datos, por lo que decidimos usar la configuración de terminales que define el norma RS-232 para un conector tipo DB-9P en las computadoras PC. De acuerdo al estándard, se tiene la siguiente configuración de terminales:

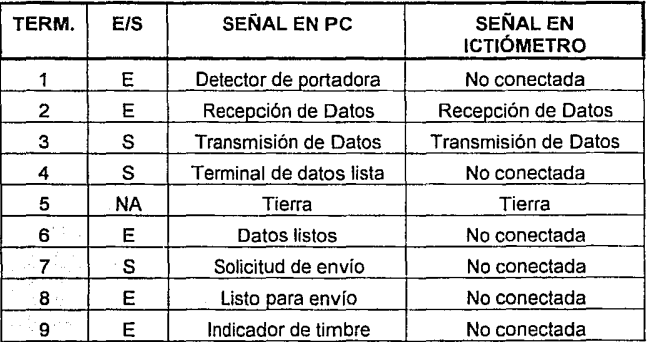

Donde:

**E=** Entrada

**S=** Salida

**NA=** No aplicable

Se decidió que las conexiones entre las terminales que se unen fueran hechas directamente en el cable de conexión, permitiendo su uso en otras aplicaciones donde se realice comunicación entre equipos DTE. De esta forma la conexión necesaria en el cable tiene la configuración mostrada en la figura #25.

Fig.#25 Diagrama de conexiones para comunicación "null modem"

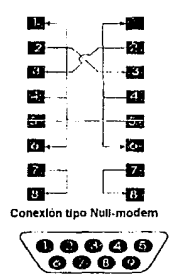

**Disposición de termlnalcs en el DB-09** 

**El** standard RS-232 define como valor lógico "alto" o "1" a un voltaje bajo carga entre -3 V y -15 V. Mientras que un valor lógico "bajo" o "O" es representado con un voltaje entre +3 V y +15 V. Para poder ser compatibles, es necesario transformar los niveles lógicos que maneja el sistema (O V y 5 V) a los que requiere RS-232. Para lograrlo comúnmente son usados los dispositivos MC1488 (en la señal de transmisión) y MC1489 (en la recepción) para hacer la transformación de voltajes. Sin embargo, el MC1488 requiere de una alimentación de ±12 V mientras que el sistema se limitó al uso de una sola fuente de energía (a 5 V); por lo que no es posible el uso de estos dispositivos. Se buscaron otras posibilidades y, se decidió utilizar el ICL232 de lntersil [11] (mostrado en la fig. #26), que es un circuito integrado diseñado específicamente para cumplir los requerimientos del EIA RS-232. Este requiere de una alimentación única de +5 V para operar; ya que cuenta internamente con dos convertidores de voltaje a +10 V y a -10 V.

Fig.#26 Circuito ICL232

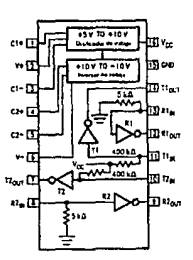

Las características de este dispositivo son:

- Compatible con todas las especificaciones de RS-232C.
- Requiere una sola fuente de +5V.
- Contiene un convertidor de voltaje interno.
- Bajo consumo de energia.

- 2 transmisores con las siguientes características: ±9 V de salida para entradas con niveles TTL.  $300 \Omega$  de impedancia sin fuente de poder. Limitador de salida de corriente. Entradas compatibles con TTL o CMOS.

- Y 2 Receptores:

± 30 V de rango de voltaje de entrada.

 $De 3 a 7 k\Omega$  de impedancia de entrada.

0.5 V de histéresis para reducir errores por ruido.

Para su utilización, el ICL232 requiere de cuatro capacitares que le permiten realizar la función de multiplicación de voltaje. La literatura se recomienda el uso de capacitores de 22 µF. Para realizar la conversión, el circuito utiliza dos fuentes de carga, durante dos fases de un reloj interno. La interface fue implementada de ta forma que indica la figura #27.

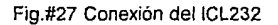

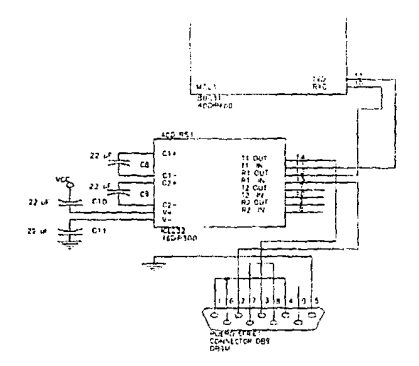

**4.2.1.3.** Despliegue.

Se eligió ta pantalla AND 491 (su estructura interna se muestra en la fig. #28) de cristal liquido por sus capacidades, entre las que podemos mencionar (12]:

- Sistema de control interconstruido.
- Memoria RAM para el despliegue.
- Generador de caracteres en ROM.
- Formato de caracteres de 5 x 7 puntos.
- Interface directa con procesadores de 4 u 8 bits.
- 11 comandos de control.
- Operación con una fuente de poder de +5 V.

Rango amplio de temperaturas de operación (OºC a +50'C).

La pantalla puede desplegar 2 líneas de 16 caracteres cada una. Además, almacena en memoria interna 160 tipos de caracteres, números, símbolos o ideogramas; con la posibilidad de implementar 8 caracteres más, de acuerdo a las necesidades del usuario.

Fig.#28 Organización interna de la pantalla AND49 I

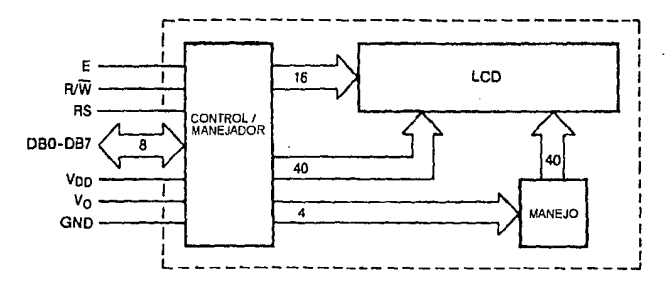

#### DIAGRAMA DE BLOQUES

La pantalla ANO 491 cuenta con 14 terminales para realizar la conexión. La asignación de terminales corresponde a la siguiente tabla:

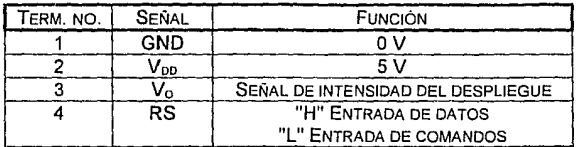

57

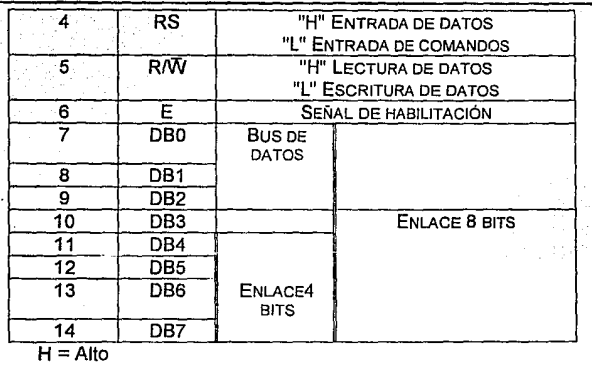

58

 $L = Baio$ 

Las dos primeras señales sirven de alimentación para la pantalla y fueron conectadas a la fuente de alimentación del sistema. La señal no. 3, de intensidad, sirve para controlar el voltaje que gobierna la pantalla y alcanzar un buen nivel de contraste. Este voltaje de referencia fue implementado por medio de un potenciómetro de 10  $k\Omega$ configurado como divisor de voltaje, entre la fuente de alimentación y tierra. De esta forma la intensidad del despliegue puede ser ajustado.

El resto de las líneas sirven como bus de datos y control del tráfico. La pantalla se implementó como parte del mapa de memoria de datos (MAD), reservando para su uso el área siguiente a la memoria EEPROM: las direcciones 2000H. Como la decodificación de la memoria se hizo con las 3 lineas más significativas de la dirección (A13, A14, A15), la pantalla presenta repeticiones consecutivas entre las direcciones 2000H y 21FFH. Para el manejo de la señal de selección de registros (no. 4) se utilizó la linea de dirección AO. Por lo tanto, para accesar el registro de datos es necesario hacerlo en las direcciones impares; ya sea para leer o escribir. El manejo de comandos se hace a través de las direcciones pares, al accesar el registro de instrucciones.

Las señales de escritura a memoria externa del 80C31 y las de acceso a la pantalla (mostradas en los diagramas de tiempo de la fig. #29), presentan diferencias en el orden en que son activadas.

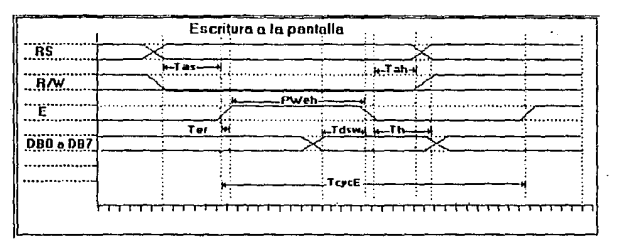

Fig.#29 Temporización en la escritura de la pantalla

La señal de lectura/escritura de la pantalla (R/W) debe de estar activada por un tiempo (ta) antes de poder activar el dispositivo por medio de la señal habilitación (E). Este procedimiento es distinto al que usa el 80C31 para accesar los dispositivos periféricos; en el microcontrolador. las líneas de direcciones, las cuales son usadas para generar la señal de habilitación del circuito, se activan antes que la señal de lectura.

Para solucionar las diferencias se limitó el acceso a la pantalla solamente a escrituras: la implantación completa de la pantalla, para lograr lecturas, no se realizó ya que era una función que no se necesitaba para el sistema actual.

De esta forma la señal de habilitación es generada con la señal de escritura del microcontrolador; mientras tanto, la señal de Lectura/escritura de la pantalla (R/W) es generada por la decodificación de las direcciones. En la fig. #30 se describen las operaciones lógicas que fueron implementadas dentro del PAL. y la conexión entre la tarieta y la pantalla por medio de cable plano.

Fig.#30 Conexión con la pantalla. Arriba en el cable de conexión. Abajo entre el equipo y su conector

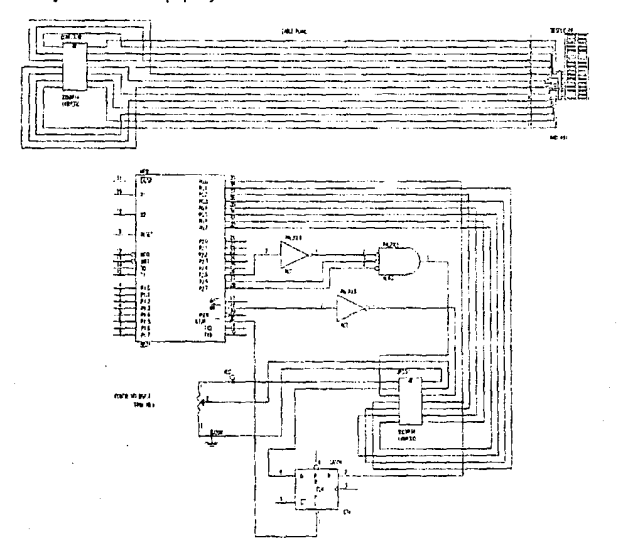

4.2.1.4. Perro guardián.

Para aumentar el nivel de seguridad del sistema se implementó un circuito de verificación de su funcionamiento. El circuito, llamado "perro guardián" (Watch Dog), verifica que el microprocesador se encuentre operando, de lo contrario genera una señal de inicialización, el objetivo de esto es que no se lleguen a afectar los datos ya almacenados en caso de que el programa pierda su secuencia.

El funcionamiento del perro guardián es muy sencillo: el dispositivo es sensible a las transiciones negativas de una de las lineas de Puerto 1 (P1 .6). Cuando registra una transición, es que el programa se encuentra ejecutándose en forma satisfactoria e inicia un tiempo de espera; cada vez que se sucede una transición es reiniciado este tiempo. Si por alguna razón el tiempo termina *y* no ha habido ninguna transición, entonces el circuito genera una señal de reinicio (reset en el microcontrolador). con lo que se restablece la operación del programa.

El 80C31 tiene la capacidad de detener su operación por largos períodos, reduciendo de esta forma el consumo de energía que requiere. En el caso de tratar de hacer esto con el "perro guardián" activado, ocasionaría la generación de una señal de reinicio al no detectarse operación del programa. Es entonces necesario poder desactivar la operación del "perro guardián" antes de detener la operación del microcontrolador.

Esta fue la razón principal para escoger al 74LS423 como monoestable, en vez de usar el común LS123; ya que es el único que nos ofrecía una señal de borrado (CLR) no conectada como señal de disparo. En los otros tipos de monoestable la señal CLR es también una señal de disparo, por lo que cualquier transición en el estado de esta señal ocasiona la generación de la señal de reinicio (reset). Cuando en el 74LS423 se activa la señal de borrado, el monoestable cambia al estado bajo sin importar la condición en la que se encuentre. Este proceso tiene que ser hecho al mismo tiempo en ambos monoestables para que no se genere ninguna señal de reinicio. Por lo que. para garantizar su activación antes de realizar el paro de operación del microcontrolador. ambas señales de borrado de los monoestables están manejadas por la terminal P1.5 del microcontrolador. Cuando ha pasado el estado de paro del controlador, se reactiva la operación del perro guardián con un nuevo disparo, asegurando asi la buena operación del sistema.

61

Se conectaron en cascada dos dispositivos, como muestra la fig. #31. Podemos observar que cuando el primer monoestable es disparado con una transición negativa el estado de su salida cambia

Fig.#31 Perro guardián.

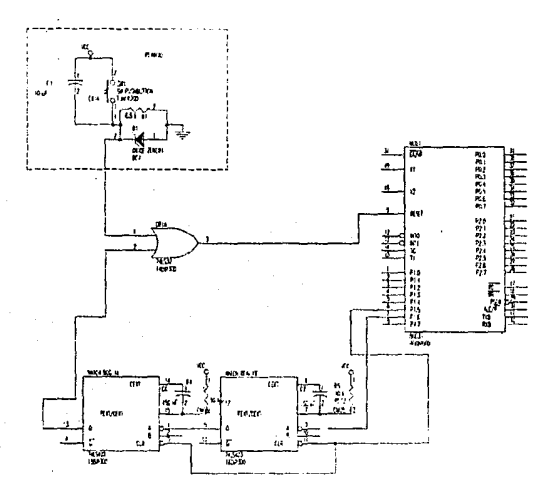

de bajo a alto; esto no dispara al segundo monoestable ya que éste también se acciona con transiciones negativas. Cada vez que el primer monoestable detecta una transición negativa, reinicia su estado en alto sin hacer ninguna transición. Al haber transcurrido el tiempo de duración (0.57 seg.), si no se ha vuelto a disparar, cambia su estado de alto a bajo ocasionando el disparo del segundo monoestable. Este último es el que activa la señal de reinicio.

# **4.2.2. Descripción de la tarjeta de aplicación**

Los dispositivos adicionales al sistema mínimo para funcionar como instrumento de medición se integraron independientemente en una tarjeta de soporte. Los elementos construidos en la tarjeta de aplicación son:

- La interface con el dispositivo apuntador; así como el acondicionamiento de sus señales.
- La interface con un teclado para la entrada de comandos al sistema.
- El circuito que maneja a la pila y a una entrada externa como fuente de poder.

### 4.2.2.1. Teclado de comandos.

Es necesario contar con una forma de entrada de comandos al sistema, que permita al usuario ejecutar las distintas rutinas con las que trabaja el lctiómetro. Consideramos más conveniente que la unidad de procesamiento no estuviera limitada a tener que mantener al ratón conectado para operarla. aunque el dispositivo apuntador ya cuenta con 2 botones desde los cuales se podría haber controlado toda la operación. Por esta razón se le anexó al sistema un teclado de 3 funciones.

Para su manejo, a este teclado se le asignó el uso de una de las lineas de interrupción externa del microcontrolador. Simultáneamente, (ver fig.#32) 3 líneas del puerto P1 del microcontrolador muestran el estado de cada una de las teclas; así el sistema determina cual de las 3 teclas fue accionada, revisando el estado de cada linea. El manejo del teclado puede ser hecho por dos métodos: Atención a interrupciones o por revisión del estado (poleo) de las señales del puerto.

Por otra parte, los botones del ratón fueron conectados a la segunda de las interrupciones externas y a otras 2 líneas del puerto

P1 para dar entrada a los comandos de medición. De igual manera, la interrupción se genera cuando cualquiera de las teclas es accionada. La señal es transmitida al procesador el cual revisa el estado de las líneas del puerto para saber cual tecla fue operada.

Ambos circuitos cuentan con filtros RC pasa bajas para reducir el ruido en las señales. En el caso del teclado de comandos el filtro tiene una frecuencia de corte de 120 Hz. En el caso del teclado de medición la frecuencia de corte es de 6 Khz.

Fig.#32 Teclado de operación con el sistema.

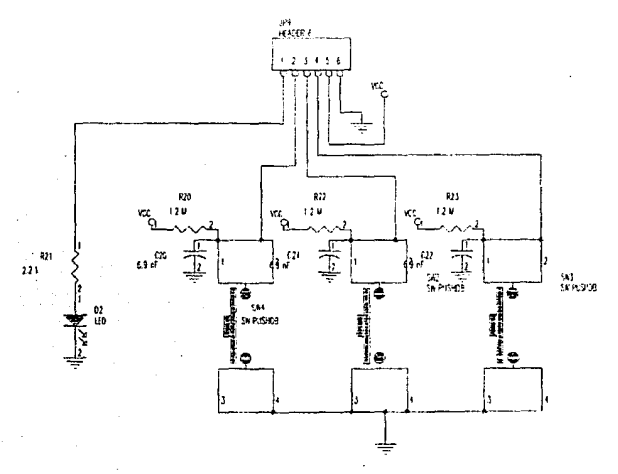

64

#### 4.2.2.2. Interface con el sensor.

Esta etapa tiene como objetivo el transformar, para su conteo, las señales que entrega en pulsos el dispositivo apuntador. Parte de estas funciones son realizadas dentro de la electrónica del ratón, por Jo que primero explicaremos las operaciones que realiza el ratón seleccionado y a partir de estas, la forma en que implementamos la interface.

El codificador óptico con el que cuenta el ratón esta formado por dos LED's, dos fototransistores, el disco codificador y una retícula que limita la cantidad de luz que recibe el sensor. El fototransistor esta configurado como emisor común. polarizado con 5 Volts y con una resistencia de 4.7 k $\Omega$  que lo conecta a tierra, como se muestra en la figura #33.

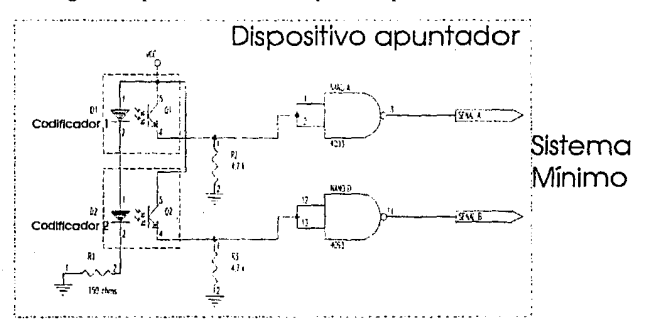

Fig.1133 Esquema eléctrico del dispositivo apuntador

El emisor está conectado a una compuerta NANO de entrada SCHMITT TRIGGER, configurada como inversor, con el fin de evitar Jos efectos del ruido. La compuerta no se dispara en el nivel medio de la transición, como Jo realizan los TTL comúnmente; en su lugar, el nivel de voltaje al que se dispara depende del tipo de transición que se realiza; de ser positiva el voltaje de disparo esta por encima del valor medio de la transición. En caso contrario, el voltaje de disparo esta por debajo del nivel medio de la transición. De esta forma, se reduce la posibilidad de que el ruido genere disparos falsos. La diferencia entre el valor de voltaje de ambos niveles se le conoce como voltaje de histéresis [25]. En el caso del circuito 4093 este valor es típicamente de 1.5 V. La función de transferencia de la figura#34, nos muestra el comportamiento del circuito.

Fig.#34 Disparo del circuito monoestable

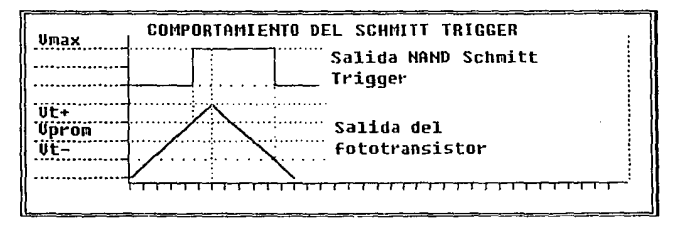

El uso de la compuerta SCHMITT TRIGGER nos permite darle a la señal forma de pulsos, eliminando el ruido y los periodos largos de transición de la señal. Este circuito en lugar de activarse por el cruce de un nivel de voltaje, espera a que la señal se aproxime al valor máximo si se encuentra en estado bajo o viceversa. Si el ruido de una señal no alcanza el nivel de transición este no cambiará. Esto se puede ver en la fig. #34. Esta es una forma de minimizar el efecto del ruido o alteraciones en la señal.

A partir de estas señales que entrega el sensor, se observa que los flancos de subida de los pulsos que entrega la NAND representan los máximos de la señal, que se suceden cuando esta pasando luz a través del decodificador. Mientras que los flancos de bajada representan los mínimos de la señal, cuando se ha cortado el paso a la luz. Como las secciones transparentes y obscuras son del mismo tamaño, cada transición entre ellas debe ser considerada como un incremento igual de la distancia recorrida por el dispositivo apuntador. O sea, que la distancia que se tiene que recorrer para pasar de una sección obscura a una transparente, es la misma distancia que se recorre al pasar de una sección transparente a una obscura.

Las señales obtenidas de los dispositivos NANO de cada canal (mostradas en la fig. #35, como A+ y B+, para las transiciones positivas de cada canal, A- B- para los negativas) son sumadas y así obtenemos el desplazamiento del dispositivo.

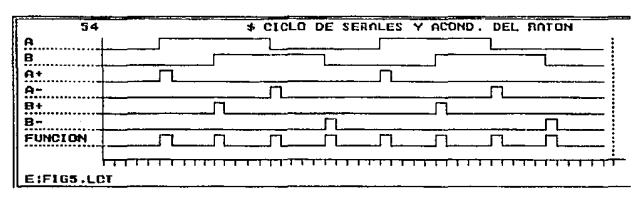

Fig.1135 Obtención de los pulsos a contar.

Como fue mencionado al describir los codificadores ópticos, generalmente se utilizan dos juegos de detectores alineados con un defasamiento de la mitad de una sección transparente con el fin de detectar el sentido del movimiento, así como aumentar la resolución del dispositivo al doble. Por esta razón, además de determinar el momento de las transiciones al mover el dispositivo, debemos precisar el sentido del movimiento, tomando en cuenta el defasamiento de las señales. Por lo que, la suma no puede ser hecha directamente, sin determinar previamente el sentido del movimiento. Como se observa en la fig. #36, el sentido es función del estado en el que se encuentra una de las señales cuando la otra tiene una transición.

Fig.#36 Determinación del sentido del movimiento a partir de los defasamientos

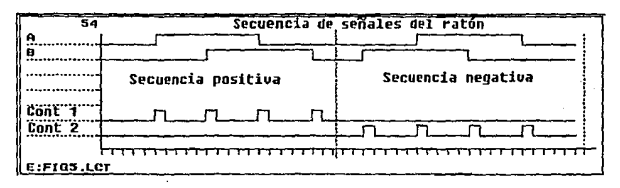

Las señales son interpretadas de la forma siguiente:

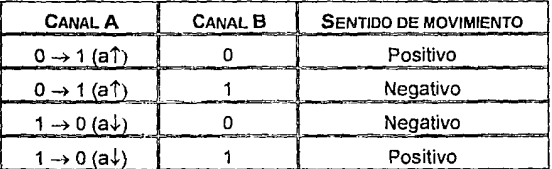

De esta misma forma las transiciones en el canal B pueden ser usadas para determinar el sentido del movimiento.

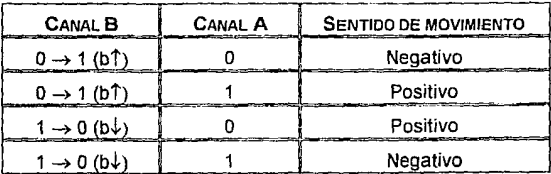

De aquí se genera una tabla de verdad, para determinar las funciones a implementar:

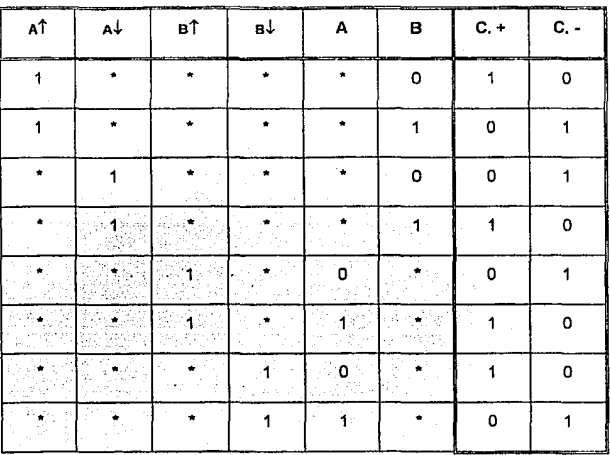

\* = No importa

 $1 =$ Activa

 $0 = No$  activa

Reduciendo esta tabla podemos determinar las funciones a implementar en nuestra lógica.

Una vez obtenidas las transiciones, es necesario implementar las funciones:

Cuenta positiva =  $a \hat{B} + a \hat{B} + b \hat{A} + b \hat{A}$ 

Cuenta negativa =  $a$  $B + a$  $\overline{B} + b$  $\overline{A} + b$  $\overline{A}$ 

69

Esta función fue implantada en un circuito PAL {20L8), junto con las señales de los teclados.

Para detectar las transiciones usamos monoestables, los cuales se dispararán dependiendo del tipo de transición requerida. La figura #37 muestra la forma en que los monoestables se configuraron para detectar las transiciones.

Fig.#37 Diseño de enlace entre el ratón y el sistema de procesamiento.

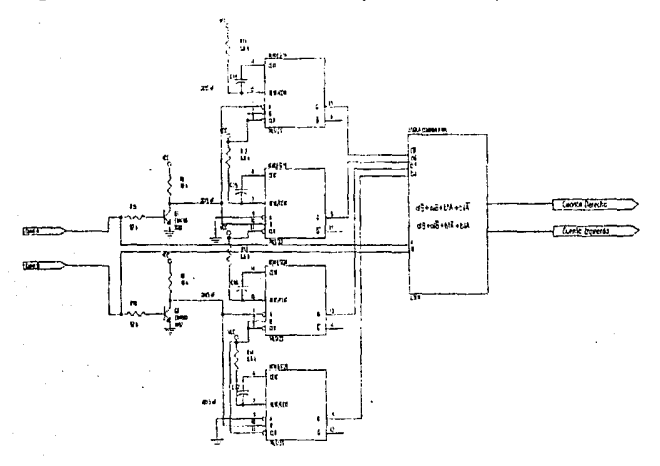

4.2.2.3. Fuente de poder.

La alimentación de energía se realiza en forma primaria por una pila electrolitica recargable PS 660 Power Sonic. Esta puede mantener 6 V con una capacidad de 6.5 A·hrs en 20 horas. El sistema cuenta además con un regulador integrado de 5 V a 1 A, tipo 7805 de
Motorola y un disipador de calor. Se dispone también de un enchufe para un eliminador externo de batería, con el cual es posible cargar a la pila.

Para recargar la batería se diseñó un circuito que limita el sentido de la corriente y que permite la recarga de la batería con seguridad (Fig. #38).

Fig.#38 Fuente de alimentación

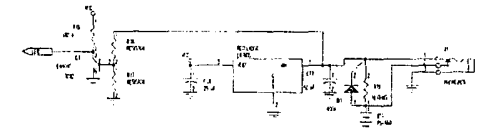

Toda pila recargable tiene una corriente máxima a la que puede ser recargada, si se excede este valor se corre el peligro de hacer estalfar la pila. Esta corriente es generalmente la máxima que se puede drenar de la pila; por tanto, es conveniente hacer siempre la recarga usando una fracción de dicha corriente. Debido a esto se limita la corriente por medio de una resistencia, de tal forma que nunca se sobrepase dicho limite. Los parámetros que tenemos que tomar en cuenta ai realizar la recarga son: la diferencia de voltaje máximo en la recarga, la corriente de recarga y el tiempo en que se mantendrá el circuito funcionando. A partir del voltaje máximo y de la corriente de recarga obtenemos la resistencia que limita al circuito. La corriente de carga es múltiplo de la capacidad de la pila y del tiempo de recarga. En este caso, si la recarga se realiza con una fuente de 9

Vcd y se pretende recargar la batería en aprox. 10 hrs. tenemos:  
Rearga=
$$
\left(\frac{Valim - Vpila}{C + T}\right) = \left(\frac{9 - 5}{6.5 + 10}\right) = 6.1538 \Omega
$$

La disipación de energía que tiene que soportar la resistencia de carga esta dada por la fórmula:

 $Wr = (Valim - Vbat)^* (lcarga) = (9 - 5) \times .65 = 2.6 W$ 

Es necesario usar entonces una resistencia de 6.2  $\Omega$  y de 2.6 W de capacidad de disipación.

# **V. DESCRIPCIÓN OPERATIVA DEL SISTEMA.**

### **INTRODUCCIÓN.**

El objetivo de hacer un sistema mínimo de desarrollo es tener la capacidad de solucionar distintos tipos de problemas por medio de una programación específica (software) y no la implantación física específica (hardware). Es por esto que la mayor parte de la solución del problema de medición esta realizado principalmente en forma de programa.

En este capítulo primero definimos la forma en que fue concebida la operación del sistema de medición: como se tomarían y almacenarían las medidas, su manipulación, etc.

A continuación, se describen las distintas rutinas que fueron implementadas para su operación: los procedimientos de adquisición y conversión de datos, los de comunicaciones, y finalmente, se describen las rutinas específicas para la edición y manipulación de la información.

Como antecedente a las rutinas se ha incluido en el apéndice una descripción de los modos de direccionamiento del microcontolador, y las rutinas de uso genérico, que son empleadas en varios procedimientos y que pueden ser usadas fácilmente en otras aplicaciones

# **5.1. El lctiómetro Automático.**

El lctiómetro Automático (como se le denomino a la aplicación del sistema disei\ado) es un instrumento capaz de medir la longitud de un pez y almacenar este dato para su posterior procesamiento. El sistema fue concebido para ejecutar 3 tareas básicas:

- Medición y almacenamiento de datos.
- Revisión y edición de datos. Ĭ.
- Transferencia de datos a una Computadora.

Cada una de estas tareas es accesada por medio del programa de menú, que presenta las distintas opciones y ejecuta las rutinas correspondientes. Este programa arranca en el momento de iniciar el sistema, haciendo uso del teclado del lctiómetro para recibir los comandos de su operación.

El equipo de medición esta formado por una unidad de procesamiento, y una regla de medición. En la unidad de procesamiento se encuentra el sistema mínimo, más la interface con el dispositivo apuntador; este ultimo se encuentra montado en la regla de medición.

### **5.1.1. Medición y almacenamiento de datos.**

Las tareas de medición y almacenamiento de datos se realizan con un esquema de trabajo basado en sesiones. Cada vez que es accesada la rutina se inicia una nueva sesión. Los datos que son capturados ocupan un espacio de memoria; cuando se terminan de tomar las medidas se cierra la sesión. Con el uso de este esquema de trabajo se facilita la organización de los datos; ya que cada sesión puede contener los especímenes de una cierta clase, o de una zona. Antes de iniciar la tarea de medir y almacenar longitudes, es necesario indicar que tipo de medidas se tomaran durante la sesión: longitudes, anchos o ambas.

Para la medición se utiliza al ratón como sistema de entrada de datos. El sistema se conecta a una regla de medición, en Ja cual esta montado el dispositivos apuntador; el pescado se coloca frente a él y se toma la medida. Al comenzar una medición, se alinea primero el ratón a la izquierda en el inicio del pescado. Al oprimir el botón izquierdo; principia el conteo de distancia a partir de esa posición (fig. #39).

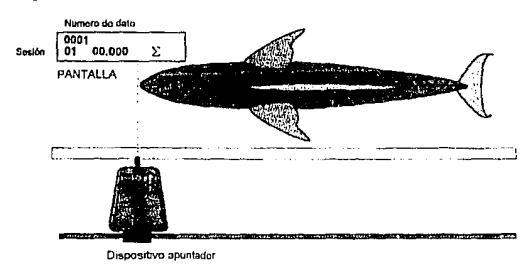

#### Fig.#39 Alineamiento e inicio de la lectura

Soltando el botón izquierdo, se recorre el dispositivo hasta alinearlo con el extremo a la derecha del pescado y se presiona una vez el botón derecho (fig. #40) para finalizar la medición.. Cuando esto sucede se detiene el conteo y se almacena el resultado. Se procede de esta forma con los demás especímenes.

Fig.#40 Alineamiento final y captura del dato

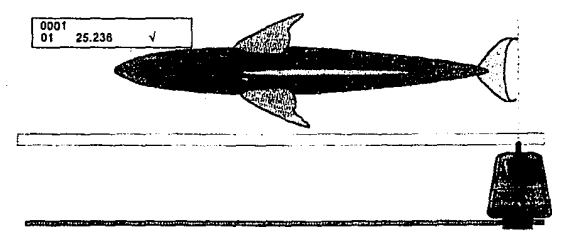

La pantalla de cristal liquido presenta en todo momento el valor actual de la distancia recorrida, así como el número de medición y el número de sesión correspondiente. Adicionalmente, cuando es oprimido el botón de inicio de lectura se despliega en la pantalla un signo de Σ (F6H), para indicar que se están tomando la medida; el signo de  $\sqrt{(E8H)}$  indica cuando la medición se ha detenido y el dato ha sido almacenado exitósamente. La medidas se despliegan en pulgadas, ya que es directo su manejo porque Ja resolución del dispositivo apuntador es una fracción de pulgadas.

## **5.1.2. Revisión y edición de datos.**

En este procedimiento, el lctiómetro permite la manipulación de Jos datos almacenados. El sistema consta de 3 formas de edición de los datos: borrado de todos los datos en la memoria, borrado de una sesión y borrado o edición de un dato. Los datos almacenados en la memoria del lctiómetro pierden su utilidad en el momento en que se ha realizado su transmisión a la computadora. Sin embargo no es conveniente que automáticamente se borren, puesto que existe la posibilidad de que los datos puedan ser necesitados nuevamente. La rutina de borrado de todos los datos de la memoria se diseño para ser autónoma, y se realiza por la petición especifica del operador y requiere de confirmación.

La rutina de borrado de una sesión permite el eliminar el archivo de una sesión sin afectar el resto de los datos. Al comenzar la rutina se pregunta cuál de las sesiones es la que se debe de eliminar, se pide una confirmación y se realiza la operación.

La rutina de borrado o edición de un dato permite eliminar o corregir datos que han sido mal tomados. Primero la rutina pide que se escoja la sesión en la que fue tomado el dato, luego se procede a escoger el dato erróneo. Una vez escogido pregunta que acción se piensa realizar: borrado, o corrección de datos. Cuando se trata de borrado de datos, se pide una confirmación y se realiza el borrado; si se desea corregir el dato se ejecuta de nuevo la rutina de medición.

# **5.1.3. Transferencia de datos a una Computadora**

El procedimiento de comunicación se encarga de transmitir los \*\* datos a una computadora para su procesamiento. La comunicación es automática, por lo que tan solo es necesario indicar al sistema a que velocidad se transmitirán los datos (baudaje}, por parte del usuario soló requiere de conocimientos básicos del uso de una computadora. El protocolo de comunicación y la manipulación de posibles errores en la comunicación se realiza en la computadora, por medio de un programa que se comunica con el lctiómetro.

# **5.1.4. Menús de opciones.**

Para facilitarle al usuario la operación del equipo, se implementaron dos métodos diferentes para el despliegue de opciones, de tal forma que sea sencillo interacturar con él. El primero despliega un letrero ya almacenado en memoria y detiene la operación del microcontrolador (Fig. #41), hasta que es accionada alguna tecla. Este tipo de menú de opciones siempre presenta la misma información, por lo que también se hace cargo de manejar el despliegue. El segundo no despliega ningún letrero (este debe ser previamente desplegado) por lo que tan solo esta encargado de la detención del procesador. Además este último tiene la ventaja de poder desplegar del letrero cualquier otro dato variable, que sirva de guía al usuario.

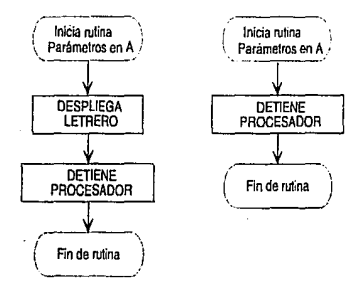

Fig.#41 Paro del procesador en las rutinas de despliegue.

El teclado genera una interrupción cuando es accionado, reactivando al procesador. Cuando esto ocurre la rutina de atención a la interrupción lee el puerto para determinar que tecla a sido oprimida. Esta rutina también verifica que la tecla haya sido soltada antes de permitir que continúe la operación.

Las rutinas no realizan ningún trabajo de procesamiento sobre Ja información de la tecla accionada, tan solo sirven para llevar el control de la operación de paro de procesos. El procesamiento de los datos recibidos para elegir las acciones adecuadas, es realizado por las propias rutinas que presentaron las opciones; éstas generalmente son llevadas a cabo con un salto tipo "en caso de" (Fig. #42). Para esto, es asignado un valor numérico a una variable dependiendo de la tecla accionada; luego, esta variable sirve como índice de la línea de programa donde se encuentra el salto a la rutina adecuada. Aunque este método esta limitado a 3 opciones, ya que el teclado es de 3 funciones, puede ser fácilmente generalizado a más; evitando lineas de código repetitivas, como en el caso de los saltos con instrucciones tipo "Si... Entonces".

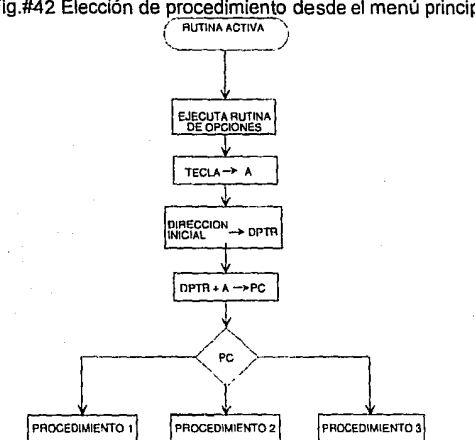

Fig.#42 Elección de procedimiento desde el menú principal

Adicionalmente, se creó una rutina para desplegar letreros por un lapso de tiempo, con el fin de mostrar información o instrucciones. Esta rutina ejecuta las rutinas de despliegue de información y se mantiene haciendo un ciclo, cuando acaba, regresa el control a la rutina que la llamó.

## **5. 1.5. Verificación del perro guardián.**

Para que el dispositivo de verificación no genere una señal de "reinicio de sistema" es necesario, cada cierto tiempo, enviar una señal que confirme la buena operación del aparato. Después de un periodo de 0.6s (llamado Tmd) y si no se ha recibido la señal de verificación por parte del microcontrolador el dispositivo de verificación activa la señal de reinicio (reset}. Por este motivo, es necesario que todas las rutinas generen periódicamente dicha señal.

> ES15 TEMP SALIR DZ LA ¡~: :1~3r. unu di Lun

La señal se encuentra conectada a la terminal 6 del puerto 1 (P1 .6) y es activada por los programas a través de una llamada a una subrutina, la cual se encarga de cambiar el estado presente en la terminal. Este cambio de estado es mantenido durante el lapso de ejecución de dos instrucciones "no operación"; después es restablecido su valor original. En total, el tiempo que transcurre activada la señal es de 36 ciclos de reloj (3 µs), que es un lapso mucho más largo que el mínimo requerido para que funcione (40 ns).

La señal es activada por la transición negativa, por lo que es importante restablecer siempre el estado alto. De esta forma, cuando se realiza el primer cambio de estado, se realiza la verificación. Al usar la función de complementación garantizamos que siempre se va a generar la señal de verificación (transición negativa) ya sea en la primera o en la segunda, sin importar el estado que guardaba el puerto en ese momento (Fig. #43).

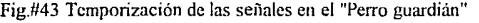

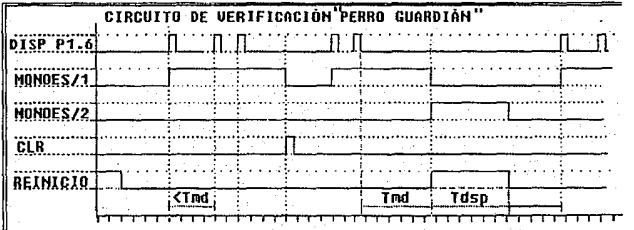

Como se mencionó en el capítulo 11, cuando nos disponemos a detener la operación del microcontrolador 80C31 es necesario detener también la operación del perro guardián; para esto usamos la linea 5 del puerto 1 (P1 .5). Cuando se le asigna un nivel bajo se acciona la función de borrado del monoestable sin que se generen pulsos de disparo (característica del 74LS423}; por lo que se desactiva hasta que es vuelto a disparar por el microcontrolador, una vez que se ha reiniciado la operación del sistema. Cabe destacar la importancia de esta reactivación, pues si esta no se ejecuta, se corre el peligro de que alguna falla cause graves daños a la información que guarda el microcontrolador.

### 5.1.6. Estados de ahorro de energía.

Cada vez que se realiza el método de menú de opciones, la operación del microcontrolador es detenida con el objeto de reducir el consumo de energía. Cuando el menú es presentado en la pantalla, se realiza la detención del procesador. Esto se logra escribiendo un valor de 1 en el bit o del registro de control de energía (PCON). Si esto se realiza directamente, al cabo de medio segundo se generará una señal de reinicio (RESET) por el perro guardián. Para evitar este "reset", es necesario que se detenga la operación del perro guardián. El bit 5 del puerto 1 controla la señal de borrado, por lo que antes de realizar la detención del microcontrolador se genera una transición negativa en esta terminal. Para asegurar que dicha transición se va a realizar sin importar el valor que actualmente contenga la terminal del puerto, se realizan 2 instrucciones de complemento de bit. De esta forma, en cualquiera de las dos se realiza la transición deseada; deteniendo la operación del perro guardián. Cuando se ha realizado la detención es necesario que se genere algún tipo de interrupción para salir de ella. Como se explico para la rutina de "menú de opciones" las interrupciones se generan en el momento de accionar una tecla, ejecutándose inmediatamente una rutina de atención al teclado.

# 5.2. Procedimiento de adquisición y conversión de datos.

Interpretación de las señales.

Como se explico anteriormente, las señales que envía el dispositivo apuntador son pulsos que indican el incremento de su

posición en un sentido. Cada pulso, que lo definiremos como un paso, representa un desplazamiento de 1/200 de pulgada. Aunque el ratón detecta el movimiento en 2 ejes, la medición solo requiere de uno, por lo que se fijo en una guía, limitando su movimiento a un solo eje (X).

En el eje existen dos canales: A y B con un defasamiento de 90 grados para determinar el sentido y para duplicar la resolución; Definimos como sentido positivo a los movimientos hacia la derecha del "ratón" (cuando el canal A esta adelante del canal B) y negativos a la izquierda (cuando el canal A esta detrás del canal 8). El desplazamiento total es la diferencia entre el total de pasos hacia la izquierda y la derecha (fig. #44).

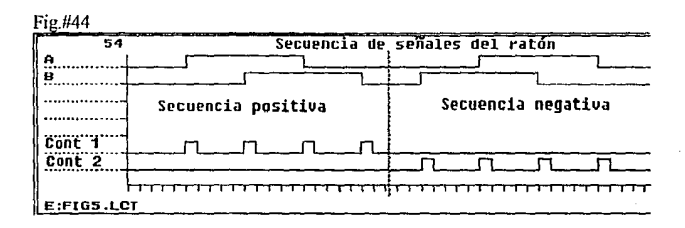

#### **5.2.1. Conteo de Pulsos.**

El conteo de pulsos es manejado directamente por los contadores internos al ratón. Cada paso representa 1/200 de pulgada; o sea, 0.005 pulgadas. Una pulgada puede ser representada en un byte de información, con el número de pasos. Por esto, los contadores se configuran para trabajar como contadores de B bits con recarga de un valor inicial. Este valor inicial es de 56 (3BH); a partir de él se cuentan 200 pasos y se realiza la recarga para volver a iniciar el conteo. Cada vez que se ha completado la cuenta y se sucede una

recarga, se genera una interrupción. La rutina de atención se encarga de incrementar un registro que mantiene el número de pulgadas que se han recorrido en algún sentido.

A pesar de que, el desplazamiento total es la diferencia entre los desplazamiento de cada sentido, la diferencia no se obtiene restando directamente los 4 registros, de pulgada y de fracciones de pulgadas, ya que se debe de tomar en cuenta que:

- 1. Si la diferencia entre las fracciones es negativa, entonces es necesario decrementar en una unidad el valor de las pulgadas enteras, cuando la suma de los enteros es superior a 1. Las fracciones serán el complemento a 200 de la diferencia.
- 2. Análogamente, cuando la diferencia entre las fracciones es positiva es necesario incrementar una unidad el valor de las pulgadas enteras cuando su suma es menor de -1. Las fracciones serán el complemento a -200 de la diferencia.
- 3. El registro que contiene el número de fracciones de pulgadas recorridas se inicia con un valor de 56, por lo que es necesario eliminarlo de los cálculos.
- 4. Cuando la diferencia de las pulgadas enteras es igual a cero, el signo lo determinará el resultado de la diferencia entre las fracciones.

La rutina de medición configura primeramente la operación de contadores, inicia otros registros y activa la interrupción que accesa a los botones del ratón. Esta rutina se encarga de:

- 1. Desplegar el letrero de medición en la pantalla .
- 2. Desplegar variables como el número de dato y de archivo.<br>3. Ejecutar la subrutina de conteo y conversión.
- Ejecutar la subrutina de conteo y conversión.
- 4. Desplegar resultados.
- 5. Atender al teclado.

La subrutina de conteo y conversión (ver fig. #45) es la encargada de realizar las operaciones necesarias para la determinación de la distancia absoluta recorrida. Esta rutina también evalúa las condiciones para determinar el magnitud y sentido del movimiento, que citamos con anterioridad. A continuación se describe lógicamente el proceso.

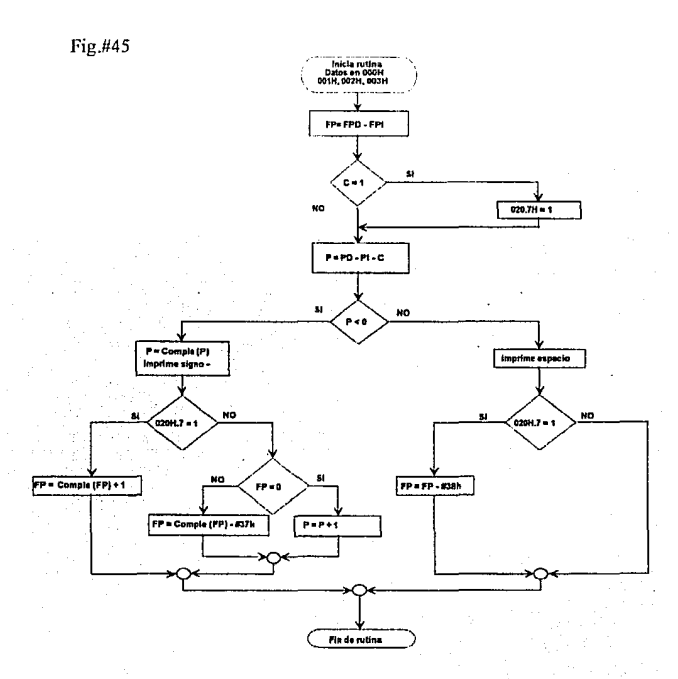

Como se dijo antes, se realiza un conteo separado de las pulgadas enteras y de las fracciones recorridas en cada sentido. Primero efectúa la resta del valor de las fracciones de pulgada y se determina si es que se trata de un número negativo; de serlo, se indica el resultado en un registro que es usado como bandera (20H). Después, se hace, la resta de la parte entera tomando en cuenta el acarreo de la operación anterior.

Si el resultado es negativo, se procede a enviar el signo negativo; se verifica el signo de la diferencia de las fracciones. Cuando las fracciones son negativas, se procede a hacer el complemento a 2 y se almacena el dato. Cuando se hace el complemento a 2 de un byte, se determina el número de unidades que le falta a ese número para ser 256. Debido a que el conteo no se realiza hasta 256, sino hasta 200, el resultado es entonces mayor en 55 (37H) unidades; por lo que deben serle restadas para ajustar el resultado. Si las fracciones son un número positivo, se verifica si se trata de cero; ya que en este caso se debe de incrementar en 1 el valor de los enteros. De no serlo, se procede a complementar el valor de las fracciones.

Cuando el resultado de la diferencia de los enteros es positiva, se envía un espacio y se determina el signo de las fracciones. Cuando la diferencia de las fracciones es positiva se termina el proceso. De lo contrario, cuando es negativa, se realiza el complemento a 2 y se substraen 37H, para ajustar el complemento a 2. La rutina termina restableciendo las variables del sistema.

### **5.2.2. Estructura de almacenamiento.**

Como se trata de una memoria de 64 Kbits, (8k x 8), se cuenta con una capacidad de almacenamiento total de 8, 192 bytes. Cada medida ocupa un espacio de 2 bytes, por Jo que Ja memoria sólo puede albergar 4,097 datos. Además, era necesario almacenar algunos otros datos; por lo que se decidió limitar Ja capacidad de almacenamiento de datos a 4000 y dejar los 192 bytes restantes para datos de control o de sistema.

Además de los datos, se almacena también el número total de datos por archivo que se han grabado y se incluye un registro que indica si la memoria tiene datos o si esta completamente limpia.

Los datos en la memoria se organizan en archivos. Cada vez que se inicia una sesión se inicia un nuevo archivo, de esta forma se puede mantener un orden de como fueron tomados los datos. Puede haber hasta 94 archivos en la memoria. Cada archivo esta representado por 2 registros que guardan la cantidad de datos que le corresponden y el tipo de medidas que le fueron tomadas a los especímenes durante la sesión: largos, anchos o largos y anchos. La indicación del tipo de archivo se encuentra en los bits 5 y 6 del segundo byte del archivo. A partir de la linea OOCOH, se encuentran todos los datos en forma continúa; de esta forma se aprovecha al máximo el espacio.

## **5.2.3. Operación del ratón.**

Los botones del "ratón" están encargados de iniciar y terminar el conteo. Cuando alguna de las teclas ha sido accionada, el microcontrolador recibe la señal en forma de una interrupción externa (fig. #46). La rutina de atención determina, antes que otra cosa, cual tecla ha sido oprimida y salta al procedimiento adecuado. Si se ha tocado la tecla izquierda, es señal de que se quiere reiniciar la operación de conteo; por lo que se borra el contenido de todas las variables involucradas y se procede a activar la operación de los contadores, escribiendo en el bit de operación de contadores de su registro de control. Esta es siempre la primera operación, antes de tomar una medida.

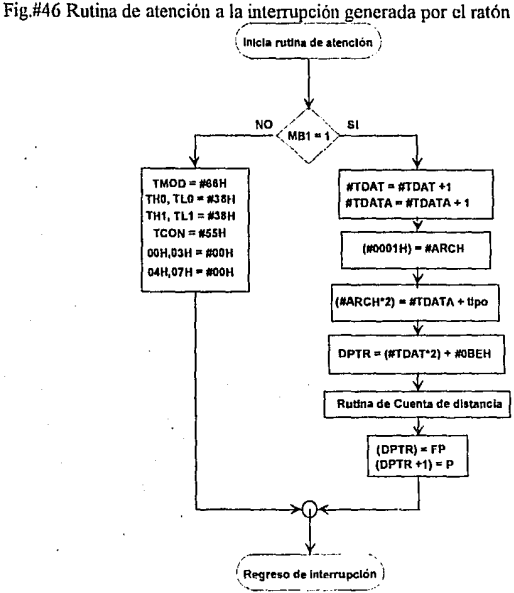

El segundo botón es el encargado de dar por terminado el conteo del recorrido y de almacenar el dato en memoria.

### **5.2.4. Almacenamiento de datos.**

Cuando se inicia la rutina de medición, se revisa el contenido de la memoria para saber si ya se han almacenado datos, cuartos archivos se han usado y la cantidad de datos que hay en cada uno. Se inicia un contador que mantiene la cantidad de datos totales en la

memoria y otro para el número del archivo correspondiente, se asigna el número de archivo que le corresponde a la sesión actual a un

registro interno y se procede a realizar la medición. Cuando se ha accionado la tecla derecha del ratón, se detiene la medición y se salva el dato. Primero se guarda la indicación de memoria usada, OOH, en la dirección 0000H. Se calcula<br>el total de archivos de archivos alcanzado hasta ese momento en la dirección 0001H y se determina la dirección que le corresponde a los datos del encabezado del archivo (dependiendo del número de archivo que se trate), haciendo un corrimiento de este número. Luego se almacena la información del archivo y se procede al cálculo de la dirección donde almacenar el dato (también con un

Fig.#47 Mapa de memoria de datos<br> $0.000H$  [MEMORIA EN USO = 0000E OOOOH MEMORIA EN USO= OOOOH 0001H NUM. DE ARCHIVOS = #ARCH<br>
NUM. DE DATOS 0002H NUM. DE DATOS DEL ARCHIVO 1 (LSBJ = #TDATAL NUM. DE DATOS 0003H DEL ARCHIVO 1 (MSB) = #TDATAH ...... OOBEH NUM. DE DATOS DEL ARCHIVO 92 (LSB) = #TDATAL NUM. DE DATOS 00BFH NUM. DE DATOS<br>DEL ARCHIVO 92 (MSB) = #TDATAH OOCOH DATO 1 ARCH 1 (FRACCIONES DE PULGADA) OOC1H DATO 1 ARCH 1 (ENTEROS DE PULGADA) **EXECUTE A CONSTRUCT OF STATE OF STATE OF STATE I** (ENTEROS DE PULGADA)

corrimiento) agregando un valor de referencia, en este caso BFH. Finalmente se ejecuta por última vez la rutina de conteo y se almacenan los resultados. En la figura #47 se describe la organización de la memoria.

Cada vez que se escribe a la memoria EEPROM, se tiene que esperar la señal de terminación del ciclo de escritura. Cuando se ha terminado, se procede a restablecer la condiciones del sistema y en caso de ser necesario, a desplegar otro letrero.

# 5.3. Procedimiento de comunicaciones.

#### Enlace del sistema.

Como se ha dicho, el enlace con la computadora se realizó a través del puerto serial; por medio de un cable tipo "null modem" de 3 hilos; la comunicación se realizó de fonna asíncrona. La detección de cada dato es realizada con la ayuda de un primer pulso que indica cuando se inicia la transmisión del dato. Este bit, que es cero, es llamado "bit de inicio". Luego se procede a detectar el carácter transmitido y por último se espera un bit de paro. La transmisión, por tanto, será de 10 bits y sin ningún bit para probar la paridad.

El sistema permite satisfacer distintos requerimientos de comunicación, con el objeto de enlazarse a diferentes tipos de PC's. Para esto, el programa permite cambiar la velocidad de transmisión de los datos. Se manejan actualmente 3 velocidades: 1200, 2400 y 9600 bps. Para alcanzar dichas velocidades fue necesario programar el temporizador de acuerdo a la siguiente tabla:

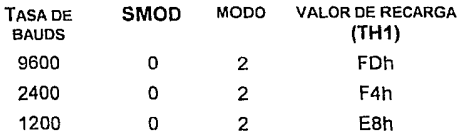

De acuerdo a la fórmula de la tasa de bauds:

Tasa de Bauds =  $\frac{2 \text{ SMOD}}{32}$  X  $\left( \frac{\text{Frecuencia de oscilación}}{12 \times (256 - (TH1))} \right)$ 

Donde:

 $SMOD = Es$  el valor del bit 7 del registro PCON, con el cual se indica el valor del preescalamiento de la señal de reloj.

**TH1** =Valor de recarga del registro, a partir del que se inicia la cuenta.

La comunicación es realizada por 2 rutinas: transmisión y recepción (cuyos diagramas de flujo están en la fig. #48). El microcontrolador se encarga únicamente de la comunicación, espera a que se haya realizado toda la transmisión o a que todos los datos hayan sido recibidos; por lo que no es necesario el uso de las interrupciones para controlar el proceso. Cada una de las subrutinas de recepción y transmisión usan un bloque de registros internos del 8031 como buffer. De esta forma la rutina escribe en el buffer los

Fig./148 Diagramas de flujo de la transmisión de datos y recepción de códigos

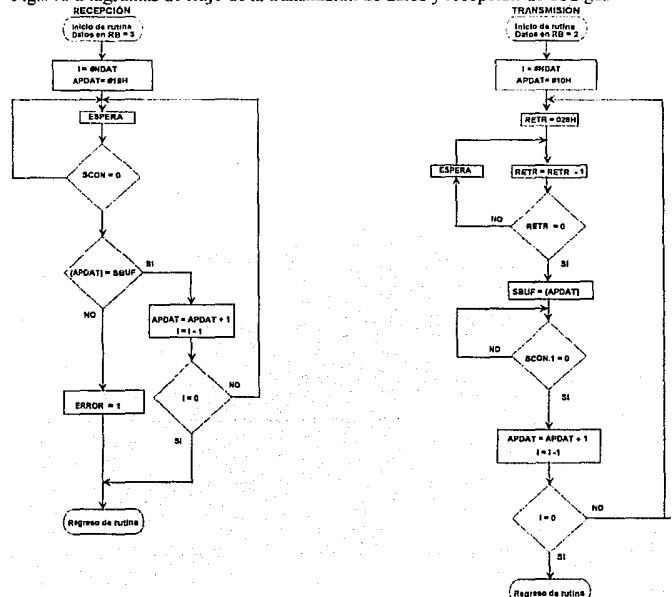

datos a transmitir, o los que espera recibir, e indica en un registro su cantidad. Hasta 8 datos pueden ser transmitidos de esta forma. La rutina de transmisión envía uno a uno los datos, cuando el buffer de transmisión se ha vaciado, se carga un nuevo dato. Este proceso continua hasta que se han enviado los datos. Ya que la PC solo envía códigos que indican si puede o no continuar la comunicación, en la recepción se espera a que el mensaje haya llegado y se compara con lo que se esperaba; si concuerdan, prosigue la comunicación.

### **Protocolo de comunicación.**

Para mantener un control en la comunicación se elaboró un protocolo. Esta es una forma sencilla de mantener un orden en la comunicación y nos sirve para detectar posibles errores. A partir de este protocolo se crearon los programas para la PC y el lctiómetro. Los pasos que se realizan para la lograr la transmisión de los datos son los siguientes:

### INICIO DE COMUNICACIÓN

- 1. La PC transmite el código de inicio de comunicación, representado por 4 caracteres: **NULL,** NULL, P, C.
- 2. Cuando el lctiómetro recibe el inicio, este transmite su código de aceptación: NULL, **NULL,** 3, 1. Estos 2 códigos dan la personalidad del dispositivo.
- 3. Si la computadora ha recibido la aceptación. entonces se envía el código de confirmación: NULL, NULL, STX. Para este momento se ha confirmado que la linea se encuentra en buen estado ya que se han reconocido mutuamente los dispositivos.
- 4. Se procede a informar al lctiómetro de las capacidades de velocidad de comunicación de la PC. Se transmite un dato que informa al lctiómetro cuanto debe de esperar para que la PC pueda procesar el dato transmitido. Si el dato es cero entonces se procede a realizar la rutina de optimización para realizar la comunicación. Estos procedimientos se explicaran con más detalle en la siguiente sección.

91

# ENVÍO DE ESTADISTICAS

- 5. Si la memoria contiene datos, se procede a realizar la transmisión. Se envía el número de archivos que contiene la memoria: NULL, NULL, # archivos. Si la PC ha recibido estos datos contesta con el código de confirmación. Si por alguna razón la memoria indica que no existen datos, se genera un error, realizándose otra rutina.
- 6. Se proceden a enviar los encabezados de los archivos: número de datos por archivo y tipo, empezando por el bit menos significativo. Cuando se ha completado el envío de todos los encabezados se espera el código de confirmación.
- 7. A modo de comprobación, se hace un cálculo del total de datos que contiene la memoria y se envían con el siguiente formato: NULL, NULL, <# total de datos>MSB. <# total de datos>LSB. Si el dato es correcto se espera el código de confirmación.

TRANSMISIÓN DE LA INFORMACIÓN

- B. Se envían, como un solo bloque, todos los datos almacenados.
- 9. Se envía el código de fin de transmisión de bloque: NULL, NULL, EOT
- 10. El lctiómetro recibe como comprobación el número total de datos recibidos por la PC. Si no corresponden se genera un error. Esto termina la comunicación.

Es importante mencionar algunas consideraciones:

- Los errores en la comunicación son evaluados después de una recepción, si los datos no concuerdan con el protocolo.
- Cuando se genera un error, tanto en la PC como en el Ictiómetro, siempre se regresa al inicio de la comunicación. De esta forma se hacen reintentos consecutivos.
- En caso de que por algún error la memoria indique que no hay datos, es posible realizar una operación de salvamento del contenido completo de la memoria. Cuando esto sucede, los datos (ya almacenados en la PC)

no tienen formato; por lo que es necesario realizar una edición manual en la computadora con algún editor de textos.

Sólo se ha presentado el flujo de la comunicación, el programa es más amplio y realiza otras operaciones.

#### **Transmisión de la Información.**

El programa de comunicaciones consta de 3 rutinas: descarga de datos, salvamento de memoria y optimización de comunicación (fig.#49). Estas rutinas se activan dependiendo de las circunstancias en las que se estén ejecutando. La selección del baudaje la tiene que se la misma en la PC y en el lctiómetro.

Cada vez que es iniciado el procedimiento de comunicación, es necesario indicar primero a que velocidad se va a llevar a cabo el enlace. Entonces se inicia la comunicación de acuerdo al protocolo; si se realiza el reconocimiento de máquinas, se procede a recibir el número de esperas, un valor entre 1 y 255. Se continúa con la rutina de descarga de datos.

La rutina de descarga de datos sigue paso a paso al protocolo de comunicación. Comprueba que la memoria tenga datos y captura el número de archivos usados; de no haberlos se genera un error y se procede con la rutina de salvamento. Si hay datos, se procede a la lectura y transmisión de los encabezados de cada archivo. Al mismo tiempo, se va haciendo la cuenta del total de datos que hay en memoria. Para esto, es necesario manipular los encabezados, haciendo uso sólo de los bits que representan la cantidad de datos y no el tipo de archivo de que se trate.

De acuerdo al total de datos a transmitir, se determina la dirección final de memoria en la que se encuentran los datos. Luego, se realiza un ciclo en el que se capturan los dos bytes que le corresponden a cada dato. Estos son transmitidos y cuando se alcanza la dirección final, se sale del ciclo.

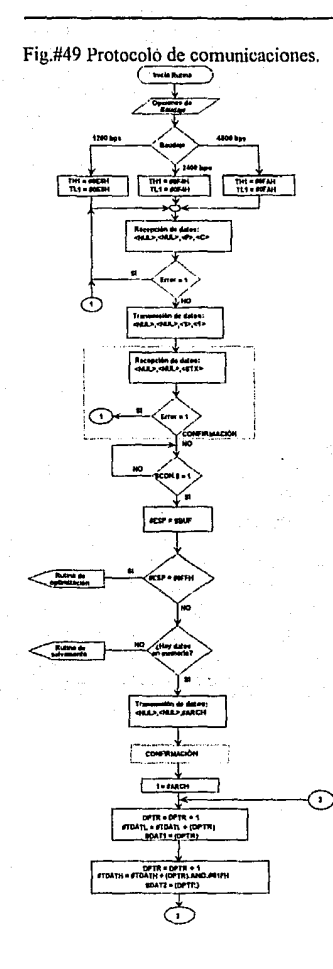

*¡:*  l. ¡·

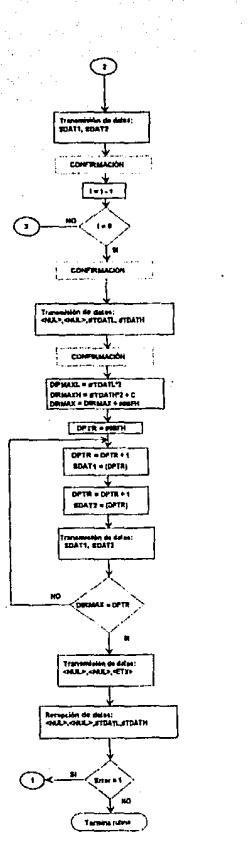

La rutina de salvamento de memoria se realiza cuando se pretende efectuar una descarga de datos, pero la memoria indica estar vacía. Esta condición puede suceder si por algún motivo se perdió la información del primer registro de la memoria. En este caso, se puede realizar un salvamento de datos descargando el contenido de toda la memoria en la PC. Para esto, se pide primero confirmar la operación, de aceptarse, los datos de la memoria son capturados y enviados inmediatamente. Esta operación se realiza sobre toda la memoria.

# **5.4. Procedimiento de manipulación y edición de la información.**

### **5.4.1. Verificación del estado de la memoria.**

Para corregir y borrar los datos erróneos, se creo el procedimiento de edición de información, que permite revisar y borrar datos o archivos. La rutina de edición presenta 3 opciones: Borrado de memoria, Borrado de archivo y Eliminación o edición de datos.

Cada vez que se accesa el procedimiento de edición, primero se verifica el estado de la memoria leyendo el contenido del registro de uso de memoria (OOOOH). Si este indica que hay datos continúa el proceso, de lo contrario se despliega un letrero de información y se regresa al menú inicial. De existir información se presenta un menú mostrando las posibles formas de edición.

## **5.4.2. Borrado de memoria.**

Cada vez que se han descargado los datos en la PC, es importante limpiar el contenido de la memoria. Para esto se escribe en toda la memoria un valor FFH. De esta forma, si por alguna razón hay un error en el registro de uso de memoria y se realiza un salvamento de datos, es fácil reconocer hasta donde llegan los datos.

La rutina de borrado pide la confirmación antes de realizar la operación. Después realiza un ciclo iterativo, en el que se hace la escritura, se espera su verificación, se incrementa la dirección y se cierra el ciclo. Cuando se ha terminado se despliega un letrero y se regresa al menú inicial.

### **5.4.3. Borrado de archivo.**

Esta rutina es más complicada; ya que, cuando se necesita borrar un archivo, es necesario recorrer los demás archivos para evitar que queden espacios vacíos. Se crearon 3 subrutinas para hacer el manejo de datos: Determinación de archivo, Determinación de direcciones y 8 orrar parte.

### 5.4.3.1. Determinación de archivo.

Esta rutina es la que lleva el control del proceso. Primero lee de la memoria de datos la cantidad de archivos existentes en la memoria; se inicia un contador de archivo en el registro (1AH) con el valor de 1; se despliega un menú de opciones y se espera. Las opciones del menú son: "más", "menos" y "borra".

Cuando se acciona la opción de "más", se salta a una rutina que incrementa el contador de archivo. Si se sobrepasa el número total de archivos en la memoria, se reinicia el conteo con el valor de 1. De forma análoga trabaja la función de "menos"; se decrementa el valor del contador de archivos y cuando este disminuye a menos de 1, entonces se toma el número total de archivos.

Una vez elegido el número de archivo a eliminar, se escoge la opción 3: "borrar". La rutina pide una confirmación de operación, que de no ser aceptada regresa al menú inicial. Si es aceptada, entonces se inicia el cálculo de direcciones que le corresponden a dicho archivo. Se revisa si se trata del último archivo almacenado en la memoria; de serlo el procedimiento es más sencillo, pues sólo es necesario descontarlo del contador de archivos en memoria. Esto es posible ya que al ser el último, no es necesario el optimizar la memoria, puesto que la siguiente vez que se inicie un archivo, este escribirá sobre el contenido anterior.

Cuando el archivo no es el último, se procede a determinar las direcciones donde inicia este y el archivo siguiente, así como la dirección donde terminan los datos en la memoria. Para esto se crearon las rutinas de determinación de dirección. Estas rutinas requieren que se les entregue como parámetro el número de archivo que se desea investigar. Sus resultados son organizados en memoria, para posteriormente servir de datos a la rutina de borrado.

Cuando se tienen las direcciones se ejecuta la rutina de borrar parte. Esta rutina recorre el contenido de una locación de memoria a otra. De esta forma se llena el espacio que ocupa el archivo borrado con datos de los siguientes archivos. Posteriormente, se procede a realizar lo mismo con los encabezados de los archivos; se determinan las direcciones de los encabezados y se realiza el movimiento de la información.

Por último, se decrementa el número total de archivos y se almacena este dato en la memoria.

#### 5.4.3.2. Determinación de dirección.

La determinación de la dirección en la que se encuentran los datos de un archivo se realiza por medio de dos rutinas: conteo de datos y conversión a direcciones. Aunque estas dos rutinas generalmente trabajan juntas, se mantuvieron separadas porque en algunos casos se requieren independientemente .

La subrutina de conteo de datos encuentra el número de datos que existen desde el primer archivo hasta un archivo determinado. Para lograrlo requiere se le dé, en el registro OOBH, el número de archivo hasta el cual se va a hacer el conteo. Además, requiere que previamente se haya inicializado al registro apuntador de datos

**(DPTR)** para que a partir de esa dirección realice el conteo. Esto también permite que la rutina cuente el número de datos entre uno y otro archivo. Con estos datos y si el número de archivo es distinto a cero, se procede a realizar el conteo de número de datos. Se realiza un ciclo iterativo, en el que se captura el dato y se va sumando al contenido de un par de registros de almacenamiento previamente inicializados. Luego se lee la parte baja del número de datos de un archivo y se suma con el registro; se lee entonces la parte alta, se eliminan los bits con la información del tipo de archivo y se efectúa la suma con el segundo registro de almacenamiento, tomando en cuenta el acarreo de la suma anterior. El ciclo se repite hasta alcanzar el número de archivos solicitado.

Ya que se ha obtenido el número de datos del inicio hasta el archivo correspondiente, es fácil encontrar la dirección de este último dato. La subrutina de Conversión a direcciones es la responsable de determinar la dirección de un dato. El número del dato (del que se requiere determinar su dirección} se debe de encontrar en los registros 01BH (LSB) y en el 01CH (MSB). La dirección de un dato esta dada por su número y es necesario aplicarle las siguientes operaciones:

- Un corrimiento de un Jugar a la izquierda; Jo cuál representa una multiplicación por dos, ya que a cada dato lo componen 2 localidades de memoria.
- Se le agrega un valor de referencia, (offset}, ya que los datos no empiezan en la dirección OOODH, sino en Ja OOCOH.

Al finalizar, Jos resultados son almacenados directamente en el registro apuntador de datos.

### 5.4.3.3. Borrar parte de datos

La reorganización de los datos la realiza una rutina denominada "borrar parte". Esta rutina recorre datos a las localidades que ocupan los datos que se desean eliminar. El programa utiliza como parámetros la dirección donde se sobreescribirá y la dirección a partir de la cual están los datos que escribir. Estas direcciones deben de encontrarse en los registros 010H y 011H, y en el apuntador de datos (DPTR) respectivamente.

La rutina inicia con el desplegado de un letrero que indica Ja operación de optimización. Se inicia un ciclo incrementando el contenido del DPTR. Entonces se lee el primer dato que va relocalizar y guarda la dirección del DPTR en la pila de datos (STACK). Luego se carga en el DPTR el contenido de los registros de la dirección donde reescribir y se envía el dato a la memoria. Es necesario hacer una espera mientras la memoria almacena el nuevo dato. A continuación se incrementa la dirección en el DPTR y se guarda. Por último, se recupera de la pila de datos la localidad del nuevo dato a relocalizar y se cierra el ciclo. La rutina continúa hasta que se a alcanzado Ja dirección del último de los datos que acomodar, este último dato se encuentra en los registros 013H y 012H.

### **5.4.4. Eliminación o edición de datos erróneos**

Es conveniente poder corregir errores en la toma de datos, por este motivo se diseñó un método de borrar o de volver a capturar las medidas mal tomadas. La primer rutina que se ejecuta es Ja de Edición de dato. Esta se encarga de 3 acciones: Iniciar variables, determinar el dato que se quiere modificar y ejecutar la rutina correspondiente.

Primeramente se les asigna un valor inicial a las variables que son necesarias tanto para la toma de medidas como para el borrado de dato. En el registro 01AH se almacena el número de archivo del dato a modificar; en los registros 018H y 019H el número de dato en el archivo y en los registros 01BH y 01CH el número de dato en la memoria menos uno. A estos se les asigna el valor de 1. Luego, es desplegado un letrero, se calculan las direcciones, se lee el valor del dato en la memoria y también se despliega. Se muestra además el número de archivo y número de dato en números hexadecimales. Entonces se espera a que se accione alguna de las teclas.

Con el método de "menú de opciones" cada tecla ejecuta una distinta función: la tecla 1 incrementa el número de archivo, la 2 incrementa el número de dato y la 3 realiza la edición. Cada una de estas funciones es realizada por las subrutinas: a) incrementos de archivo, b) incremento de número de dato. c) edición y d) medición.

#### 5.4.4.1. Incremento de archivo.

Cuando esta rutina es ejecutada se inician las variables: cuenta de datos totales y cuenta de datos a desplegar. Se lee el número de archivos en memoria y se compara con el dato alcanzado hasta ese momento. De ser igual, es iniciado el contador de archivos y se continúa la operación. Después, se incrementa el contador de archivos y se determina la cantidad de datos que hay hasta el archivo anterior. A continuación se lee y almacena en los registros 01DH y 01 EH la cantidad de datos que pertenecen al archivo. Tanto a este contador como a el contador del número de dato en memoria se les resta una unidad para compatibilidad con otras rutinas, como la de toma de medidas, ya que estas incluyen una operación en que incrementa estos datos.

#### 5.4.4.2. Incremento de número de dato.

La rutina toma el número de datos de los registro 01DH y 01EH, lo incrementa en una unidad y lo compara con el contenido de los registro 018H y 019H. De ser iguales, carga a estos últimos el valor 0001H para reiniciar el conteo. También se ejecuta el conteo de número de datos hasta el archivo anterior. Cuando no son iguales se incrementan los pares de registros 018H con 019H y el 01BH con 01 CH, para mantener el conteo del número de dato en el archivo y el número de dato en la memoria.

### 5.4.4.3. Edición.

Cuando ya se ha encontrado el dato a modificar, se procede a la edición. Con el método de menú de opciones se determina si el dato va a ser borrado (tecla 1) o si se desea realizar de nuevo la medición (tecla 2). La tecla 3 realiza la función de "abortar la operación", en el caso de que se decida no llevar a cabo ninguna de las alternativas.

Para realizar el borrado, se determina en la memoria la dirección en la cual sobreescribir, a partir del número de dato que se trate. Después, se captura el número total de archivos y con este se determina la dirección del último dato. Se incrementa dos veces la dirección del dato a borrar, para encontrar el primer dato que será transferido y se ejecuta entonces la rutina de "borrar parte" de los datos (que se explica en el inciso (c) de la sección anterior). Por último se almacena el nuevo encabezado de archivo con un número menor en la cantidad de datos que contiene.

### 5.4.4.4. Medición.

Esta subrutina requiere: el activar la operación de los contadores, las interrupciones del ratón y de los contadores, desplegar el letrero correspondiente y ejecutar en un ciclo la rutina de despliegue de conteo. Para determinar que ya se ha realizado la medición se verifica si no ha cambiado el contenido en el contador de número del dato en la memoria.

# **VI. PRESENTACIÓN AL USUARIO**

## INTRODUCCIÓN.

÷.

Generalmente los sistemas requieren de elementos externos que den soporte a las funciones que se realizan. En nuestro caso es importante mencionar la realización del programa de comunicación con la PC y del chasis del equipo puesto que son parte importante del proyecto.

Como ya se ha mencionado, uno de los objetivos de la aplicación . del sistema como equipo de medición es la posibilidad de descargar toda la información en una computadora de forma tal que sea posible su estudio estadístico. Además de las capacidades de comunicación que se le había dado al sistema, era necesario el que hubiera un programa encargado de controlar la comunicación con el sistema, y almacenar los datos en un archivo ASCII de forma tal que sea fácil de leer desde cualquier aplicación.

El diseño del chasis busca dos cosas: el proporcionarle al lctiómetro un adecuado nivel de protección contra el medio ambiente como pueden ser la humedad y la temperatura y el hacerlo manejable y fácil de usar. Se construyó un chasis de acero inoxidable de gran resistencia mecánica y a la corrosión. Se encuentra completamente sellado, evitando así filtraciones de agua que puedan dañar el circuito.

# **6.1. Diseño del programa comunicación residente en la PC**

### **6.1.1. Características del puerto serial en la PC**

El enlace con la PC se realizó a través del puerto serial, el cual cumple con la especificación RS 232C. El puerto de la PC es controlado por un circuito dedicado, que comúnmente es el 8251A. Todos los puertos ocupan una localidad en la memoria, en este caso

el puerto esta direccionado en las lineas de 03FBH a la 03FFH. El puerto debe ser programado para el trabajo que va a realizar, indicándole velocidad, forma de comunicación y tipo de atención. El programa de enlace PC - lctiómetro debe de controlar este puerto, configurarlo, manejar el flujo de información y almacenar los resultados. Debemos recordar que la comunicación se fijó como asíncrona, con 1 bit de inicio, 8 bits de datos, 1 bit final y sin bit de paridad.

# **6.1.2. Manejo de interrupciones**

La diferencias entre las distintas máquinas que indican ser "compatibles" con IBM, nos obligaron a usar las rutinas del BIOS para realizar la comunicación. De esta forma las diferencias entre las máquinas son corregidas por estas rutinas. Por ejemplo, si se tienen diferencias en la forma de operación, de configuración, de distinta ubicación en el mapa del sistema, o alguna otra razón, la rutina del BIOS adecúa la petición con la características particulares de la máquina. Gracias a este nivel de compatibilidad. El programa desarrollado puede ser usado en un mayor número de máquinas, sin que le afecten las diferencias.

La interrupción de software 014H es la encargada de la realización de los servicios de comunicación. Cuando es generada la interrupción le son pasados los datos de la operación por medio del registro A y el DX. En la parte alta de este registro de 16 bits, se encuentra generalmente el tipo de función a ejecutar, mientras que en la parte baja se encuentran los parámetros con los que trabajará. Esta interrupción cuenta con 4 funciones que son:

1) Función OOH: Inicialización del puerto de comunicación.

Esta especifica los parámetros de la comunicación, configurando al puerto:

AH = OOH (Función)

 $AL =$ 

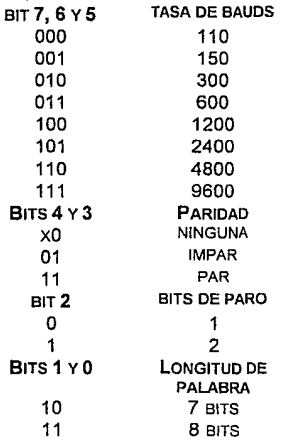

DX; Número de puerto serial: 0 para el puerto COM1; 1 para COM2

2) Función 01H: Envío de caracteres al puerto. AH01H

AL= Caracter enviado.

DX = Número de puerto (0=COM1, 1=COM2).

3) Función 02H: Recibe caracteres del puerto. AH02H

DX = Número de puerto (0=COM1, 1=COM2).

4) Función 03H: Regresa el estado del puerto. AH 03H

DX = Número de puerto (0=COM1, 1=COM2).

La función regresa:

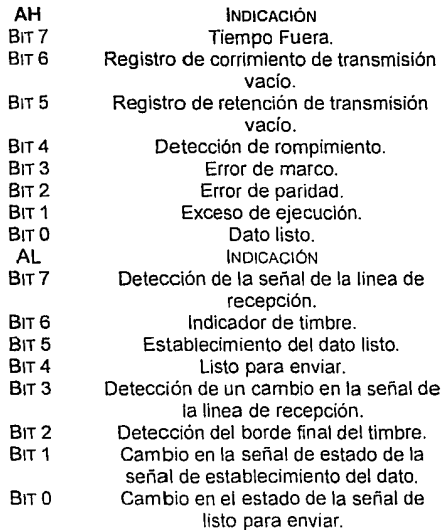

El uso de las rutinas del BIOS tiene desventajas: el acceso a los puertos se hace lento: ya que es necesario ejecutar la interrupción y realizar la rutina interna. Esto provoca que sea mucho más lenta la ejecución de la comunicación por la PC que por el lctiómetro. Cuando el lctiómetro envía un dato, tiene que realizar varios ciclos de espera antes de que la computadora pueda ser capaz de recibir el siguiente dato. Este retraso varía de un sistema a otro, dependiendo de la velocidad de la máquina y lo eficiente de la rutina del BIOS.

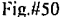

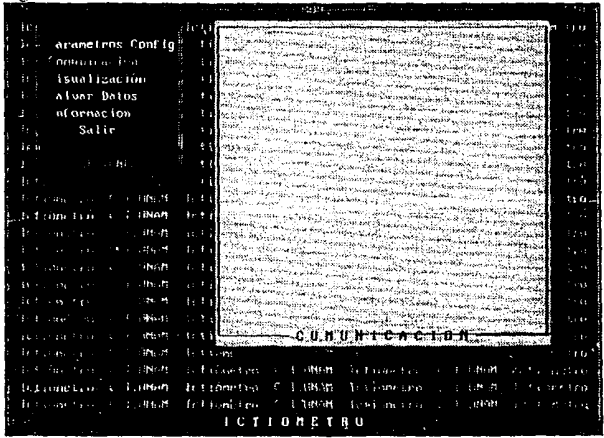

# **6.1.3. Programa de Comunicación en la PC**

El problema de la comunicación en la PC se resume a la creación de un programa fácil de manejar para un usuario sin experiencia. El programa tiene que controlar el puerto serial, realizar la comunicación y almacenar los datos.

El programa se diseño con las siguientes características:

- Programado en lenguaje C.
- En modo de texto.
- Su interface esta hecha con base en ventanas *y* cajas de diálogo.
El programa cuenta con 4 funciones principales: Configuración, Enlace y Comunicación, Visualización de datos y Salvamento de datos.

Configuración. Para hacer al sistema PC más dinámico, este puede ser configurado de diversas formas de acuerdo a sus propias necesidades. La comunicación se puede realizar por cualquiera de los dos puertos con los que generalmente cuenta un sistema PC. La velocidad de transmisión puede ser fijada en una de las 3 tasas: 1200, 2400 y 9600 bauds.

Enlace y Comunicación. Se ejecuta la comunicación de acuerdo a los parámetros anteriores. De acuerdo al protocolo de comunicación, se envían los códigos de enlace y se realiza la descarga de datos en forma automática. En el caso de que la memoria del lctiómetro indique un posible error, se detendrá la operación y se decidirá si se realiza o no el salvamento de la memoria.

Visualización de datos. Ya que se han descargado los datos, estos pueden ser visualizados (fig. #51) para saber si la transmisión fue bien realizada. Para hacerlo, es necesario dar entrada al número de archivo que se desee verificar. La visualización se hará de acuerdo al tipo de archivo que se trate: largos, anchos, o largos y anchos. Además, se presenta en pantalla la conversión del dato a centímetros.

Salvamento de datos. La última opción es la encargada de la creación de un archivo que contenga todos los datos. La información tiene como encabezado el número de archivo en el lctiómetro, el tipo de archivo que se trata y las medidas en pulgadas y en centímetros. Este archivo esta escrito en código ASCII, por lo que es muy sencillo que se importe en otros programas, como pueden ser hojas de cálculo.

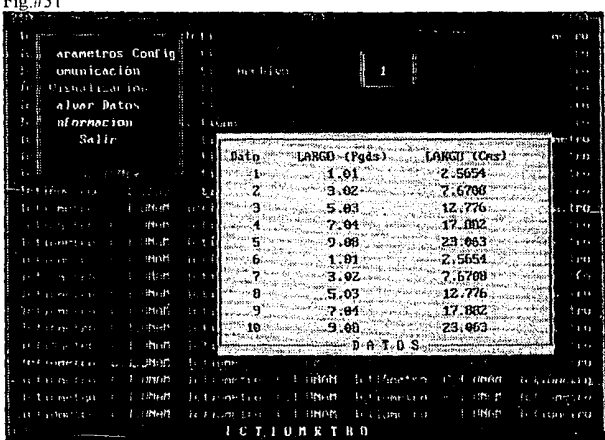

### **6.1.4. Optimización de la comunicación.**

Debido a los retrasos que son necesarios para poder realizar la comunicación entre el lctiómetro y la PC, se creó una rutina que permite determinar cual es el retraso óptimo. La rutina inicia la comunicación con el lctiómetro exactamente de la misma forma en que lo hace para recibir datos, pero envía una señal una vez que se ha establecido el enlace. El código le indica al lctiómetro que en vez de continuar con los datos transmita un patrón de 3 datos, separados por un retraso pequeño. El programa en la PC espera recibir estos datos. Si después de un tiempo limite no los ha recibido, o los recibe mal, el programa envía un código de error, por lo que el lctiómetro incrementa la duración del retraso y repite la operación. Cuando los datos se reciben correctamente, se envía la confirmación. Por último, el lctiómetro informa, el número de esperas que se contabilizaron; dato que almacena la computadora para que cada vez que se realice una descarga de datos se le indique al lctiómetro cuanto debe esperar. La rutina de optimización es ejecutada cada vez que se escoge por primera vez un tasa de transmisión. El dato del número de retrasos necesarios es almacenado en un archivo de configuración, por lo que no es necesario repetir el proceso.

# **6.2. Diseño y construcción de chasis y de regla de medición.**

La construcción física es parte importante del desarrollo, de ella depende la protección, fácil manejo y apariencia. La necesidades de la parte electrónica se reflejan en la forma y funcionamiento del chasis y de la regla de medición; de la misma manera, estos provocaron modificaciones en la operación del lctiómetro.

## **6.2.1. Diseño del Chasis.**

El chasis es, sobre todo, el elemento de protección del sistema electrónico; de la eficacia con la que cumpla este requerimiento depende la efectividad de todo el aparato. Se definieron las siguientes características con que debía de contar el chasis:

Soportar la corrosión.

**Service Administration** والحمامي

- Evitar el paso de humedad.
- Gran resistencia mecánica.  $\blacksquare$
- Tamaño y peso reducido.  $\ddot{\phantom{0}}$
- Facilitar el uso y manejo del lctiómetro.  $\blacksquare$

El diseño del chasis fue un proceso evolutivo, primeramente se pensó en construir una mesa que sirviera para realizar la mediciones; en ella estaría el modulo de control que contendría toda la lógica del lctiómetro. Este módulo podría ser desmontado y conectado a la computadora. Arriba de la mesa estaría el ratón (para realizar la medición). protegido por una pared transparente que evitaría que éste se mojara fácilmente. Se decidió usar acero inoxidable; debido a la resistencia a la corrosión y mecánica que ofrece: sin embargo, una mesa de acero sería demasiado pesada para ser portátil. Descartada esta opción, el equipo se diseño en dos partes: un módulo de control y una regla de medición. El primero contendría a la lógica de procesamiento y a la pila (módulo de control); en la segunda estaría al ratón y su guía.

### **6.2.2. Módulo de control.**

El mueble está formado por dos cajas rectangulares montadas una sobre otra. La mas grande guarda los dispositivos lógicos. El diseño se muestra en la figura # 52. El frente esta inclinado para facilitar su lectura y manejo. Ahí se encuentran las 3 teclas de funciones, la pantalla y el interruptor de encendido. En un costado está el puerto del ratón. En la parte posterior el puerto serial, la conexión con un eliminador de batería y el interruptor de reinicio (reset).

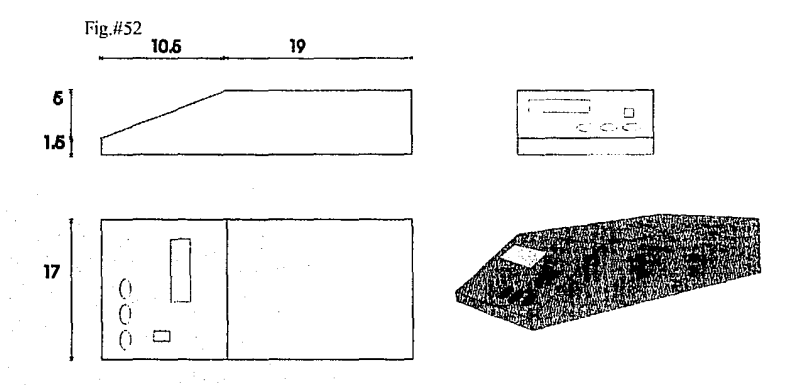

La pila ocupa la segunda caja. En su parte posterior tiene una puerta para substituir la pila fácilmente.

El acceso a los dispositivos se realiza por la parte inferior del chasis, desmontando la base; de esta forma se puede hacer la colocación del circuito, reparaciones, etc. Las tarjetas se colocan una encima de la otra y se sostienen del techo del chasis. Sin contar la base, toda la caja está formada en una sola pieza. La unión entre la base y el resto del chasis cuenta con un empaque de goma para proteger, lo mejor posible, contra la humedad.

## 6.2.3. Diseño de la regla de medición.

La regla de medición es una superficie rectangular de 15 x 50 cm., en el que se apoya el ratón para moverse. Tiene forma de "L", de modo que se pueden fijar en el costado de una mesa; cuenta con ventosas para adherirse firmemente su superficie. Para garantizar una buena fricción entre el plano y el ratón, se le agrego una superficie rugosa.

El ratón se mueve en una sola dirección gracias a una guía (fig. #53), de esta forma se evita que el dispositivo gire sobre su eje, lo cual provocaría errores en la medición. La guia está formada por una

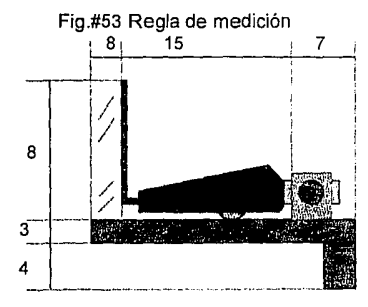

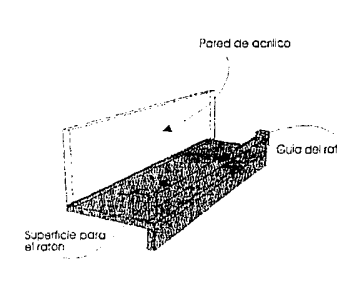

barra circular de acero inoxidable, en la que se monta un buje unido al ratón. También contiene una pantalla de acrílico que le sirve de protección al ratón y a la regla de medición contra suciedades salpicaduras.

# **VII. CONCLUSIONES.**

## **7.1. Conclusiones del Proyecto.**

El proyecto tuvo 2 objetivos principales que fueron alcanzados:

1. La construcción de un equipo capaz de medir *y* almacenar las dimensiones de un animal marino y

2. La creación de un sistema mínimo de procesamiento digital que permita el desarrollar proyectos de distinta índole.

En cuanto a su desempeño en la aplicación como medidor de peces *y* de acuerdo a los resultados obtenidos en las pruebas al prototipo se cumplieron y mejoraron las siguientes características planteadas por el Instituto de Ciencias del Mar *y* Limnologia:

- Se alcanzó una resolución teórica de 11200 de pulgada, (0.1 mm. aprox.), aumentando el rango de operación de o a so cm.
- La capacidad de almacenamiento es de hasta 4000 datos, los cuales son guardados en forma no volátil, sin la necesidad de mantener alimentado el sistema.
- Gracias a la utilización de la tecnología CMOS *y* a la posibilidad de poner a la arquitectura en estado de hibernación (antes de realizar la selección de una opción del menú por parte del usuario) podemos reducir el consumo de energia obteniendo una duración en uso continuo de hasta aproximadamente 3 semanas.
- La computadora cuenta con un programa de  $\bullet$ comunicación amigable, que hace fácil la transferencia de la información. El programa almacena la información en formato ASCII.
- El aparato en forma general es fácil de utilizar: la pantalla facilita su manejo, desplegando las distintas opciones *y*  evitando confusiones.

El sistema de procesamiento digital desarrollado en base al microcontrolador 80C31 tiene las capacidades de:

> Fácil conexión con otros dispositivos. Posibilidad de reprogramación. Despliegue alfanumérico. Interface de comunicación serie con una computadora Bajo consumo de energía.

Además, el sistema cuenta con las siguientes características:

a. Se logró que el sistema sea pequeño, gracias al uso del 80C31. Debido a su bajo consumo de energía (120 mA) es adecuado para sistemas portátiles.

b. Se consiguió que el sistema sea capaz de enlazarse con otros dispositivos a través de 9 señales de entrada o salida; 4 de estas lineas pueden ser usadas como señales con otros propósitos: 2 como señales de interrupción y 2 como señales para contadores. De esta forma se consigue que el sistema pueda crecer al serle añadidos otros dispositivos.

c. Para permitir el almacenamiento no-volátil, el borrado y la reescritura de la información, se implementó una memoria externa con capacidad de 64 Kbits. La memoria de datos esta implementada con memorias del tipo EEPROM.

d. Con el fin de que el sistema pueda ser enlazado a otros equipos, se le proveyó de una interface de comunicación serial. La interface esta construida a partir del dispositivo JCL 232. Este dispositivo contiene tanto convertidores para la recepción como para la transmisión y requiere de una sola fuente de alimentación a 5 V.

e. Con el fin de aumentar la seguridad en su uso, el sistema cuenta con sistemas de protección ante las posibles fallas en su operación y con la capacidad de reiniciar las operación sin perdida de información.

Todas estas características le permiten al sistema servir para el desarrollo de distintos equipos, principalmente a través de un esfuerzo de programación y con el mínimo de cambios físicos, de acuerdo a la filosofía de Sistemas de Desarrollo por Software.

# **7.2. Recomendaciones**

Es importante además indicar que aunque se cumplieron los objetivos, el sistema puede ser mejorado en distintas áreas:

1. Programación. Es posible hacer una optimización de las rutinas, haciéndolas más eficientes en la utilización de los recursos y aumentado su velocidad de procesamiento. Todo esto redunda en un sistemas mas rápido y que consume menos energía.

2. Configuración física de la tarjeta. Consideramos necesario revisar la distribución de componentes para mejorar la organización del circuito impreso. Otra posible vía para su optimización es la elección de otras tecnologías de mayor integración y de mejores características mecánicas.

3. Programación remota. Si se habilita la escritura en la memoria de programa, es posible construir un sistema que, enlazado con una computadora personal, sea fácilmente reprogramado. De esta forma, el sistema seria mas versátil, fácil de adaptar y permitiría una más fácil depuración de los sistemas a desarrollar.

4. Capacidad de crecimiento. Se debe de considerar el darle a la tarjeta la posibilidad de fácil acceso a las señales de control del microprocesador con el fin de poder interactuar con otras arquitecturas.

5. Manejo de los errores operativos. El alineamiento visual entre el objeto y el dispositivo apuntador para tomar la medida es un error en que se puede incurrir frecuentemente. El cansancio y el tedio pueden empeorarlo, por lo que es importante que se considere alguna modificación que permita garantizar su correcto alineamiento.

6. **Resistencia del lctiómetro al medio ambiente.** Aunque el sistema cumple los requerimientos solicitados dentro del entorno de trabajo del investigador, es posible que bajo condiciones extremas a las estipuladas en el diseño, el aparato llegue a ser dañado, especialmente debido a su exposición directa al agua y/o a una mala de limpieza de la zona de trabajo. El proteger al lctiómetro para este grado de riesgo implicaria un aumento elevado de costos, al tener que basarse en otro tipo de soluciones. El sistema desarrollado puede ser mejorado con ligeras modificaciones, tales como la impermeabilización con resinas epóxicas de los circuitos impresos (lo cual reduciria las posibilidades de mantenimiento) y el diseño de un escudo protector para regla de medición.

Con respecto al ratón. que no esta diseñado herméticamente puesto que muchas de sus partes deben de estar en contacto con el medio. En caso de una mala limpieza de la regla de medición y del ratón, la bola del dispositivo puede llegar a resbalar sin rodar, lo que ocasionaría que se dejara de sensar el movimiento. Otra posible falla es la acumulación de basura en el lector óptico.

# **VIII. BIBLIOGRAFÍA.**

- 1. INTEL'S 8 ANO 16 BITS MICROCONTROLERS Editado por lntel Corporation, (1990).
- 2. TECHNIQUES FOR DIGITIZING ROTARY ANO LINEAR MOTION. Precision Measurement Division. Editado por Dynamics Research Corporation, 1ª Impresión (1976).
- 3 SENSORS ANO TRANSDUCERS Keith Brindley Editado por Heinemann Professional Publishing. 1• Impresión (1988).
- 4. MICROPROCESSORS ANO INTERFACING: Programming and Hardware Douglas V. Hall Editado por McGraw-Hill lnternational Editions. 3ª Impresión (1988)
- 5. MICROPROCESSORS/MICROCOMPUTERS: Architecture, Software and Systems Adi J. Khambata Editado por John Wiley & Sons. 2ª Edición (1987)
- 6. MS DOS: Advanced Programming Michael J. Young Editado por Sybex. 1ª Edición (1988) t
- 7. MÉTODOS EXPERIMENTALES PARA INGENIEROS Jack P. Holman Editado por McGraw-Hill. 4ª Edición (2ª en español) (1986)
- 8. SENSORES Y ANALIZADORES Harry N. Norton Editado por Editorial Gustavo Gili, S. A. 1ª Edición (1984)
- 9. HANDBOOK OF BATTERIES AN FUEL CELLS David Linden Editado por McGraw-Hill. (1984)
- 10. MEASUREMENT SYSTEMS: APPLICATION AND **DESIGN** Ernest O Ooebelin Editado por McGraw-Hill. (1966)
- 11 INTERSIL COMPONENT DATA CATALOG General Electric-RCA Editado por General Electric. ( 1987)
- 12 ANO LEDAND LCD PRODUCTS Editado por William J. Purdy Company. (1988)
- 13 DIGITAL SIGNAL PROCESSING WITH THE TMS320C25. Chassaing R. *y* Hornning D. W. Editado por John Wiley & Sons. (1990)

### REVISTAS

- 14. RADIO ELECTRONJCS What's New in Batteries Robert Grossblatt Publicado por Gernsback Publication lnc. Septiembre (1984)
- 15. RADIO ELECTRONICS Rechargeable Batteries Robert Grossblatt Publicado por Gernsback Publication lnc. Octubre (1984)
- 16. BYTE Under !he Hood: The Mouse that roared Roger Alford Publicado por Me Graw-Hill. Noviembre (1990)
- 17. BYTE The Birth of the Microprocessor Federico Faggin Publicado por Me Graw-Hill. Marzo 1992
- 18. BYTE State of the art: Tomorrow's Chips Bob Ryan, R. M. Burger, W.C. Holton, Trevor Marshall Publicado por Me Graw-Hill. Febrero de 1992
- 19. PC MAGAZINE Tutor: Bus mice, serial mice, PS/2 mice: How are they alike? Jeff Prosise Publicado por Ziff Communication Comp. Mayo 28 1991
- 20. JOURNAL ELECTRONIC ENGINEERING Spatial Ultrasonic Sensors Gain Position in FA Robotics Shiro Makino y Jira lnoue Publicado por Depa Publications. Agosto 1989

#### MANUALES

- 21. MEMORY Databook Editado por Exel Microelectronics. lnc. 1988
- 22 PROGRAMMABLE LOGIC DEVICES: Databook and Design Guide Editado por National Semiconductor. 1989
- 23 MEMORY: Databook Editado por National Semiconductor. 1988
- 24 PROGRAMMABLE LOGIC DEVICES: Databook and Design Guide Editado por National Semiconductor. 1989
- 25 DIGITAL INTEGRATED ELECTRONICS Herbert Taub y Donald Schilling Editado por McGraw-Hill. 12° Edición 1986

# **IX. APÉNDICE**

# **A. Descripción funcional de los dispositivos apuntadores.**

Los dispositivos apuntadores son instrumentos de entrada de comandos a una computadora *e* indican la realización de una acción: un movimiento, el inicio de una rutina, la posición de un objeto, etc. En general, todos ellos se caracterizan por ser transductores de movimiento, aunque usan distintas técnicas para hacerlo. Entre los diversos tipos de dispositivos apuntadores que existen se encuentran los "ratones", "plumas de luz", tabletas digitalizadoras y pantallas tipo "touch screen".

Los dispositivos apuntadores tipo "ratón", funcionan basados en técnicas distintas: ópticas, mecánicas u optomecánicas [16].

**Ratón de funcionamiento óptico.** Este tipo utiliza una superficie graduada con una cuadrícula de líneas negras y azules. El ratón tiene dos diodos emisores de luz (LED's) dirigidos hacia la superficie, uno rojo y otro infrarrojo. Los haces de luz son reflejados en la superficie y

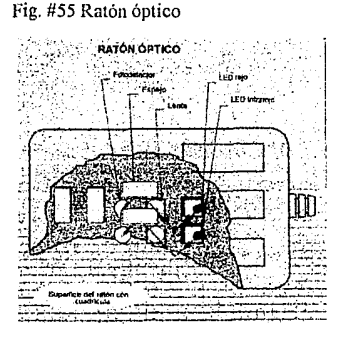

Fig.1154 Ratón electromecánico

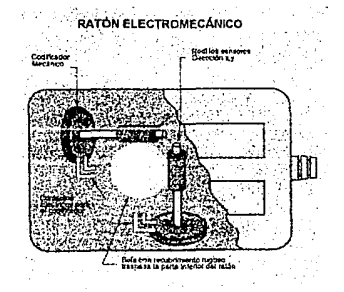

regresan al ratón; ahí son enfocados a través de unos lentes para estimular los fotodetectores. Esto se observa en la fig. #55, las lineas azules de la cuadrícula absorben la luz roja, mientras que las lineas negras absorben la infrarroja. De esta forma, mientras el ratón se mueve, la superficie alternativamente absorbe o refleja la luz. Los fotodetectores reconocen la presencia o ausencia de luz, traduciéndolo en señales que envían a la computadora.

Ratón de funcionamiento mecánico. Trabaja por medio de codificadores angulares de movimiento. En este tipo de ratones una bola metálica, con un recubrimiento plástico, atraviesa la parte inferior del cuerpo del dispositivo haciendo contacto con la superficie (como lo muestra la fig. #54). Cuando el ratón se mueve, la bola gira y esta mueve dos rodillos sujetos a los codificadores, que se encargan de digitalizar el movimiento.

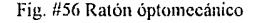

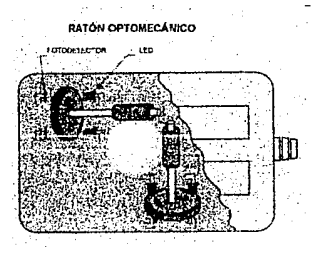

Como ya se ha mencionado, existen diversas técnicas para realizar la codificación: electromecánica, optomecánica o magnética; aunque los ratones solo utilizan la electromecánica u optomecánica. En el caso de los ratones electromecánicos, el codificador esta compuesto de contactos metálicos que tocan pistas conductoras, con lo que se transmiten pulsos cuando llegan a encontrarse. Los ratones de tipo optomecánico (fig. #56) utilizan LED's para realizar la codificación. En este caso, un disco con perforaciones en su periferia corta el haz de luz que transmite el diodo; la señal es recibida por un fototransistor, el cual transforma la señal en impulsos eléctricos que posteriormente serán procesados.

Los dispositivos apuntadores tipo ratón también pueden ser clasificados por la clase de interface que requieren para su manejo. Existen actualmente 2 importantes interfaces en los ratones: de puerto serial y de puerto asignado(19].

Ratones de puerto serial. Se caracterizan por que se conectan al puerto serial de una computadora, con la ventaja de que, para su uso, tan solo requieren que se ejecute el software conocido como "manejador del ratón" (driver). Para su comunicación acomodan Ja información en palabras de control (paquetes) que transmiten a Ja computadora. Esta información indica cuanto se ha movido el dispositivo desde la ultima transmisión. En el caso del ratón de Ja compañía Microsoft (MS MOUSE), la información es empacada en 3 palabras o bytes y las funciones de cada bit se describen en la figura#57.

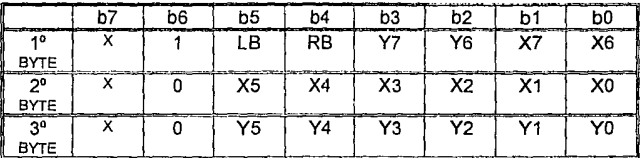

Fig. #57 Paquetes de datos por bytes en la comunicación serial del MS MOUSE

Donde:

LB = Botón Izquierdo:  $0 =$  oprimido o 1 = no oprimido.

 $RB = Botón Derecho: 0 = oprimido o 1 = no oprimido.$ 

123

X7-XO =Indicador del movimiento del ratón de B Bits. Cuenta de pasos en dirección horizontal desde la última transmisión. Y7-YO =Indicador del movimiento del ratón de 6 Bits. Cuenta de pasos en dirección vertical desde la última transmisión.  $X = Su$  condición no importa.

La transmisión se realiza a 1200 bps. usando 1 bit de paro y 7 bits de datos (sin paridad).

Su velocidad de transmisión de datos les permite recorrer una distancia de hasta 127 unidades (.67 pulgadas) entre cada transmisión (cerca de 20 milisegundos), sin llegar a perder datos. Estas convenciones varian dependiendo del fabricante; aunque en general, todos mantienen características semejantes.

**Ratones de tipo puerto asignado.** Se caracterizan porque entregan directamente las señales de los transductores y se conectan a la computadora por medio de una tarjeta de expansión. Las señales son tan sólo filtradas dentro del ratón; por lo que no cuentan con un procesador interno, como en el caso de los seriales. La tarjeta de expansión es la que se encarga de hacer el manejo de señales para determinar la cantidad absoluta de movimiento recorrido por el ratón. En este tipo de arreglos la información es almacenada en registros que son accesados por la computadora.

Sin importar el tipo de enlace, el proceso de actualización de la información se lleva a cabo de 30 a 60 veces por segundo. Se realiza a esta velocidad debido a que esta es la velocidad en que la información de la pantalla es refrescada. Aunque este proceso se hiciera un mayor número de veces, la información no sería usada y se perdería en la mayor parte de las ocasiones.

Otro método de intercambio de información es por medio de interrupciones, las cuales son generadas sólo cuando ha habido un cambio en el estado del ratón. Esta forma es muy usada, ya que el CPU no pierde tiempo haciendo un poleo cuando el ratón esta detenido.

# **B. Descripción de la familia de microcontroladores MCS'51.**

Los microcontroladores de la familia MCS'51 se caracterizan por tener cada uno 2 contadores de 16 bits, RAM interna, un puerto serial y manejo de Ja fuente de poder. La arquitectura interna de los dispositivos de la familia de microcontroladores MCS'51 se muestra en al fig. #58 [1].

Fig.#58 Organización interna de la familia MCS'51

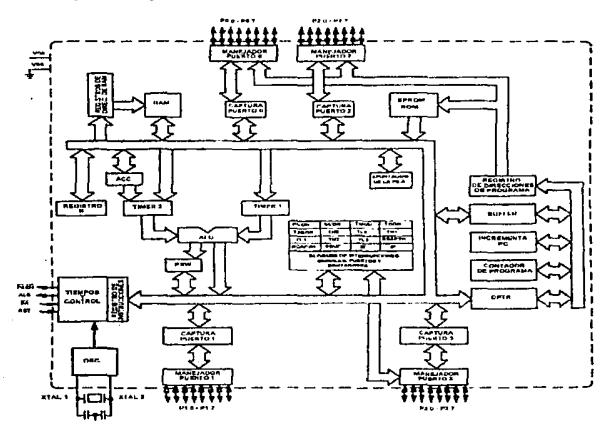

## **1. Registros Internos.**

Para su funcionamiento el 80C31 cuenta con veintiún registros de función especial los cuales son:

- **Acumulador [ACC].** Registro sobre el que operan las instrucciones lógicas y matemáticas.
- **Registro Auxiliar [B].** Es un registro de apoyo al acumulador, para realizar las operaciones de multiplicación y división. Puede ser usado como un registro común para el resto de las funciones.
- **Palabra de estado de programa [PSW].** Contiene una serie de banderas (FLAGS) que permiten determinar y manejar el estado de la operación y las condiciones del programa.
- **Apuntador de la pila [SP].** Es un registro de 8 bits, que indica la dirección de la pila. Este se incrementa cada vez que es usada una instrucción PUSH o CALL. La pila reside en la memoria interna, teniendo un valor inicial de 07H.
- **Apuntador de datos [DPTR].** Este apuntador, de 16 bits, está formado por dos registros: uno contiene la parte alta (DPH) y el otro la parte baja (DPL), indicando la dirección de datos en la memoria externa. Este registro puede ser manipulado como un solo registro de 16 bits, o como 2 de B bits.
- Puertos paralelos [Px] 0,1,2,3. Son los registros que representan los accesos a los puertos 0,1,2,3 respectivamente.
- **Buffer de datos del puerto Serial [SBUF].** Esta formado realmente por dos registros, el buffer de transmisión y el de recepción. Cuando los datos se escriben en él, estos colocados en el buffer de transmisión, donde se mantienen hasta que se realiza la transmisión (de hecho, esto es lo que la inicia). Cuando se realiza una lectura, el dato proviene del buffer de recepción.
- **Registros de contadores [THx, TLx] O, 1.** Estos pares de registros (THO, TLO y TH1, TL1), son los registros usados por los contadores de 16 bits.

### **Registros de control [IP,** IE, **TMOD, TCON, T2CON, SCON, PCON].** Estos registros contienen el control y las banderas de estado del sistema de interrupciones, de los contadores/relojes y del puerto serial.

Los registros están organizados en el mapa de memoria interno descrito en la figura#59.

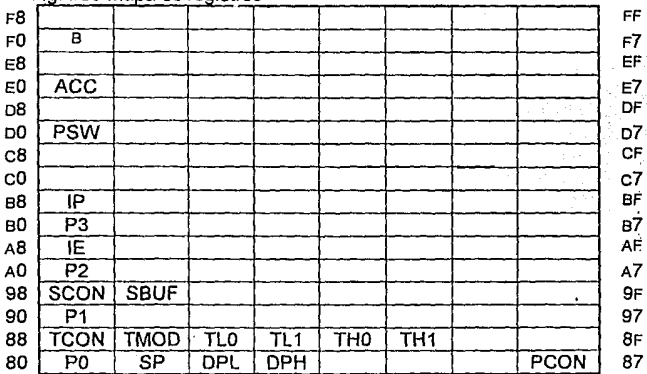

Fig. #59 Mapa de registros

## **2. Descripción Operativa del 80C31.**

En esta sección describe la operación de distintas partes del microcontrolador: a) la estructura y operación de los puertos; b) las configuración de entrada/salida de puertos; c) el acceso a la memoria externa; d) los contadores/relojes; e) la interface serial; f) las interrupciones; g) la señal de reinicio; h) el reinicio en el encendido; i} la operación de los modos de ahorro de energía.

Para el manejo de los tiempos de operación del circuito, se han seccionado los periodos de tiempo en los que se realizan las operaciones, de esta forma cada trabajo se realiza en un momento preciso. Estos periodos de tiempo se llaman ciclos de máquina. En el caso del 80C31, un ciclo de máquina ocupa 12 ciclos de oscilación del reloj. Entonces, los procesos que suceden al ejecutarse una instrucción se identifican con el momento determinado en que ocurren dentro del ciclo de máquina. Por lo que, para poder identificar un momento dentro del ciclo de máquina, estos se han dividido en 6 secciones que ocupan 2 periodos de oscilación cada uno. Para indicar este momento se señala su sección (Sx) y su periodo (Py) dentro del ciclo de máquina. Por ejemplo, la captura de una instrucción tiene el diagrama de tiempos mostrado en la figura #60

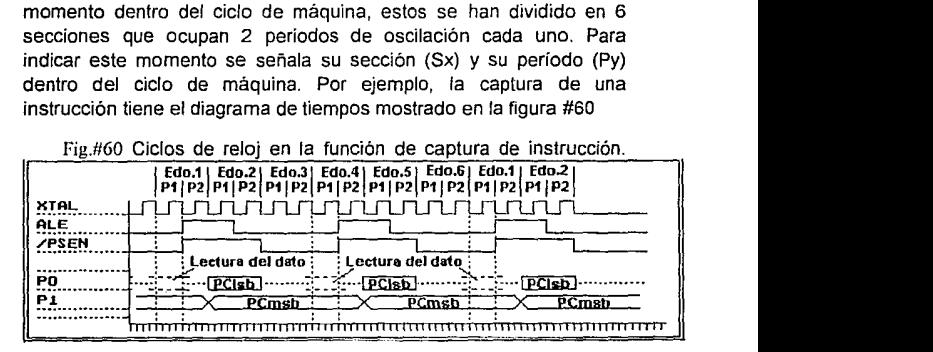

a) Estructura y operación de los puertos.

La familia de dispositivos MCS'51 cuenta con 4 puertos de tipo bidireccional. Estos 4 puertos comparten otras funciones, además de las de servir de puerto de comunicación directo de datos. Los puertos PO y P2 son usados como bus de direcciones para el acceso a la memoria externa; además, el puerto P0 sirve como bus de datos, enviando y recibiendo información. Esta función limita el uso de estos puertos como entrada/salida genérica de datos. En el puerto P3, todas las terminales del puerto tienen asignadas otras funciones, que se describen a continuación:

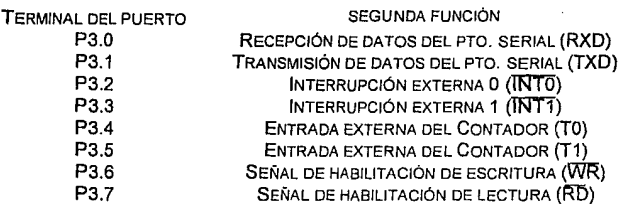

b) Configuraciones de entradas/salidas de puertos.

Cada uno de los puertos tiene diferentes configuraciones de salida (como se muestra en la fig. #61); pero en general todas están formadas por un circuito de captura (latch), un manejador de salida y un circuito de regulación de entrada (buffer). El arreglo de estos elementos varía de un puerto a otro, de acuerdo a su función.

Fíg.#61 Operación de los puertos de entrada/salida del microcontrolador

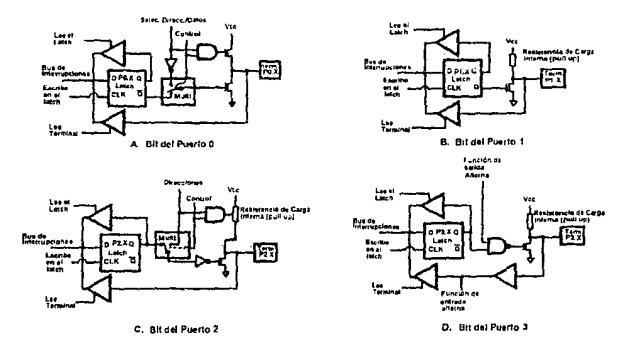

129

Como se puede observar, los LATCH's conectan tanto sus entradas como salidas al bus interno, por lo que su contenido puede ser leído en cualquier momento. Además, a través de un buffer es posible hacer lecturas directas del contenido de una de las terminales.

Los puertos P1, P2 y P3 tienen salidas con impedancias de carga internas (Pull-up) que manejan la corriente que es drenada del circuito. En el caso del puerto PO, el dispositivo de carga sólo funciona para realizar el acceso a memoria externa. Cuando funciona como puerto, el estado de terminal esta indefinido, o "flota"; y depende de la entrada para tomar un valor. En el caso del puerto P2, cuando se realiza un acceso a memoria externa, la impedancia de carga se ve incrementada por la presencia de una impedancia extra; lo que permite transiciones mucho más rápidas.

Para que los puertos P1, P2 y P3 puedan ser usados como entrada debe ser escrito un 1 en su LATCH; de esta forma, los transistores inferiores del arreglo se cortan y permiten que la señal que entra en la terminal llegue directamente al buffer de lectura. Como se observa en la fig. #61, es posible que estos puertos sean manejados directamente por dispositivos con salida de colector abierto; ya que las impedancias de carga siguen funcionando, en este caso manejando la corriente de entrada.

Algunas instrucciones leen directamente el estado del puerto; otras, por el contrario, leen la salida del LATCH. Las instrucciones que leen el LATCH son las llamadas "leer-modificar-escribir", éstas instrucciones se caracterizan porque leen el contenido del LATCH, modifican el dato y entonces lo escriben de nuevo. La razón de esto es evitar posibles errores. Si se realizara la lectura de la terminal cuando tiene un "1"; por condiciones de carga el voltaje pudiera ser tan bajo que se interprete como otro valor. Si la lectura se hace directamente al LATCH se obtendrá el valor correcto.

130

#### c) Acceso a la memoria externa.

Para realizar el acceso de la memoria externa se hace uso de las siguientes señales: PSEN (habilitación de almacenamiento de programa) para el acceso a la memoria de programa, RO {leer dato) y WR {escribir dato) para la memoria de datos. Es necesario el uso de una señal complementaria, conocida como ALE {habilitador de captura de dirección). que se encarga de dirigir el flujo de información; . ya que como se mencionó anteriormente, el bus de datos y la parte baja del bus de direcciones se encuentran multiplexados.

Las capturas de códigos de programa siempre se realizan con direcciones de 16 bits, mientras que las de datos pueden ser de 8 o 16 bits. Cuando se realizan capturas de 16 bits el contenido del puerto P2 deja de aparecer en sus terminales, pero se mantiene almacenado en su registro interno; cuando termina la operación este reaparecerá. En las capturas de 8 bits, siempre se mantiene el contenido del puerto P2 en sus terminales. En el caso del puerto PO, el contenido de su registro se modifica todo el tiempo; ya que siempre se escribe un OFFH cuando se realiza una captura. Por esta razón no es recomendable que se use este puerto cuando se usa memoria externa.

Para que el microcontrolador haga uso de la memoria externa debe existir cualquiera de las siguientes condiciones:

- 1. La señal  $\overline{\mathsf{EA}}$  esta activa. Esto indica que no se usará la memoria interna y todas las direcciones son de memoria externa.
- 2. Cuando se ha rebasado la capacidad de la memoria interna. Si el contador de programa (PC) rebasa la capacidad de memoria interna, la dirección OFFFH en el caso del 8051, se realizarán capturas a memoria externa. Esto no sucede con el 8031, ya que no tiene memoria interna

### d) Contadores/relojes

El 80C31 cuenta con 2 temporizadores de 16 bits, que pueden funcionar como reloj o como contador. Cuando funcionan como reloj su valor se incrementa en cada ciclo de máquina. Recordemos que cada ciclo de máquina son 12 ciclos de reloj, por lo que su exactitud será 1112 de la frecuencia de oscilación. Cuando funcionan como contador, su valor se incrementa cuando sucede una transición negativa en sus terminales de entrada: TO o T1. La terminal es revisada durante S5P2 de cada ciclo de máquina; si ha habido una transición negativa desde la revisión anterior se realiza el incremento. El incremento se realiza en el S3P1 del ciclo siguiente. De acuerdo a esto, la velocidad máxima de conteo es 1124 de la frecuencia de oscilación.

Cada contador esta formado a su vez por 2 registros de 8 bits: (fLO) parte baja del contador TO; (THO) para la parte alta de TO; de la misma forma (TL1) y (TH1) para T1; . Estos registros pueden ser usados para manejar cada uno un byte de la cuenta, como contador independiente o para mantener valores de reinicio de cuenta. Por esto los temporizadores deben ser configurados de distintos modos para adaptarse a las necesidades de la aplicación. De esta forma los registros de cada temporizador son manipulados para realizar la cuenta. El registro que controla la configuración de los temporizadores es TCON. Los modos de operación son:

- Modo O: cualquiera de los 2 temporizadores funciona como contadores de 13 bits, los 8 bits de TLx y los 5 bits menos significativos de THx.. Generan una interrupción cada vez que cambian de todos unos a todos ceros.
- Modo 1: Funcionan igual que en el modo anterior pero con 16 bits.
- Modo 2: Contador con recarga. En este modo de operación los contadores trabajan con 8 bits, que son manipulados en el registro (Tlx). Cuando se sobrepasa el valor máximo, OFFH, se genera una interrupción; entonces se carga el

valor contenido en el registro (THx). A partir se este valor se reinicia la cuenta. Este valor debe ser programado *y* su contenido nunca es cambiado por la operación del contador.

Modo 3: Cada contador funciona de forma distinta en este modo: el contador T1 simplemente mantiene su cuenta como si se hubiera deshabilitado. El contador 2 funciona como 2 contadores separados de 8 bits cada uno. El primero, que es TLO, utiliza las lineas del contador O; el segundo, THO, funciona siempre como reloj contando los ciclos de máquina *y* utiliza las lineas del contador 1: TR1, TF1. Es capaz también de generar la interrupción del contador 1.

e) Interface Serial

El puerto serial cuenta con las caracteristicas siguientes:

- Tipo "Full Duplex", es decir que puede recibir *y* transmitir datos al mismo tiempo.
- El manejo de la recepción esta separado; es decir, que el dato que se ha recibido se almacena mientras el siguiente dato se termina de recibir. Cuando se ha completado la recepción el nuevo dato es entonces almacenado, perdiendo el anterior.
- El funcionamiento de transmisión *y* recepción se realiza a través de un solo registro, SBUF. Cuando se escribe en él, la información se almacena en el registro de transmisión. Cuando se lee, se obtiene el contenido del registro de recepción.

El puerto serial se configura en distintos modos de operación, de acuerdo a la forma de transmisión que se va a realizar, así como a la velocidad de transmisión. El registro que controla la configuración del puerto serial es SCON. La velocidad de transmisión es función de la recarga de los temporizadores, por lo que depende de los modos de operación de estos. Para su manipulación se describen a continuación: 1) los modos de operación, 2) el registro de control *y* 3) la determinación de la tasa de bauds.

- (1) Descripción de la operación del puerto serial incluyendo la operación de los distintos modos:
- Modo O: Transmisión asíncrona de 8 bits de datos y la tasa de transmisión fija a 1/12 de la frecuencia de oscilación del reloj.
- Modo 1: La comunicación es de 10 bits: 1 bit de inicio, 8 de datos y 1 de paro. La frecuencia de transmisión es variable
- Modo 2: En este caso la comunicación es de 11 bits: 1 de inicio, 8 de datos, 1 programable y 1 de paro. En este caso el 9° bit de dato puede ser asignado como o o 1 (como puede ser la paridad). Este bit es tomado del contenido del bit RBB, del registro de control SCON. La velocidad de transmisión se puede programar; ya sea como 1/32 o como 1/64 de la frecuencia de oscilación.
- Modo 3: Este modo es igual en operación al modo 2, sólo que en este caso la tasa de transmisión es variable.

En cualquiera de los modos, la transmisión se inicia en cuanto se escribe en el registro de SBUF. La recepción se inicia en cuanto se recibe el primer bit de la transmisión (cuando REN = 1); excepto para el modo 0, que inicia cuando  $RI = 0$  y  $REN = 1$ .

(2) Registro de Control puerto serial.

El registro de control del puerto serial se conoce como SCON y tiene las siguientes funciones:

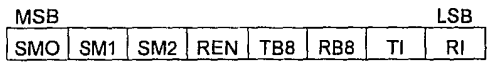

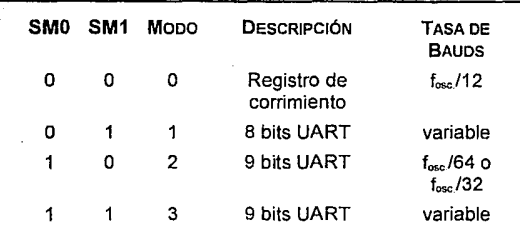

- SM2 Habilita la característica de comunicación multiprocesador.
- REN Habilita la recepción de datos. Es manejada por el programa.
- TBB Es el 9° bit que es transmitido en los modos 2 y 3. Manejado por el programa.
- RBB Es el bit que es recibido en los modos 2 y 3. En el modo 1, sin SM2= O, es el bit de paro.
- TI Es la bandera de interrupción de transmisión. Esta es encendida por el circuito cuando se termina la transmisión. Debe ser borrada por el programa.
- RI Es la bandera de interrupción de recepción. Esta es encendida automáticamente al terminar de recibir el dato. Debe de ser apagada por el programa.

(3) Tasa de bauds.

Como ya se ha visto, la tasa de bauds (número de caracteres transmitidos por unidad de tiempo), depende del modo de comunicación en el que se trabaje. Esta se debe calcular de acuerdo a las siguientes fórmulas:

Modo O

Tasa de bauds = Frecuencia de Oscilación

Modo 2

Tasa de bauds =  $\frac{25\text{MOD}}{64}$ X (Frecuencia de Oscilación)

Donde: SMOD = Bit 7 del registro PCON.

Modo 1 y 3

En estos modos es usado el temporizador 1 para generar la tasa de Bauds. El temporizador puede ser usado como reloj o como contador, dependiendo si se usará una base de tiempo interna o externa. En la mayoría de las aplicaciones se utiliza un modo de operación con recarga; para éstos la fórmula a utilizar es:

Tasa de bauds = 
$$
\frac{2 \text{ smo}}{32} \times \left( \frac{\text{Frecuencia de oscilación}}{12 \times (256 - (TH1))} \right)
$$

Donde TH1 es el valor de recarga del contador 1

f) Interrupciones

En el BOC31 los dispositivos que pueden generar una interrupción de la operación del sistema son los contadores y el puerto serial. Se cuenta además con dos señales externas que sirven para atender demandas de elementos externos al MPU. Todas estas interrupciones son de tipo enmascarable, es decir que su operación puede ser deshabilitada por el programa.

Las señales de interrupción externas, INT1 y INTO, pueden ser activadas por detección de un nivel o por transición, dependiendo de lo indicado en los bits ITO e IT1 del registro TCON. Cuando se activan por nivel, la bandera de la interrupción !Ex se activa mientras el estado persista. Cuando son activadas por transición el cambio de un estado 1 a O genera la interrupción. la bandera de interrupción es desactivada automáticamente, en cuanto es atendida por el programa.

Cuando se generan las interrupciones de los contadores, son activadas las banderas TFO y TF1. Estas son también borradas automáticamente cuando se realiza la rutina de atención.

En el caso del puerto serial, la interrupción se genera por cualquiera de las banderas RI o TI. En este caso el programa de atención es el encargado de borrar la bandera; ya que es necesario que se determine cuál de las dos fue la responsable de su generación.

Cualquiera de las banderas de interrupción puede ser encendida o apagada por medio del programa, actuando el MPU en la misma forma que si esta hubiera sido por el circuito.

El registros de habilitación de interrupciones, IE, esta organizado de la siguiente forma:

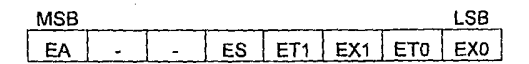

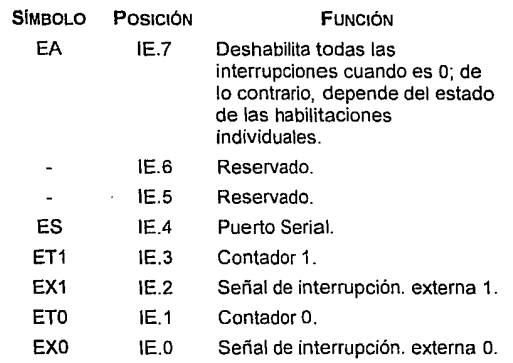

(1) Estructura de nivel de prioridad.

Es posible asignarle a cada interrupción uno de los dos posibles niveles de prioridad. Siempre que se genere una interrupción de prioridad mayor, se dejara el procedimiento en curso para atenderse. Si dos interrupciones de la misma prioridad se generan al mismo tiempo se atenderá primero de acuerdo a una prioridad interna ya asignada que es:

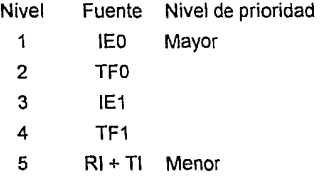

138

El registro de prioridad, IP, esta conformado de la siguiente forma:

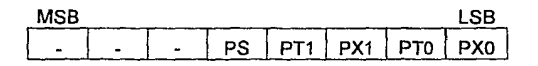

Si el bit es 1 se asigna una prioridad alta Si el bit es O se asigna una prioridad baja

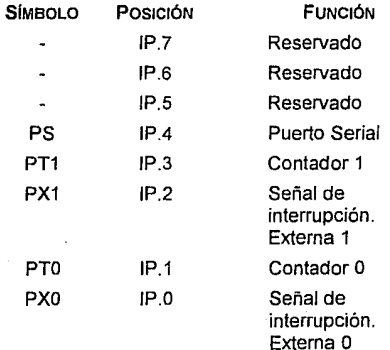

(2) Manejo de interrupciones.

Las interrupciones son verificadas en S5P2, en todos los ciclos de máquina. De existir alguna, se genera la instrucción de salto a subrutina (LCALL) a la dirección correspondiente al tipo de interrupción. Esta instrucción es bloqueada si:

1. Se genera una interrupción de igual *o* mayor prioridad.

- 2. El ciclo de máquina no es el último ciclo que requiere la instrucción para ejecutarse.
- 3. La instrucción actual es un regreso de interrupción (RETI) o una escritura a los registros JE o lP.

Esto garantiza la correcta operación del programa. Si es detenida la ejecución de la atención a la interrupción, la señal que ta generó deberá estar presente durante el siguiente ciclo de máquina para que sea atendida.

Los vectores de interrupción son:

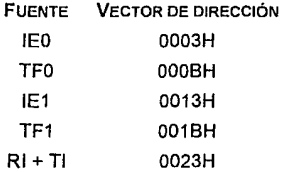

g) Señal de reinicio (Reset).

Para reiniciar la operación del dispositivo, la señal de RST debe de ser activada por lo menos durante 2 ciclos de máquina. Entonces, el MPU genera la señal interna de reinicio a todos los dispositivos. La señal es verificada durante S5P2 en todos los ciclos de máquina. Los puertos mantienen su actividad otros 19 periodos de oscilación después de la señal.

Las señales de ALE y PSEN (Adress Latch Enable o habilitación de la captura de dirección, y Program Store ENable o habilitación del almacenamiento de programa) se mantienen en alto mientras la señal RST esté activa. Después de 1 o 2 ciclos de máquina las señales volverán a funcionar.

Los valores que toman los registros después de la señal de reinicio son:

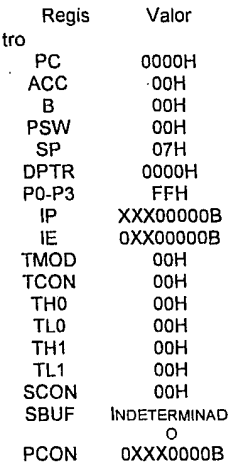

# h) Reinicio en el encendido

Cuando se enciende el circuito es recomendable tener un circuito que genere la señal de inicialización, con el objeto de que el dispositivo no inicie su operación desde una localidad indeterminada de memoria y con sus registros con información errónea. El circuito debe de mantener activada la señal de encendido por lo menos 2 ciclos de máquina.

## i) Operación de los modos de ahorro de energía.

Con el fin de ahorrar energía, los dispositivos de tecnología CHMOS cuentan con 2 modos que reducen el consumo: Paro de operaciones *y* Reducción de Energía. Estos dos modos son controlados a través del registro PCON.

#### (1) Paro de operaciones.

Cuando se escribe un 1 al bit PCON.O se entra inmediatamente al modo de Paro de operaciones. En este modo la señal del reloj se desconecta del CPU, pero no del control de las interrupciones, contadores *y* puerto serial. El CPU mantiene entonces los estados de los registros internos, puertos, RAM, etc. Las señales de ALE y PSEN sé mantienen en nivel 1. Los registros GF0 y GF1 funcionan como banderas que pueden ser usadas para determinar las condiciones en las que se generó el estado.

El dispositivo puede salir de este estado por la generación de una interrupción o por la señal de reinicio (RST). Cuando se genera una interrupción, el contenido del bit PCON.O es borrado automáticamente. Se ejecuta entonces la rutina de atención a la interrupción *y* cuando se regrese de ella, se continuará la operación en la instrucción que sigue a la que generó el paro de operaciones[1].

Cuando se ejecuta la señal de RST se limpia automáticamente el bit PCON.O; pero se alcanzan a ejecutar algunas instrucciones antes de que el CPU genere la señal interna de reinicio. Este proceso puede causar dificultades al ejecutar algunas instrucciones en forma parcial. Por lo tanto, se recomienda que las instrucciones que siguen a un paro de operación no hagan uso de la memoria externa.
(2) Reducción de energia

:;;.

Cuando se activa el bit PCON.1 se entra al modo de reducción de energía. Cuando esto sucede, el reloj es desconectado de todo el dispositivo, pero los registros mantienen sus valores, así como la RAM y los puertos. Las señales de ALE y PSEN son fijadas en un nivel bajo.

La única salida de este modo *es* la generación de la señal RST. Al ejecutarse, se pierde el contenido de los registros internos, pero no de la RAM.

Cuando se encuentra en estado de reducción de energía, el voltaje de alimentación puede ser reducido hasta 2V. Obviamente se debe de garantizar que el voltaje no es reducido sino hasta después de haber entrado en este modo. De la misma forma, la señal de reinicio, que sirve para activarlo, debe de ser generada después de que el voltaje haya regresado a su valor normal y se haya mantenido ahí el tiempo suficiente para normalizar la operación del oscilador.

# **C. Lenguaje Ensamblador y Programación de la familia MCS'51.**

#### **1. Estructura de memoria.**

Como se explicó en el apéndice A, el 80C31 tiene un mapa de memoria doble manejando en forma independiente la información de programa y de datos. Esto permite configurar ambos mapas independientemente, además de aumentar la capacidad del dispositivo. Cada mapa de memoria tiene sus propias características y formas de direccionamiento que se explican a continuación.

#### a) Memoria de Programas.

La primera parte de la memoria de programa, de la OOOOH a la 1000H, es direccionada internamente para mantener compatibilidad con los dispositivos de la familia que tienen memoria interna (ROM o EPROM). A partir de la dirección 1000H, todos los dispositivos accesan a la memoria externa de programa. Si se quiere hacer uso de memoria externa desde la dirección OOOOH, debe de usarse la señal EA para habilitarla.

#### b) Memoria de datos.

La memoria de datos se encuentra dividida en distintas secciones, de las que depende su forma de direccionamiento. La memoria de datos externa, sólo puede ser direccionada indirectamente, mientras que la memoria interna puede ser direccionada de ambas formas. Internamente se pueden direccionar hasta 256 bytes, debido a que las direcciones son de 8 bits. La primera parte del mapa de datos interno puede ser divida de la siquiente forma:

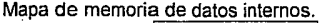

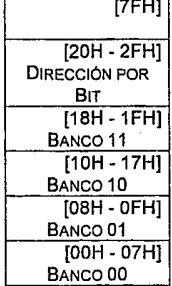

Como se observa, la parte baja de la memoria se encuentra dividida en bancos que pueden ser direccionados en forma directa cuando se encuentran activos. Es posible también accesarlos por medio de su dirección absoluta.

De la dirección 20H a la 2FH existe una zona en el que se puede hacer un direccionamiento por bit, permitiendo su uso como banderas o en operaciones booleanas. La última parte es de registros de uso genérico.

Los últimos 128 bytes (de la dirección SOH a la FFH) es un zona de registros dobles, es decir, que sus accesos son distintos dependiendo del tipo de direccionamiento que se realiza: directo o indirecto. Con esto, la capacidad de almacenamiento interno es realmente de 384 bytes. Cuando el direccionamiento es directo se puede accesar los registros de funciones especiales (RFS) y registros de memoria libre. Si el direccionamiento es indirecto se accesa un banco independiente de registros de 128 bytes, que comúnmente son usados como almacenamiento en pila (stack)

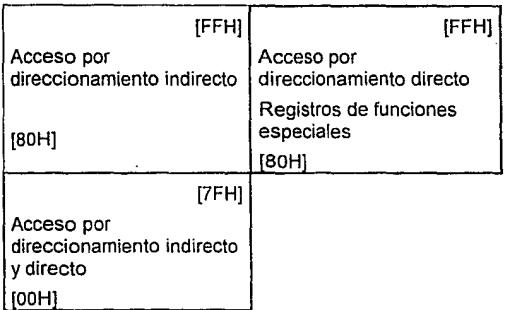

# **2. Registros de Control**

La familia de controladores MCS'51 utiliza una serie de registros para manejar su operación, programando sus funciones, y mostrando el estado de operación del procesador. Estos registros se muestran en la siguiente tabla:

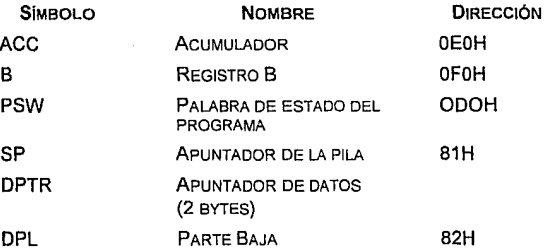

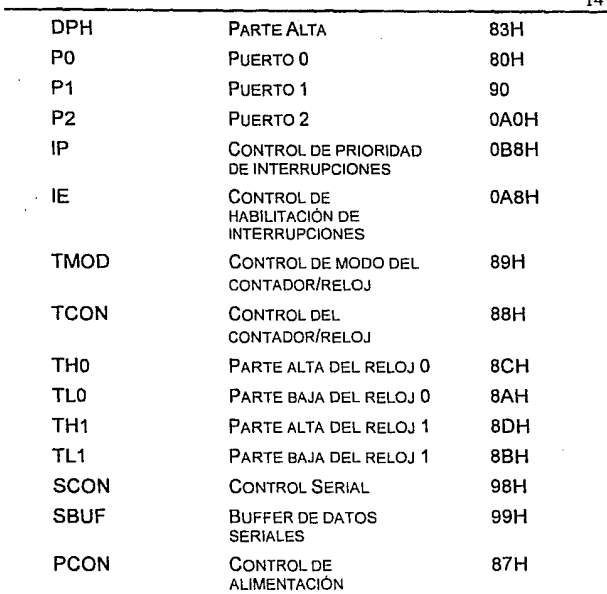

Aunque algunos de estos registros ya han sido explicados en el texto principal, mencionaremos sus características más importantes.

El registro ACC es el registro sobre el que se realiza las operaciones lógicas y matemáticas; el registro B es usado en la multiplicación y la división, aunque puede ser usado como almacenamiento.

Para el uso de los programas, el registro de estados PSW contiene banderas que indican las condiciones y los resultados de las

operaciones del programa. El registro esta conformado de la siguiente forma:

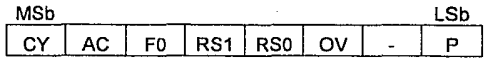

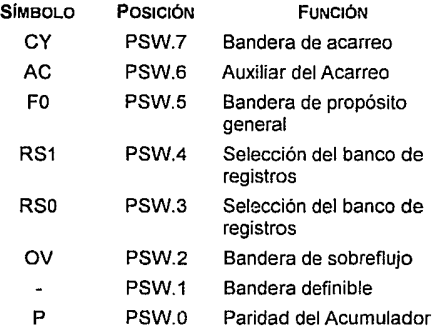

Los registros SP, PC, DPTR, sirven para apuntar posiciones en la memoria sobre las que se realizarán los procesos de almacenamiento en pila, lectura de instrucción y lectura de datos respectivamente.

Para accesar dispositivos internos tales como puertos, y contadores se cuenta con registros como los Pn cuya función es accesos a los puertos de salida; debemos recordar que el acceso a los puertos tiene algunas restricciones que se mencionaron en el texto principal.

Por otra parte, los contadores muestran el estado de la cuenta a través de Jos registros THn *y* TLn. Para el manejo de las condiciones de operación de Jos contadores se utilizan Jos registros TMOD *y*  TCON. En el caso del registro TCON también es usado para programar la forma de procesar las interrupciones. Estos registros están organizados de la siguiente forma:

**TCON** 

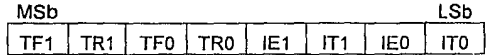

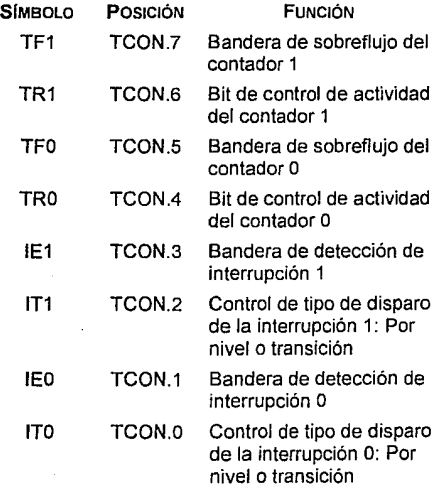

#### TMOD

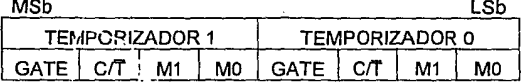

Símb<sub>OLO</sub> **FUNCIÓN** 

**GATE** Bandera de sobreflujo del contador 1

- $C/T$ Bit de control de actividad del contador 1
- M1 Bandera de sobreflujo del contador o
- MO Bit de control de actividad del contador O

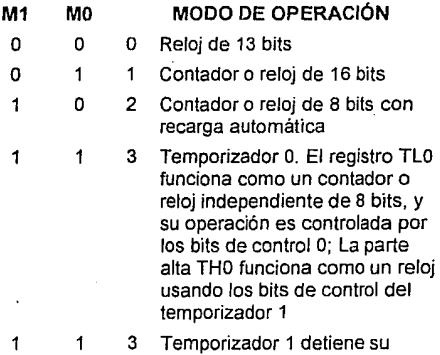

operación

El puerto serial se maneja a través del registro SCON. Además, existe un registro llamado SBUF, que sirve para accesar el dato recibido, o a través de él, transmitir algún dato. Como se mencionó en el capítulo IV para generar el baudaje de la transmisión se utiliza el temporizador 1.

# SCON

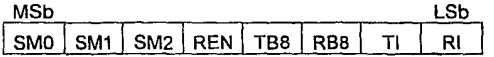

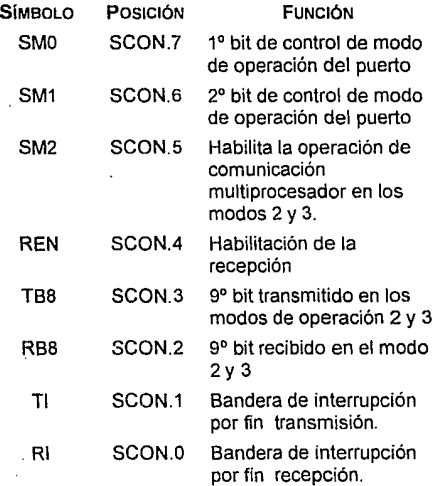

Por último el registro de control de alimentación (PCON) tiene funciones distintas:

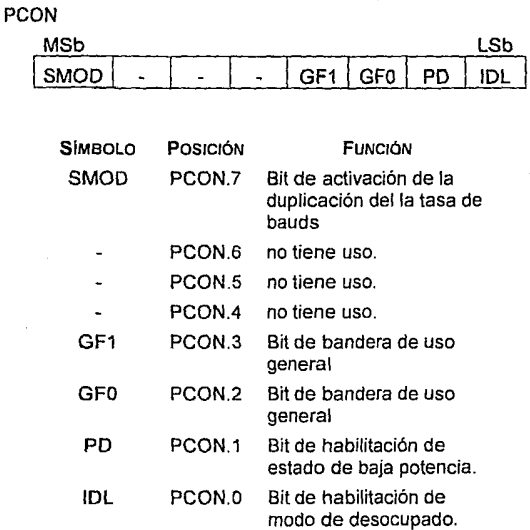

# **3. Modos de direccionamiento.**

Dependiendo de la forma en que se hace el acceso a los datos, el conjunto de instrucciones del microcontrolador puede dividirse en:

-Direccionamiento directo. En estas instrucciones el operando es especificado por una dirección de 8 bits, que identifica su campo. Sólo la memoria interna puede ser direccionada directamente.

p.e.: MOV <direct1>, <direct2>

donde <,> indican que el valor numérico representa una dirección

direct1 y direct2 son las direcciones de los registros internos

Esta instrucción copia el contenido de la localidad de memoria "direct2" a la localidad "direct1".

**-Direccionamiento indirecto.** Las instrucciones que realizan direccionamiento indirecto son en las que el operando es indicado por la dirección que contiene un registro. Tanto la RAM interna como la externa pueden ser indirectamente direccionadas. En el caso de la RAM interna, pueden servir como registro de dirección solamente los registros RO y R1 del banco seleccionado, así como el apuntador de la pila de almacenamiento (stack). En el caso de la memoria externa, el único registro que puede ser usado es el DPTR, que es de 16 bits.

p.e.: MOV <direct1>,@Ri

donde @ indica que se use el contenido de dicho registro como dirección

> Ri es el registro donde esta almacenada la dirección de la localidad de memoria.

- Esta instrucción copia el contenido de localidad a la que apunta et registro "Ri" en la localidad "direct1 ".
- **-Direccionamiento inmediato.** En estas instrucciones el valor de una constante sigue al código en las memoria de programa.

p.e.: MOV <directo>, #dato

- donde # indica que se trata de un valor numérico constante "dato" es el valor constante predeterminado.
- La instrucción escribe el valor constante "dato" en el registro cuya dirección es "directo".
- **-Instrucciones con registros.** Se puede hacer un acceso directo a los registros del banco activo, usandc un código de 3 bits en la instrucción; de esta forma el código es más eficiente, ya que elimina la necesidad de usar un byte de

dirección. El banco de registros activos debe de ser indicado en el PSW.

p.e.: MOV <directo>, Rn

donde Rn es el número de registro del banco activo.

Con esta instrucción el contenido del registro "Rn" se copia en la localidad "directo".

Instrucciones especificas para registros. Algunas instrucciones funcionan sólo con ciertos registros, como puede ser el acumulador o el apuntador de datos. Estas instrucciones no necesitan de un byte de dirección, puesto que el código ya contiene esta información.

p.e.: SWAPA donde A es el número de registro del acumulador.

- Con esta instrucción los cuatro bits menos significativos son intercambiados por los cuatro más significativos del registro "A".
- -Direccionamiento indexado. La memoria de programa es la única que puede ser direccionada a través de un índice. Este tipo de direccionamiento es útil para leer tablas de datos. La dirección puede ser formada por la suma del contenido en el DPTR o el PC más el acumulador. El acumulador sirve entonces de índice de la tabla de datos. Es posible hacer otro tipo de direccionamiento indexado, pero este sólo sirve para hacer saltos tipo "en caso de". En esta instrucción, el contador de programa salta a la dirección que indica la suma de los registros del Acumulador y DPTR continuando con la ejecución desde esa parte del programa De esta forma se puede leer el contenido de la dirección en la memoria de programa, a la que apunta la suma del contenido del registro contador de programa (PC) más el del acumulador (A) y almacena el dato en el acumulador.

## **4. Juego de Instrucciones.**

Las distintas instrucciones con las que cuenta el 80C31, dependiendo de la función que realicen, se pueden dividir en [1]:

Instrucciones Aritméticas:

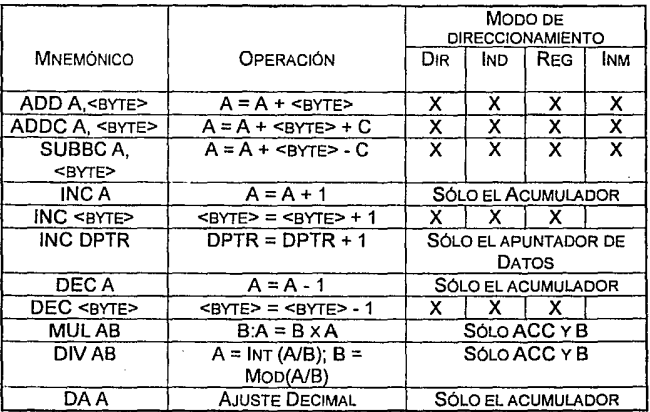

Donde:

Dir = Direccionamiento directo

Jnd = Direccionamiento indirecto

Jnm= Direccionamiento inmediato

Reg= Direccionamiento con registros

 $C = B$ it de acarreo

Instrucciones Lógicas:

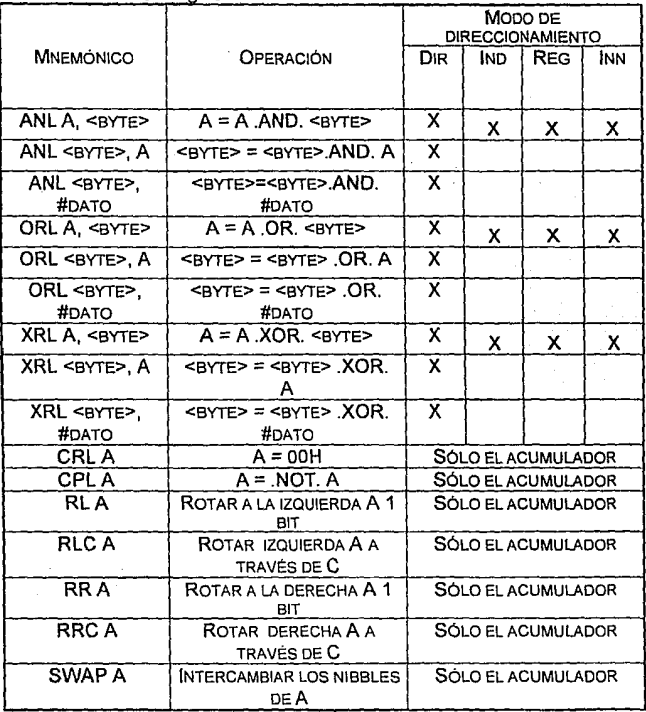

Transferencia de datos:

al Memoria Interna:

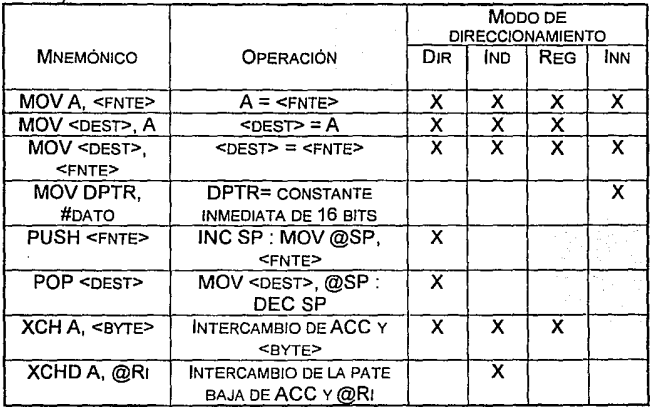

Donde: dest = registro destino; fnte = registro fuente

b) Memoria Externa:

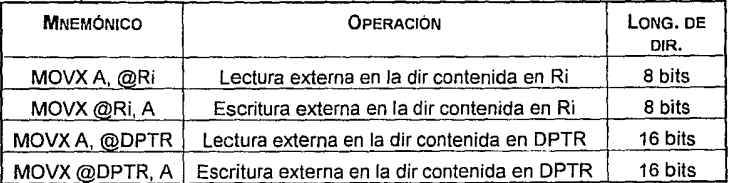

c)Tablas en memoria de programa:

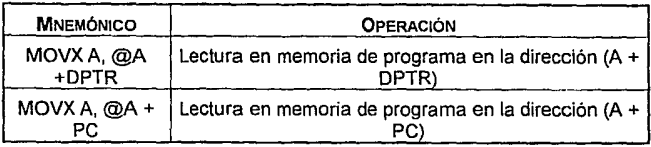

Instrucciones Booleanas·

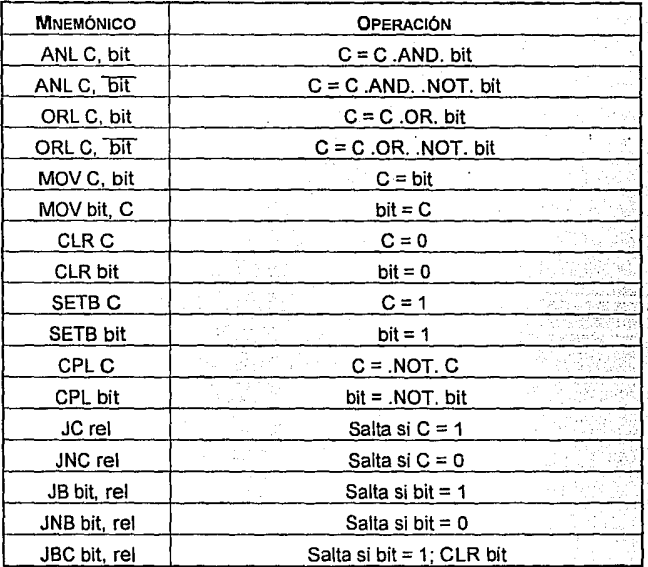

Instrucciones de control de flujo de programa:

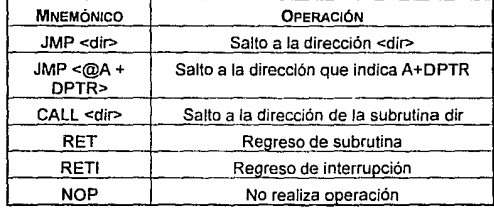

Saltos condicionales:

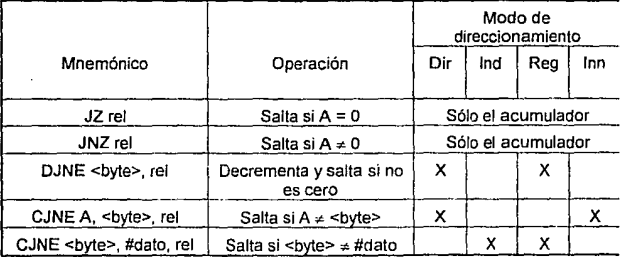

Para una mayor información en cuanto a la forma de operación de cada instrucción se recomienda el manual de microcontroladores de By 16 bits de lntel (1].

## **D. Implantación Física**

El diseño de tos circuitos en diagrama esquemático y de circuito impreso se realizó con la ayuda del paquete ORCAD. Et paquete permite obtener un circuito impreso a partir del diagrama esquemático del sistema, por to que es necesario que todos los elementos del circuito estén completamente definidos en forma, tamaño, nombre y otras características. El diagrama tiene que pasar por una fase de optimización; ya que por limitaciones del programa, este a veces no conecta algunas partes o no lo hace en forma conveniente.

Para realizar el diagrama de circuito impreso fue necesario definir:

- 3. Cada uno de los elementos y de las conexiones entre ellos.
- 4. Nombre, dimensiones, forma y conexiones de cada uno de los elementos del circuito:
- 5. El número de planos en que estaría realizado el circuito.
- 6. El tamaño de los distintos tipos de pista: señales, alimentación, etc.
- 7. El tamaño de las conexiones entre los distintos planos del circuito.

Durante la creación del diagrama esquemático (Fig.#62) se definen los distintos nodos que conforman el circuito. A partir de esta definición de conexiones es que se realiza et diseño de las pistas del circuito impreso; por lo que es importante que no hayan errores, como cruces o no-contactos.

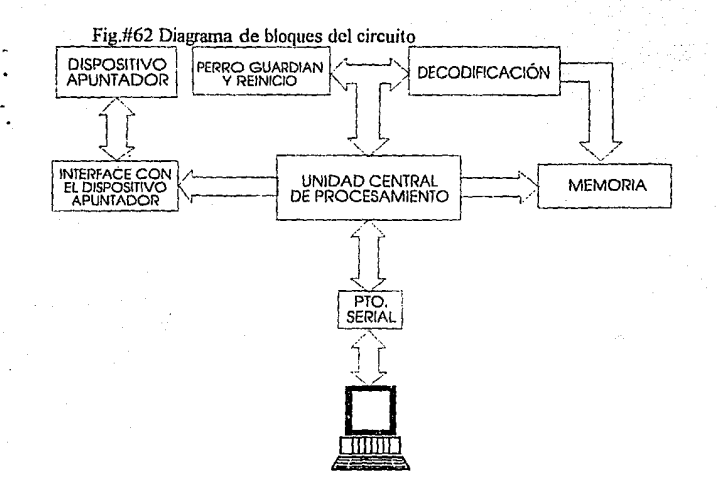

Tiene que serle asignado un nombre a cada componente, con el fin de identificarlo. Es importante, sobre todo, que sea fácil reconocer individualmente elementos como resistencia o capacitares; ya que se puede incurrir en errores. Es necesario además asignarles su valor (de tenerlo) o en el caso de que se tengan varios elementos en un mismo empaque, cual de ellos se usará.

Es necesario conocer las características físicas de cada uno de los elementos que componen el circuito y asignarles un tipo específico de empaquetado correspondiente. El programa cuenta con una librería de empaques comunes pero en caso de que el elemento no corresponda a ninguno de ellos es posible definirle uno propio. En el sistema de medición de peces diseñado, la lista de elementos y nombres de dispositivos es la siguiente:

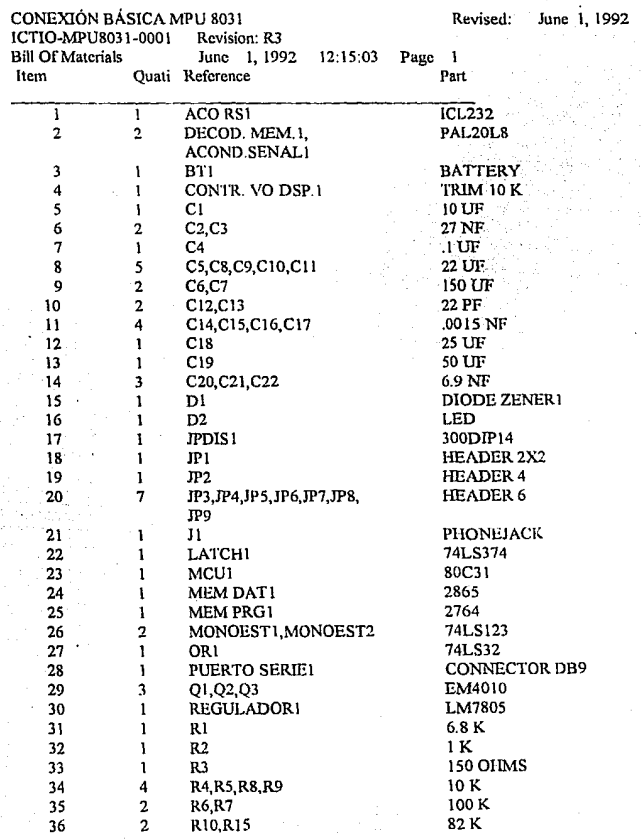

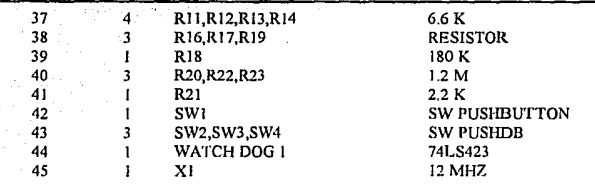

. . . . . . . . . . . . . .

A estas 45 partes les corresponde un tipo especial de empaquetado, como se muestra a continuación:

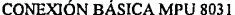

Revised: June 1, 1992

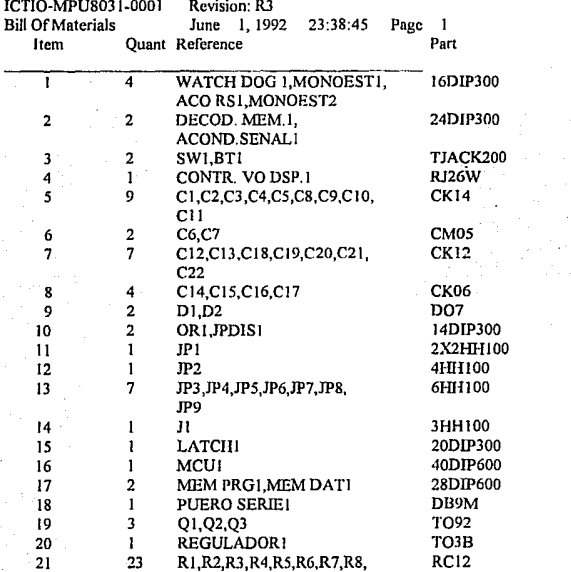

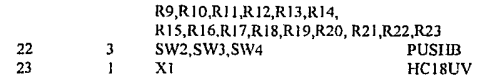

Se definieron 3 tarjetas de circuito impreso a realizar: la tarjeta de sistema de procesamiento, la tarjeta de aplicación y Ja tarjeta de teclado.

Para el diseño de las tarjetas de circuito impreso se adoptaron las siguientes convenciones:

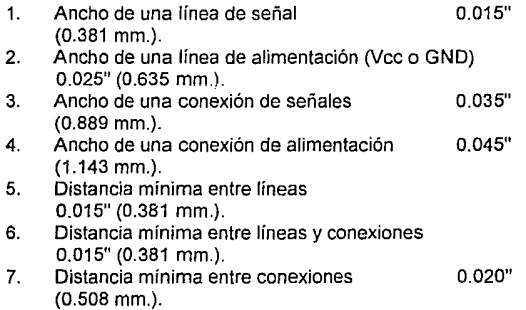

En las tarjetas de sistema de procesamiento y de aplicación se ocupan ambas caras, con lo que se reduce Ja densidad de la líneas y la complejidad del circuito. La tarjeta de teclado es suficientemente sencilla para realizarla en una sola cara.

El diseño de la tarieta de procesamiento se dividió en 3 partes: Memoria, comunicaciones y control. La ubicación de estas partes siguió la disposición de las señales en el microcontrolador, de acuerdo al esquema de la figura #63.

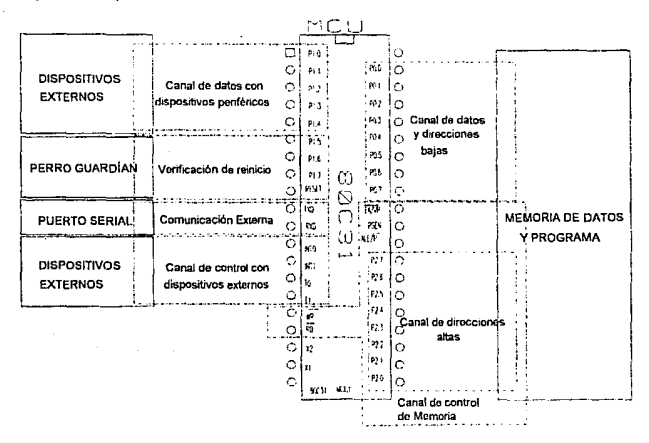

Fig.#63 Disposición de las terminales en el circuito microcontrolador

La mayor parte de las líneas de una cara tienen una sola dirección, de esta forma el circuito es mucho más sencillo de elaborar y optimizar. En la figura #64 se muestra el diagrama del circuito en forma general.

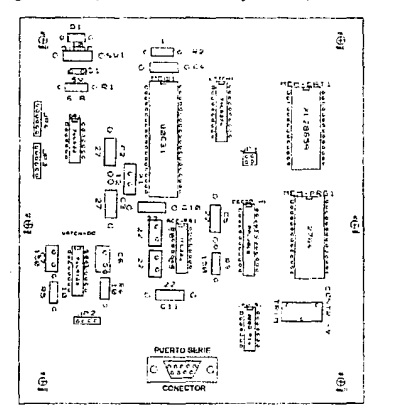

Fig.#64 Disposición de la tarjeta de procesamiento

La tarjeta de aplicación contiene la lógica de acondicionamiento en el dispositivo apuntador y de la fuente de poder. En el esquema de la figura #65 se muestra la forma del circuito ya implementado. Fig.#65 Tarjeta de aplicación

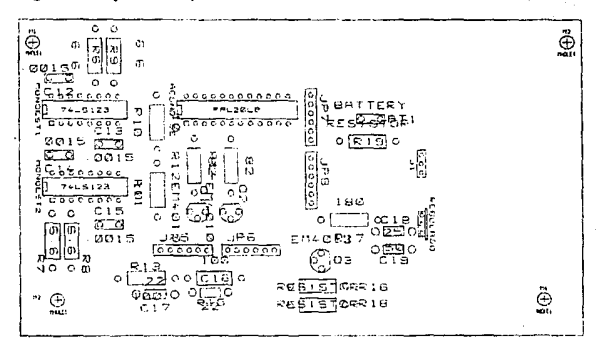

Al terminar el diseño, las tarjetas de procesamiento y de aplicación fueron echas por la compañía JIN S.A., en fibra de vidrio, con esmalte antisoldadura. La tarjeta del teclado fue realizada en el propio Centro de Instrumentos, con técnicas de serigrafía y se ensambló de acuerdo al esquema de la figura #.66

Fig.#66 Teclado del sistema

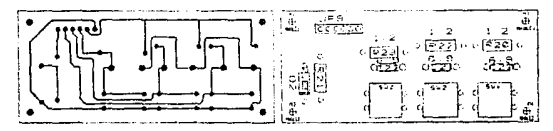

Programcación del PAL PARA EL DISPOSITIVO APUNTADOR ; JED2EQN - JEDEC file to Boolean Equations disassembler (Version V015) ; Copyright (e) National Semiconductor Corporation 1990, 1991 ; Disassembled from E:IOPALIMOUSE.JED. Date: 2-4-94 chip MOUSE PAL20L8 i1 i2 i3 i4 i5 i6 i7 i8 i9 i10 i11 GND i13 ne 015 ne f17 f18 019 020 021 022 ne VCC equations  $/022 = 117 + 118$  $022.0e = vcc$  $\sqrt{021} = \sqrt{19} + \sqrt{110} + \sqrt{111}$  $021.0e = vcc$  $/020 = f18$  $020.0e = vcc$  $/019 = 117$  $019.0e = vcc$  $/f18 = f12 * f16 + f14 * i5 + f11 * i6 + f13 * f15$  $f18.$ oe = vcc  $/[f17 = /i4 \times 15 + /i2 \times 16 + /i3 \times 15 + /i1$  $f17.$ oe = vcc  $/$ o15 = i13  $015.0e = vcc$ 

Programación del PAL PARA DECODIFICACIÓN DE MEMORIA ; JED2EQN -- JEDEC file to Boolean Equations disassembler (Version V015) ; Copyright (e) National Semiconductor Corporation 1990, 1991 ; Disassembled from E:\OPALIMEMORIA.JED. Date: 2-4-94 chip MEMORIA PAL20LB i1 i2 i3 i4 i5 i6 i7 iB ne ne ne GND nc nc 015 016 017 018 019 020 021 022 nc VCC equations  $1022 = 114$  $022.0e = vcc$  $\sqrt{621} = \sqrt{15} \cdot \sqrt{16} \cdot \sqrt{17} + \sqrt{15} \cdot \sqrt{16} \cdot \sqrt{17}$  $021.0e = vcc$  $1/020 = 13 * 15 * 16 * 17 + 11 * 15 * 16 * 17$  $020.0e = vcc$ /o19 = /i5 \* /i6 \* /i7  $019.0e = vcc$ /o1B = /i2 • /i5 \* /i6 \* /i7 \* /i8  $018.0e = vcc$ /o17 = i5 \* /i6 \* /i7  $017.0e = vcc$  $/0.16 = 12$  $0.06$ .oe = vcc /o15 = /i1 \* /i5 \* /i6 \* /i7  $015.0e = vcc$ 

# **E. Rutinas básicas.**

El software del sistema de medición se encuentra dividido en 3 procedimientos principales: 1) adquisición y conversión de datos, 2) comunicación y transmisión de datos y 3) manipulación y edición de datos. Cada uno de ellos funciona independientemente, haciendo distintos usos de los registros de memoria. Estos procedimientos comparten el uso de una serie de subrutinas básicas, tales como: despliegue de mensajes, escritura de caracteres en la pantalla, verificación de operación al perro guardián etc. Se muestra la forma en que operan las siete rutinas básicas, ya que su funcionamiento es común para cualquier proceso.

### **1. Rutina Inicial.**

La rutina inicial del sistema es responsable de poner en operación a todos los dispositivos y dar las condiciones iniciales de la operación del aparato, además de servir de acceso a todos los demás procedimientos del sistema. Sus funciones principales son:

Activar la operación del perro guardián. Inicializar los primeros registros a usar. Inicializar la pantalla de despliegue. Presentar al usuario el menú de opciones de procedimientos. Correr el procedimiento elegido.

### **2. Inicialización de la pantalla de despliegue.**

En la sección acerca de las rutinas de despliegue, se hará una explicación más detallada de la operación del despliegue. El objetivo de esta rutina es configurar al controlador de la pantalla para su funcionamiento adecuado, de acuerdo a las características del sistema. La pantalla de cristal líquido, AND 491, pertenece a una familia de despliegues que operan alrededor de la misma lógica de control y difieren exclusivamente en el tamaño (número de caracteres), resolución (cantidad de puntos que forman un carácter) y arreglo (uno o dos renglones) con el que está formado la pantalla. Por lo tanto, es necesario inicializar al controlador de acuerdo al tipo de despliegue de que se trate. El controlador realiza una inicialización en el momento del encendido. que ejecuta las siguientes instrucciones:

- 1º Borra el contenido del despliegue.<br>2º Fiia da Jongitud de la palabra
- Fija la longitud de la palabra de enlace con el microprocesador a 8 bits; fija el uso de caracteres de 5x7 puntos; y habilita el uso de una sola línea de despliegue.
- 3° Deshabilita al despliegue, al cursor y al parpadeo del cursor.
- 4° Coloca la pantalla en modo de entrada de datos, para que realice un incremento automático del contador de dirección cada vez que es transferido un dato. Además pone a la pantalla a funcionar sin substitución de caracteres.
- 5° Es seleccionada la memoria de datos de despliegue para recibir la siguiente transmisión de datos.

Esta inicialización es genérica para cualquier tipo de pantalla de esta familia. Para que se garantice que la inicialización se ha realizado de forma correcta, se tienen que cumplir las condiciones de tiempos de encendido y apagado que muestra la figura #67 [12].

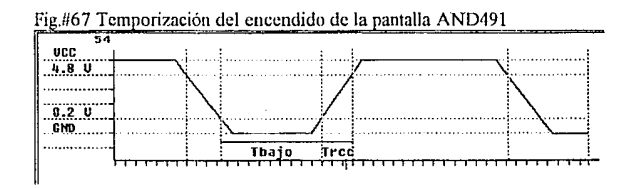

El lapso de duración de la transición de apagado a encendido debe ser de entre 0.1ms  $\leq$  T<sub>rec</sub>  $\leq$  10 ms. y debe permanecer a menos de 0.2 V durante por lo menos 1ms (Tbajo) antes de volver a encenderla. Si estas condiciones no se cumplen, la pantalla tiene que ser inicializada manualmente. Por otra parte, detalles como: número de renglones, incremento automático del apuntador de localidades, etc., tienen que ser ajustados por el microcontrolador. Entonces, con el fin de garantizar siempre la buena operación de la pantalla, se estableció que inicialización sería realizada por el microcontrolador, ajustándola a los requerimientos propios de operación.

La rutina de inicialización de la pantalla ajusta las condiciones de trabajo de acuerdo al diagrama de flujo mostrado en la fig. #68.

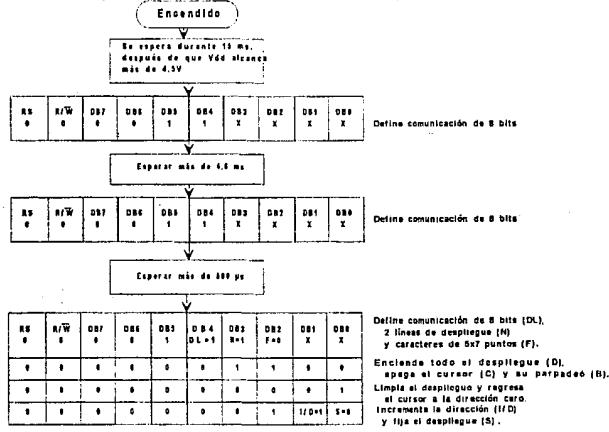

Fig.#68 Diagrama de Flujo de inicialización de la pantalla

### **3. Atención al Teclado.**

Como se mencionó anteriormente, para la entrada de las distintas operaciones que es capaz de realizar el lctiómetro se le integró un teclado de 3 funciones; además de los dos botones de funciones con los que cuenta el ratón para la toma de datos. El funcionamiento del teclado puede ser atendido por poleo o por interrupciones. Sin embargo, para hacer uso de las facultades de detención de los procesos fue necesario hacer la implantación principal por medio de interrupciones; de esta forma se puede detener la operación del sistema hasta que se toque alguna tecla.

Estos teclados, aunque mantienen una similitud en funciones y operación, utilizan una señal de interrupción distinta. Para distinguirlos dentro de la tesis le llamaremos al primero teclado de comandos y al segundo teclado del ratón.

Al teclado de comandos le fue asignada la linea de interrupción O. Cuando una tecla es accionada, se genera una señal de interrupción. La rutina de interrupción guarda en la pila el estado de algunos registros del sistema y selecciona un bloque de registro para trabajar. Primero, la rutina de atención al teclado verifica que tecla fue oprimida; lee el puerto y determina que señal se encuentra en un estado distinto. Después, el número de la tecla, (1, 2, o 3) es almacenado en una localidad de memoria interna (24H) y espera a que la tecla sea soltada. Por último, se restablece el estado que tenían los registros antes de ser generada la interrupción y se continúa el proceso. De esta forma el programa principal puede verificar que tecla fue accionada. leyendo esta localidad y realizar las operaciones adecuadas.

Para verificar que se ha dejado de accionar una tecla y evitar los rebotes que se suceden cuando la tecla es accionada o liberada, se revisa el contenido de las señales del puerto; mientras haya alguna señal en bajo (significando que una tecla esta siendo accionada) se hace una espera y se procede a repetir el ciclo de verificación. Para la verificación, la rutina espera 5 ciclos más, aún cuando la tecla haya sido soltada, antes de regresar al proceso normal; si por alguna razón se vuelve a activar una tecla, la rutina reinciará su operación de espera hasta que la tecla sea soltada.

### **4. Manejadores de Pantalla.**

Antes de explicar las rutinas de operación de la pantalla hablaremos de la forma en que ésta opera internamente. Las pantallas de la familia de módulos de matriz de puntos ANO son despliegues de cristal liquido de tipo alfanumérico, con una lógica de control integrada y con facilidades de interface con un procesador digital.

El controlador de la pantalla se enlaza a través de 2 registros, el Registro de Instrucciones (IR) y el Registro de Datos (DR). Por medio del registro IR se da entrada a los comandos, como pueden ser la limpieza de la pantalla o una dirección de la pantalla. Este registro es accesado solamente para escrituras (el MPU no puede leerlo). Cuando se hacen lecturas a este registro, el dato representa el valor del contador de direcciones (en los bits DBO a 086) y el valor de la bandera de estado "ocupado" (DB7).

El registro DR sirve como almacenamiento temporal para los datos que son enviados a la memoria de datos o a la de generación de caracteres. Una operación interna es la que envia los datos a cada memoria. A través de este registro también se realiza la lectura de la información almacenada, tanto en la memoria de datos como en la de generación de caracteres. Para accesar estos registros se hace una selección por medio de las señales RS (selección de registro) y R/W(lectura/escritura), de la pantalla de acuerdo a la siguiente tabla:

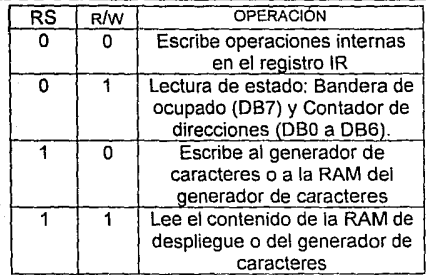

El registro de contador de dirección funciona como apuntador de la memoria, tanto a la de datos como a la de generación de caracteres. Este registro es accesado a través de IR. Cada vez que es escrito un dato en cualquiera de las memorias, este registro es incrementado (o decrementado de acuerdo a su configuración) en una localidad.

La memoria de datos de despliegue almacena los datos a desplegar en forma de códigos de B bits. La forma en que están compuestos dichos caracteres, así como los códigos que los representan, son mostrados en la figura #69[12].

Fig.#69

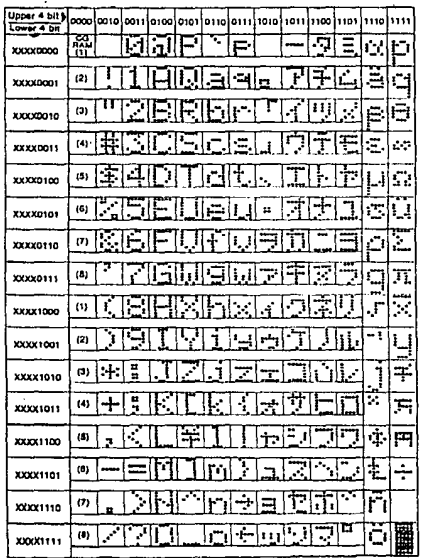

Como se puede observar, la mayor parte de los caracteres alfanuméricos corresponden al código ASCII, lo que facilita mucho el manejo de la pantalla.

Para el control de la pantalla existen 11 comandos que se presentan en la siguiente tabla:

177

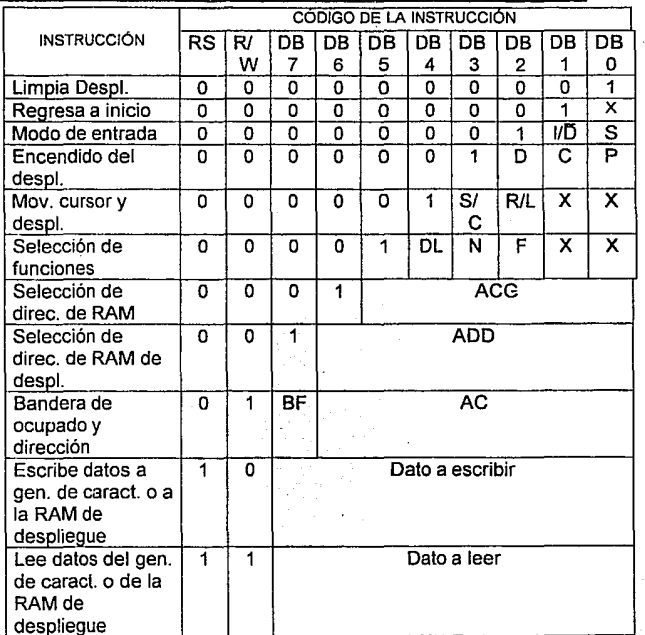

Donde:

 $I/\overline{D}$  = Incrementar / decrementar la dirección de despliegue.

 $D =$  Encender o apagar el despliegue.

 $C =$  Desplegar el curso.

<sup>P</sup>= Parpadeo del cursor.

SIC = Indica si será el cursor o la pantalla la que se recorran cada vez que es ingresado un caracter.

R/L = Indica el sentido del corrimiento antes citado.

DL = Longitud de la palabra de comunicación: 4 ú 8 bits.

<sup>N</sup>= Número de lineas desplegadas.

 $F =$  Indica el tamaño de la letra; en el caso de nuestra pantalla solo pueden desplegarse letras de 5x7 puntos.

ACG =Apuntador de direcciones del generador de caracteres.

ADD =Apuntador de direcciones de datos.

BF = Bandera de ocupado.

AC = Contador de direcciones.

La pantalla es manipulada por 3 rutinas principales: escritura de un carácter, escritura de un número hexadecimal y escritura de letrero. Estas rutinas fueron creadas con el fin de accesar la pantalla de manera sencilla desde cualquier parte del programa.

La rutina de escritura de carácter (fig. #70) tiene como función desplegar en la pantalla un carácter específico en una localidad determinada, requiriendo el código de este carácter y el código de la localidad que va a tener en la pantalla. Para su manipulación, el dato del carácter es almacenado en el registro 12H de la memoria interna por la rutina que desee desplegarlo; mientras tanto, la dirección es almacenada en el registro 11H. Después de almacenarlos, es hecho el llamado a la subrutina de despliegue.

Primero, la rutina se encarga de enviar la localidad en la pantalla a la dirección de memoria

Fig.1170 Rutina de escritura de carácter a la pantalla

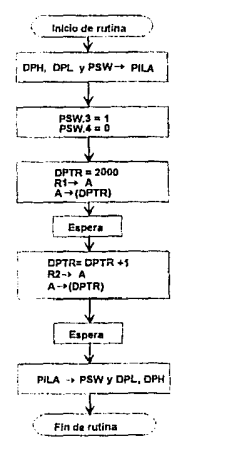

**DPH = Piiirtei ana del apuntador de dalos OPL., P1rt1 baja del apuntador de dalos PSW = Reglslto d1 b . .mderaa A= Acumulador**  DPTR = Apuntador de datos (16 bits)
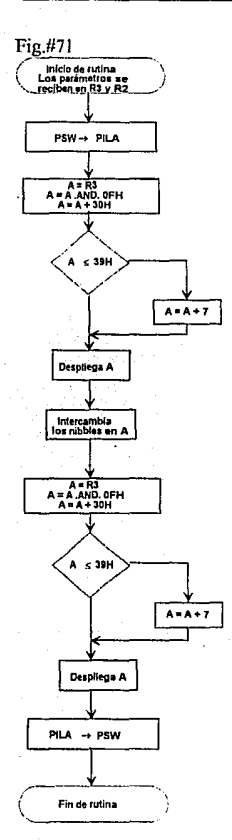

externa; donde se encuentra el registro de instrucciones de la pantalla (2000H). Se ejecuta entonces una rutina de espera, mientras la pantalla realiza las operaciones internas, para en seguida enviar al registro de datos (DR) el código del carácter. Como todas las rutinas, esta salva en la pila el contenido de los registros que utiliza y al finalizar los restaura.

La rutina de escritura de un número hexadecimal tiene la finalidad de desplegar una variable en su valor hexadecimal, como puede ser el contenido de un registro interno. La rutina recibe como variables al valor a desplegar en la dirección 13H de memoria interna y la localidad ·de despliegue en la dirección 11H.

La rutina hace la transformación del valor hexadecimal al par de caracteres ASCII, que representan la parte baja y la alta del valor. Esta transformación se realiza de acuerdo al diagrama de flujo de la figura #71. Cada vez que la rutina ha obtenido el carácter ASCII correspondiente, la información es enviada a la pantalla haciendo uso de la rutina de despliegue de carácter.

**Fin de rutina** Por último, la rutina de escritura de letrero se desarrolló para facilitar el

despliegue de una secuencia de caracteres, como puede ser un mensaje al operador, de tal forma que el cálculo de localidades de la pantalla fuese más rápido. Los mensajes están almacenados en la memoria EPROM, por lo que la rutina solo requiere saber cual de los letreros se desea desplegar.

La rutina se divide en dos partes, la primera se encarga de hacer los cálculos de direcciones y la segunda se encarga de las transmisiones (ver la fig. #72).

En la primera parte, se recibe el número de letrero en la dirección 27H de memoria interna; por medio de la adición de un valor de referencia se obtiene la dirección de memoria externa en la que se encuentran almacenados los caracteres. Con las direcciones ya calculadas se realiza la parte de transmisión. Ahí, los caracteres son capturados, se calcula la localidad en la pantalla donde se deben de ubicar y se transmiten. Es necesario hacer uso de la pila para poder intercambiar la dirección con facilidad ya que la memoria EPROM (donde se encuentran los datos) y la pantalla se encuentran ubicada en el mapa de memoria de datos. Se hace una primera transmisión de los caracteres que pertenecen al primer renglón y se regresa a la primera rutina. Luego direcciona el segundo renglón y se realiza el envio.

La rutina también se encarga de las esperas necesarias para la sincronización con la pantalla.

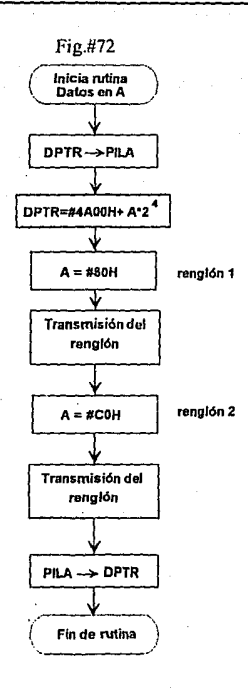

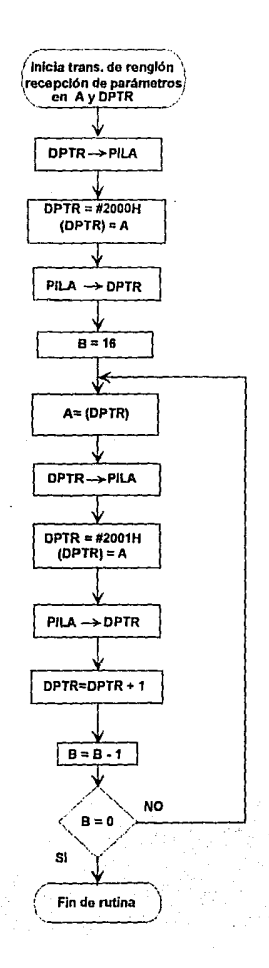

## **5. Rutinas de espera.**

El sistema requiere de rutinas que suspendan la operación mientras se realizan procesos por dispositivos externos o mientras se cumple una cierta condición: Es necesario hacer que el microcontrolador no realice operación alguna hasta que no haya terminado la causa de la demora. Estas rutinas son importantes para la sincronización de todo el sistema. Se realizaron dos rutinas con dos magnitudes distintas de retraso (fig. #73).

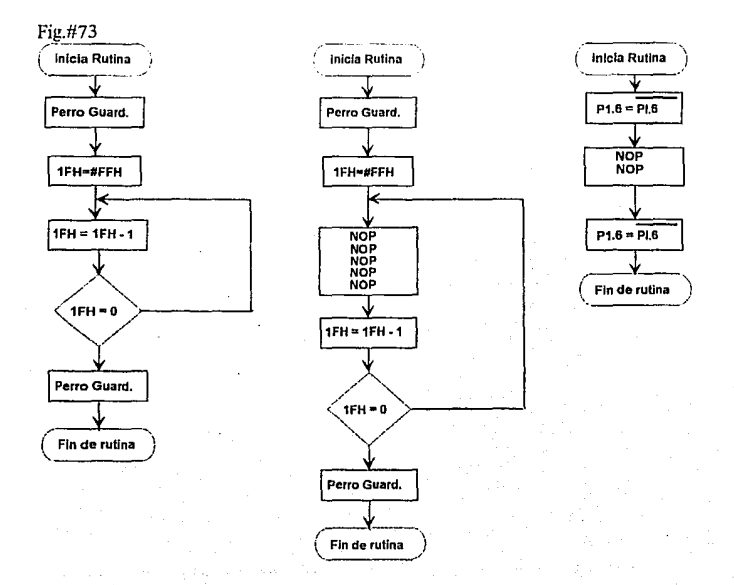

La primera rutina, de retraso corto, realiza 255 veces la instrucción de "decrementa y salta si no es cero" (DJNZ); esta instrucción toma 24 periodos de oscilación para ejecutarse. Como la frecuencia de oscilación en nuestro sistema es de 12 Mhz., entonces hablamos de un tiempo de retraso de:

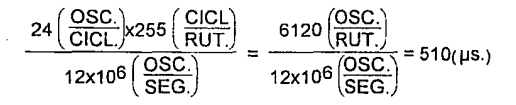

Este es un valor aproximado, ya que para el obtener el valor exacto, se le tiene que agregar los tiempos ocupados en el salto a la subrutina y la inicialización de variables. Además, cada vez que es ejecutada la rutina, se realiza una verificación al "perro guardián" antes y después del retardo. Todas estas operaciones afectan el tiempo real de espera. En total se realizan: 2 llamadas a rutinas (ACALL) de 24 períodos de oscilación cada una, 4 operaciones de complemento de bit (CLP, 12 períodos), 4 "no operación" (NOP, 12 períodos), 3 "regreso de rutina" (RET, 24 períodos) y 1 movimiento de dato (MOV, 12 períodos). Esto significa un retardo adicional de 228 periodos de oscilación por rutina, o sea 19 µs. Si añadimos este tiempo al de nuestra rutina obtenemos un retraso aproximado de 529 µs.

Existe otra rutina de mayor duración, que inserta más instrucciones de "no operación" (NOP); por lo que se realizan 4 operaciones más. En total se realizan 48 periodos por cada uno de los 255 ciclos que realiza la rutina o sea 1020 µs. además de los 529 µs. ya calculados. Estas rutinas pueden ser usadas múltiples veces para alcanzar retardos aún mayores.

## **6. Conversión binario - decimal.**

Una vez realizada las operaciones, se procede a hacer el despliegue de los resultados. Para hacer el despliegue de datos se realiza una conversión hexadecimal a BCD (fig. #74) y luego su caracter ASCII. Esta rutina se basa en la conversión estándard BCD hexadecimal. La rutina opera haciendo un corrimiento a la izquierda del valor, o sea, se obtienen las potencias de 2 del número.

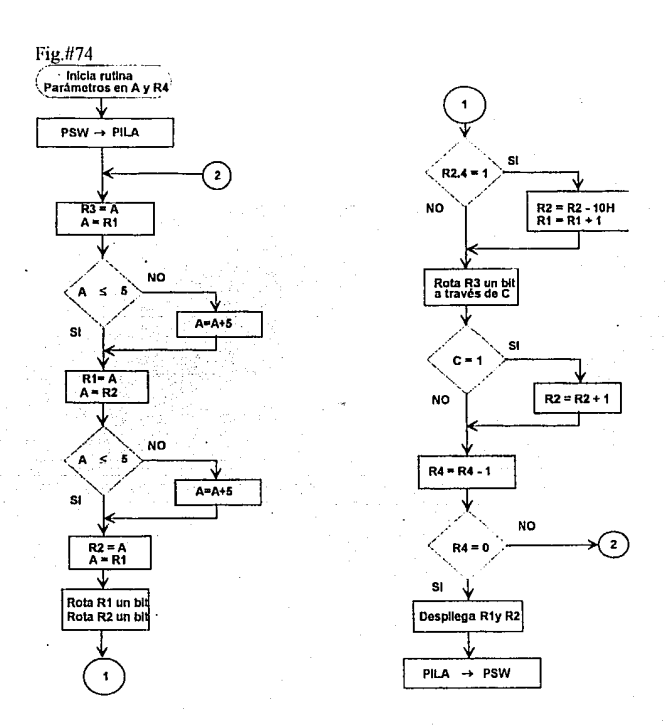

Si se hace un corrimiento a la izquierda de un valor igual o mayor a 5, el resultado en BCD será mayor a 10 (1-0: 2 dígitos); el valor de las decenas debe pasar a otro registro, pero como se trata de un valor binario este se almacenaría como OAH en un solo byte, lo cual ocasiona un error. Para evitarlo, cuando se va a realizar el corrimiento se verifica si es un valor superior o igual a 5. De serlo, se le suma un valor de 3 (debido a que se debe de ajustar la diferencia de las bases 16 y 10) para que en el siguiente corrimiento se obtenga precisamente el valor 1xH. El ciclo se repite B veces, una para cada bit del registro.

Se procede entonces a la transmisión de los datos a la pantalla. Para realizar el despliegue de las fracciones primero debemos transformar el valor de la cuenta de fracciones de pulgada. Para representar su valor en BCD, cada paso representa 0.005 (1/200) de fracción de pulgada recorrida y es representado por una cuenta de 01H (0000 0001B). Se observa, en la siguiente tabla, la relación entre los valores en binario y en fracciones de pulgada:

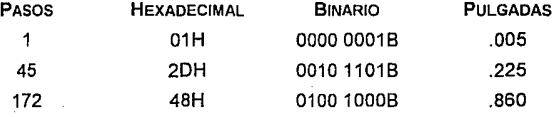

De las cantidades en binario se puede deducir que el bit menos significativo de la cuenta nos representa cuando el valor menos significativo de las fracciones de pulgada, es 0.005 o 0. Mientras que los 7 bits más significativos de las fracciones representan el valor de las décimas y centésimas de la fracción. Por ejemplo, si del el valor de 45 pasos tomamos solamente los 7 bits más significativos tenemos 0001 0110B; si hacemos la conversión HEXADECIMAL - BCD obtenemos el número 220. Por este motivo, se procede ha realizar la conversión hexadecimal - BCD únicamente de los 7 bits más significativos y se usa al B bit para determinar si se despliega un valor de O o 5 como último dígito.

## **F. Listado de programas.**

```
.................
          VECTORES DE INTERRUPCION 
; En esta zona direcciona las rutinas de atención a las interrupciones 
ºººº 0000 0191 
                 ORG 0000H :••••••••••••••••RESET
                 ETIQ: AJMP ETIQO 
0003 
                 ORG 0003H ;•••--•••••vector Interup Ex1 •••••••••••• 
0003 0203CD
                         LJMP RIEO 
0008 
                 ORG 000bh :***********Vector interup Tx0*************
0008 0503 
                         INC 003H 
OOOD 32 
                         RETI 
0018 
                 ORG 001 bh ;•• .. •• 0 ••vector lnterup Tx1 •••••••••••• 
0018 0500 
                         INC OOOH 
001D 32 
                         RETI 
                 ORG 0013H ;••uuuuvector lnlerup EX0*0 ••••••••• 
0013 
0013 0130 
                         AJMP ETIQ1 : NO Hay espacio, interrupciones liegan
hasta la 02Bh 
                               .................................................................................. 
; RUTINA DE ATENCION A LA INTERRUPCION EXTERNA #1 
; USADA EN EL MANEJO DE LOS BOTONES DEL DISPOSITIVO APUNTADOR 
                 ORG 0030H 
0030 
                 ETIQ1: PUSH PSW 
0030 CODO 
0032 C011 
                         PUSH 011H 
0034 C012 
                       PUSH 012H 
0036 C013 
                         PUSH 013H
```
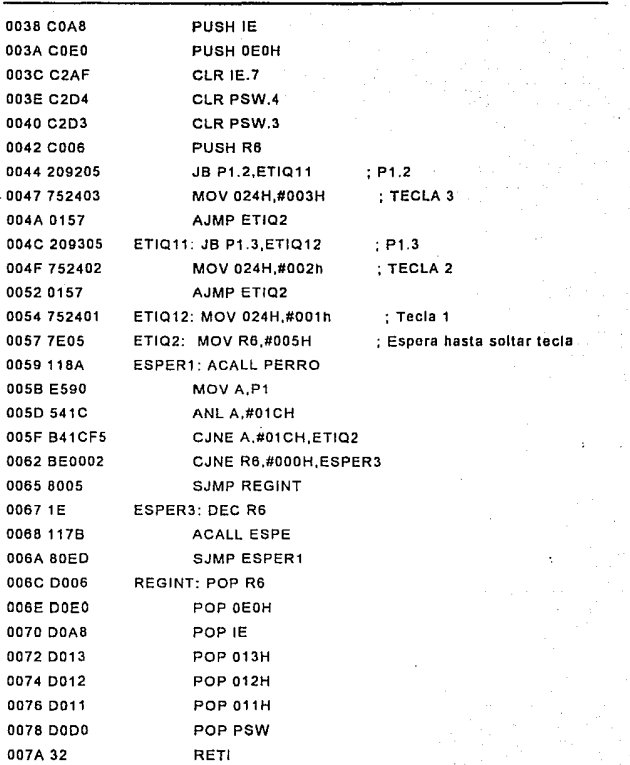

ŕ.

; RUTINA DE ESPERA

: Con el fin de sincronizar el microprocesador con otros procesos

; la rutinas que se encargaran de ocupar el procesador.

OÓ7B 118A ESPE: ACALL PERRO 007D 751FFF MOV 01FH,#0FFH 0080 00 ESP: NOP 0081 00 NOP 0082 00 NOP 0083 00 NOP 0084 D51FF9 DJNZ 01 FH, ESP 0087118A ACALL PERRO 0089 22 RET ................ ; HABILITA WATCH-OOG ; **Este rutina se encarga de reportar le actividad normal al perro guardián**  ; **en caso de no ejecutarse periódicamente el perro guardién reiniciará**  ; **el sistema**  ............. COBA 0296 PERRO: CPL P1.6 OOBC 00 NOP 0080 00 NOP OOBE 0296 CPL P1 .8 0090 22 RET .......... ; PROGRAMA PRINCIPAL ; **Esta rutina es cargada al iniciar la operación del dispositiva, y despliega**  : **las opciones do procesos que podemos llevar a cabo.**  0091 758128 ETIOO: MOV SP,#028H ; Inicia stack 0094 116A ACALL PERRO 0096 7190 ACALLINDSP 0098 C204 CLR PSW.4 ; Define banco de registros 1 009A 0203 SETB PSW.3 009C 7400 MOV A,#OOOH ; **Despliega el primer letrero**  009E 12093C **LCALLLDSP ;++++++++PRESENTACION++++++++++**  OOA1 D2AF ETIQOR: SETB IE.7 : Habilita toda interrupcion

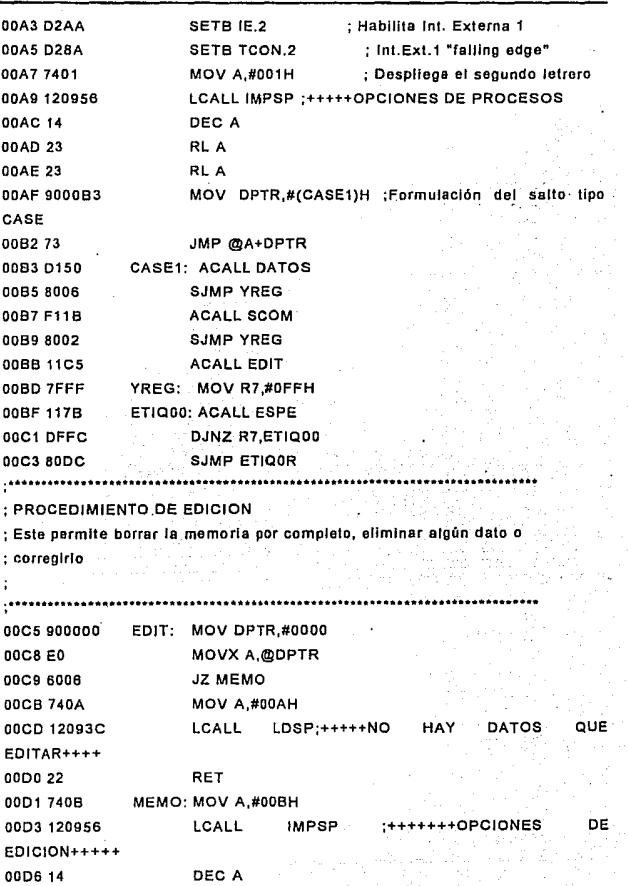

0007 23 RL A 0008 23 RL A 0009 900000 ; Formulación del salto tipo MOV DPTR,#(CASE2)H CASE oooc 73 JMP @A+OPTR 0000 11E8 CASE2: ACALL BORRA OODF 8008 SJMP RTM OOE1 312B ACALL BARCH OOE3 8002 SJMP RTM OOE5 31F3 ACALL EDATO OOE7 22 RTM: RET ............... ; RUTINA DE BORRADO ; **Se encarga de reiniciar todos los valores de la memoria cambiando su**  ; **contenido por FFh**  OOE8 7409 BORRA: MOV A,#009H OOEA 120956 **LCALL IMPSP ;+++++CONFIRMA BORRADO+++++++**  OOED 84011 E CJNE A,#001H,SALR OOFO 900000 MOV DPTR,#OOOOH OOF3 7403 **MOV A,#003H ; Imprime letrero**  OOF5 120918 LCALL LTR : + + + + + BORRANDO MEMORIA ESPERE.. OOF8 74FF **BORR: MOV A,#OFFH ; Borra toda la memoria (ciclo Iterativo)**  OOFA FO MOVX @DPTR.A OOFB A3 INC DPTR OOFC E583 MOV A,DPH OOFE B41F06 CJNE A,#01 FH, NP 0101 7404 MOV A,#004H ; Imprime mensaje de terminación 0103 12093C LCALL LDSP ;+++++++TERMINO DE **BORRAR+++++++**  0106 22 RET 01071178 NP: ACALL ESPE ; Espera que se haya grabado el dalo 0109 3097FB JNB P1.7 ,NP 01oc 80EA SJMP BORR 010E 22 SALR: RET

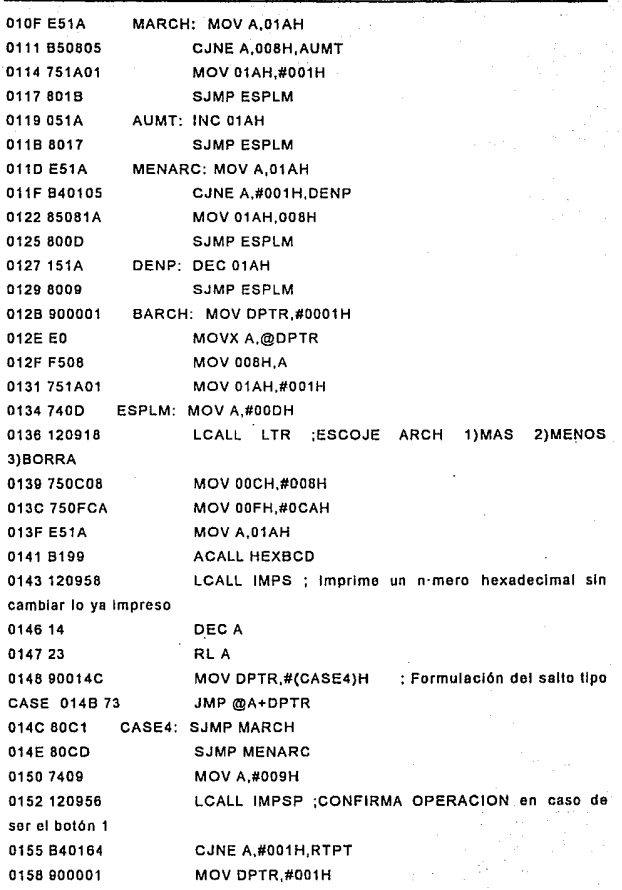

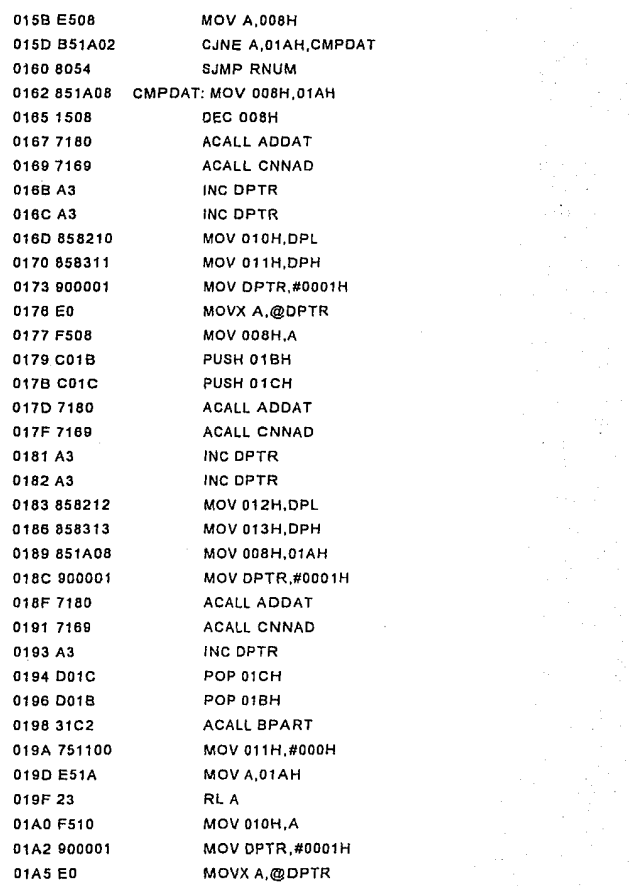

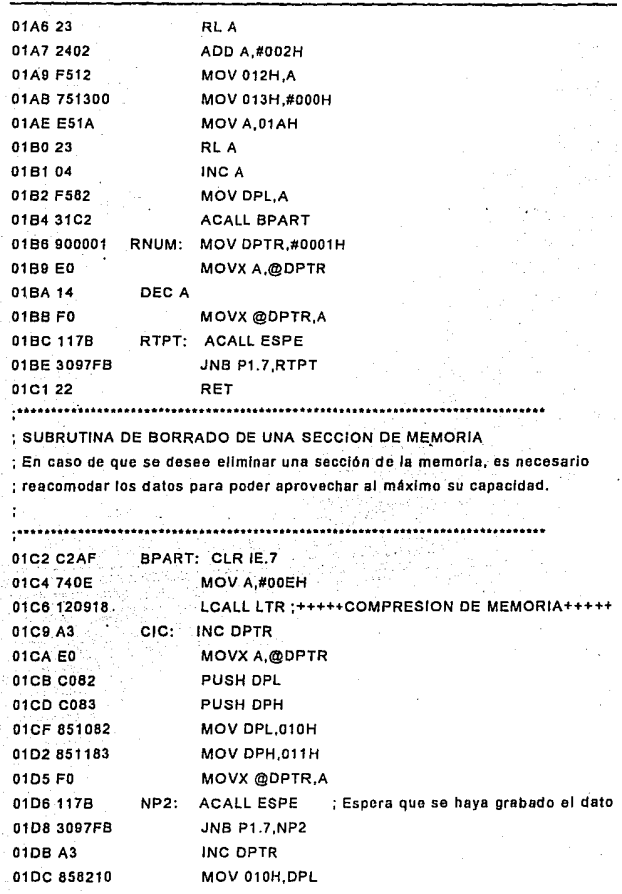

 $193<sup>2</sup>$ 

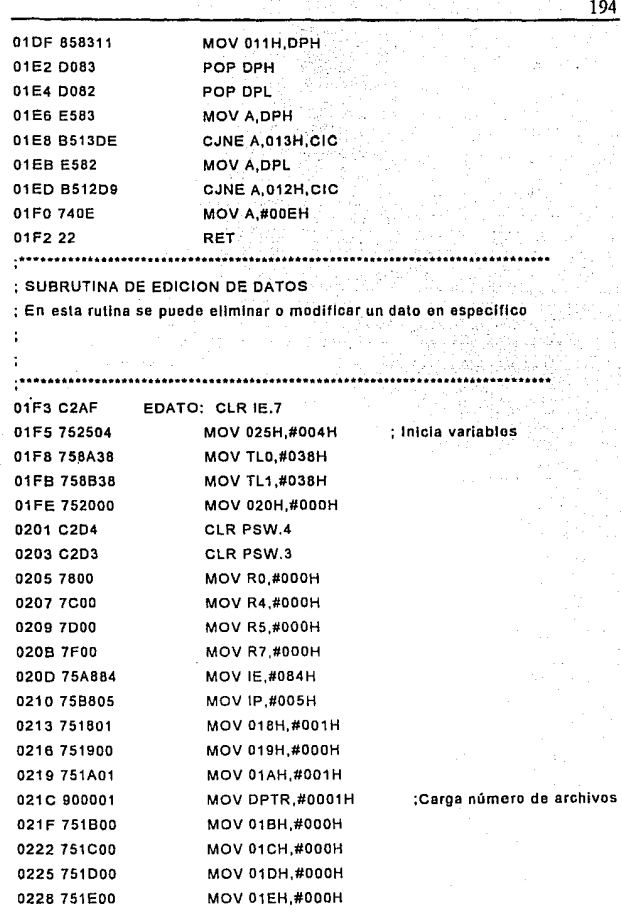

 $\frac{1}{2} \frac{1}{2} \frac{1}{2} \frac{1}{2}$ 

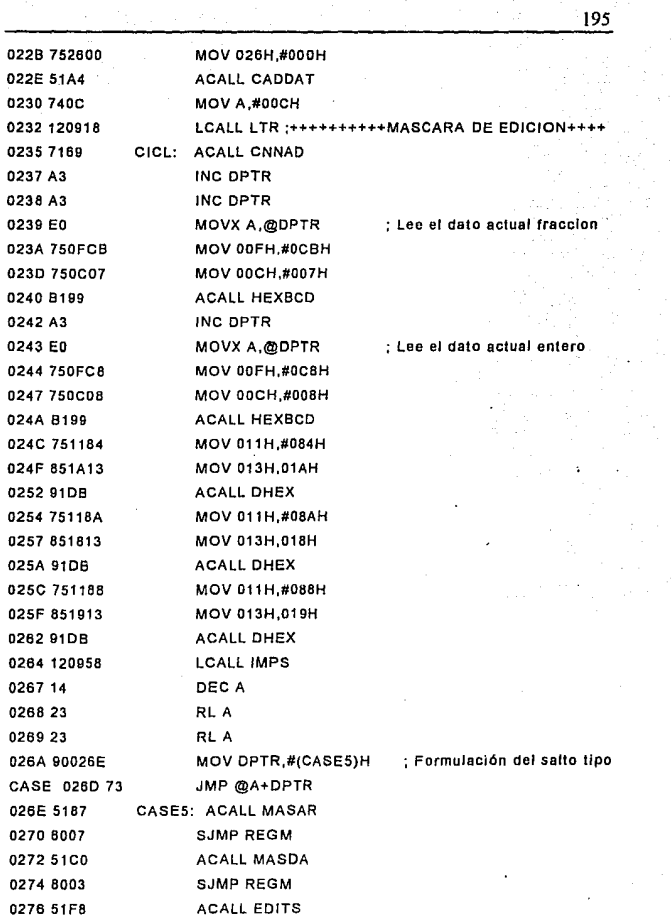

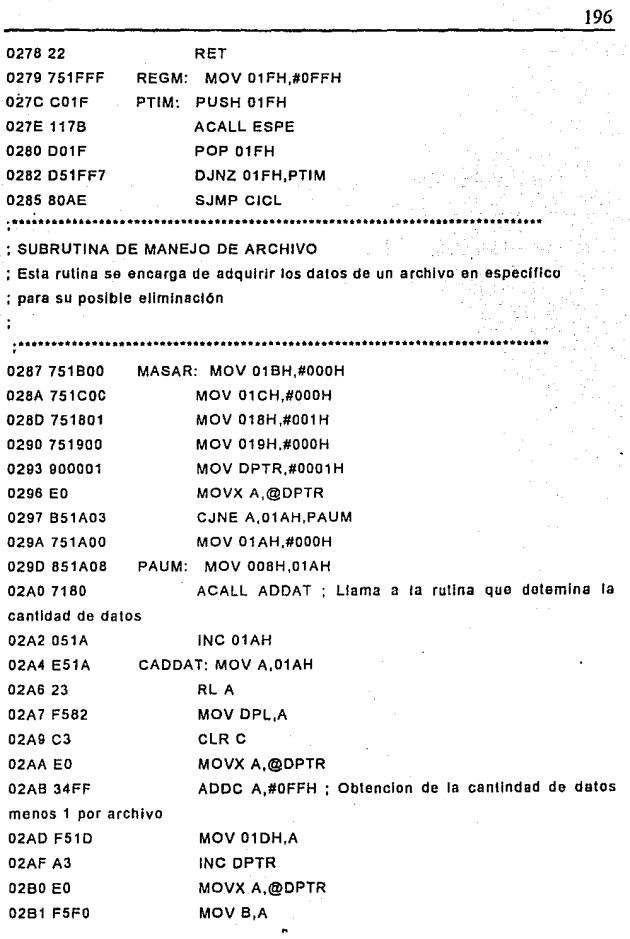

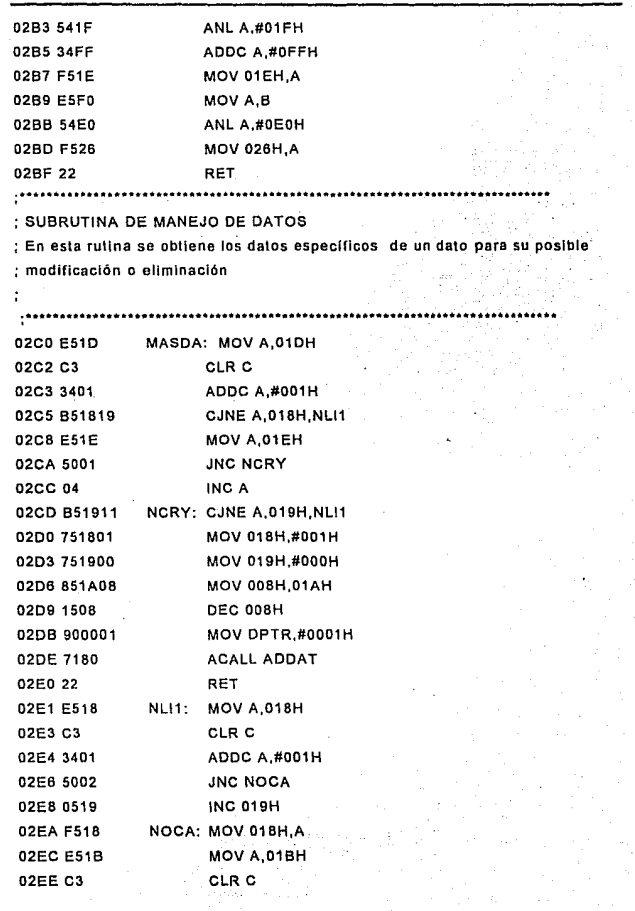

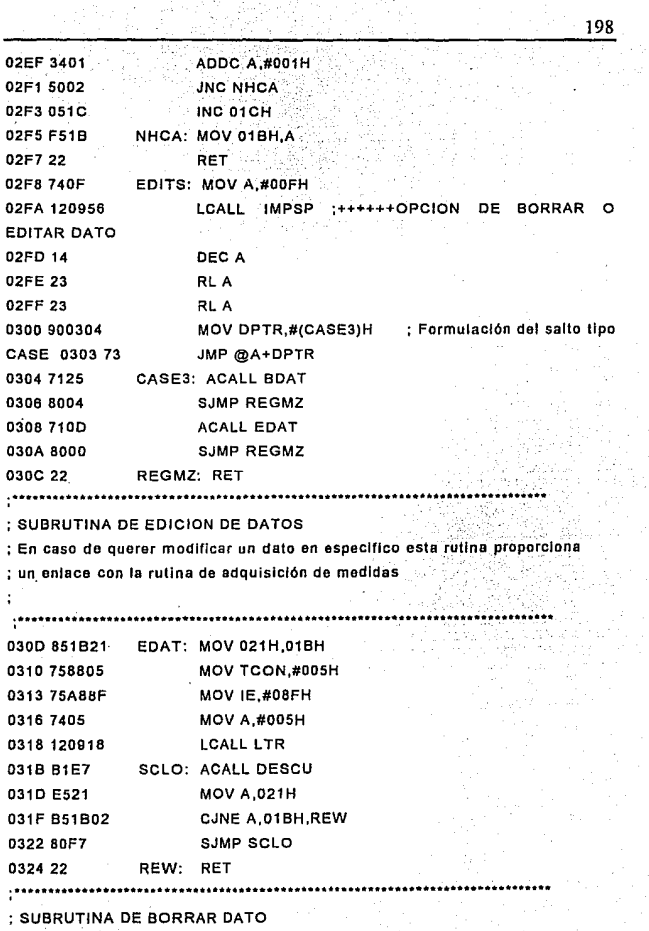

; **Se encarga de manejar el borrado de un·.dato, la modificación de los datos**   $;$  en la memoria y su reorganización.

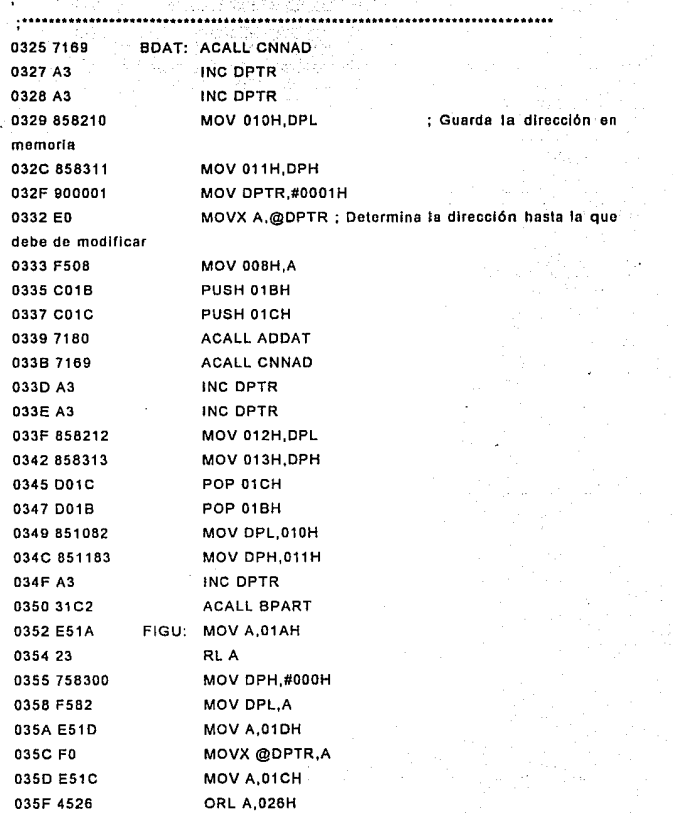

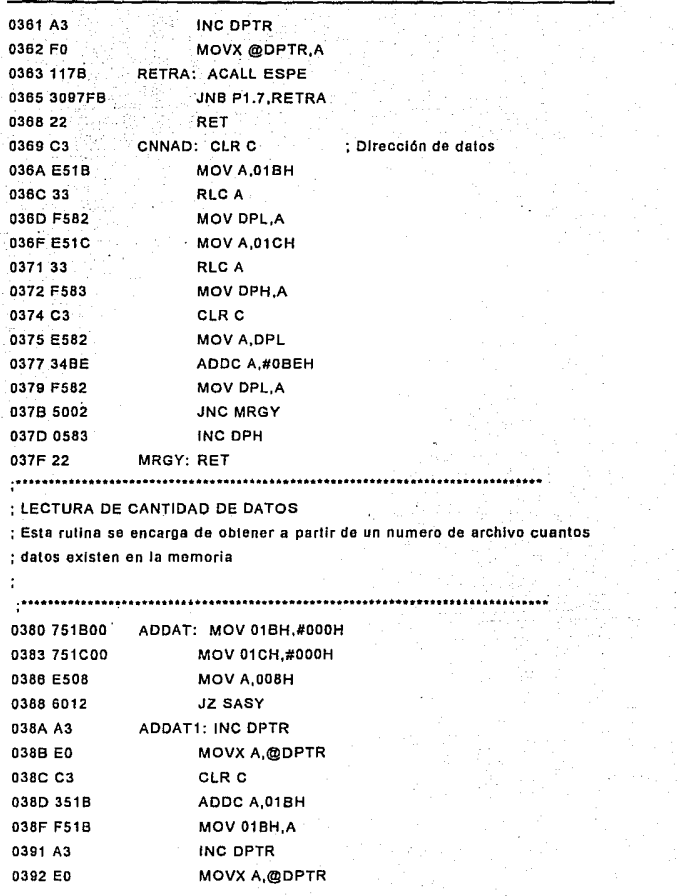

201 0393 541F ANL A,#01 FH ; Elimina el tipo de archivo y almacena **solo la cantidad.**  0395 351C ADDC A,01CH 0397 F51C MOV 01CH,A 0399 DSOBEE DJNZ 008H ADDAT1 039C 22 SASY: RET ................ .................................... ; RUTINA DE INICIALIZACION DE DESPLIEGUE ; **Esta rutina configura la pantalla de LCD para su operación**  039D 7803 INDSP: MOV R3,#003H 039F 1178 CL2: ACALL ESPE 03A1 D8FC DJNZ R3,CL2 03A3 902000 MOV DPTR #2000H 03A6 743F MOV A,#03FH 03AB FO MOVX @DPTR.A 03A9 7806 MOV R3,#00BH 03A8117B CLA2: ACALL ESPE 03AD D8FC DJNZ R3,CLA2 03AF FO MOVX @DPTR,A 03B0 1178 ACALL ESPE 0382 7900 MOV R1 ,#OOOH 0384 7438 MOV A,#03BH 0386 FO MOVX @DPTR.A 03B7 117B ACALL ESPE 0389 740C MOV A,#OOCH 03BB FO MOVX @DPTR,A 038C 1178 ACALL ESPE 038E 7401 MOV A,#001H 03CO FO MOVX @DPTR,A 03C1 7806 MOV R3,#006H 03C3 1178 CLE2: ACALL ESPE 03C5 D8FC DJNZ R3,CLE2 03C7 7406 MOV A,#006H

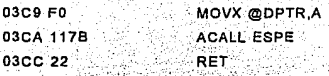

 $\bullet\bullet$ 

; RUTINA DE INTERRUPCION DE ATENCIÓN EXTERNA 0

; A través de esta rutina se maneja los botones del dispositivo apuntador

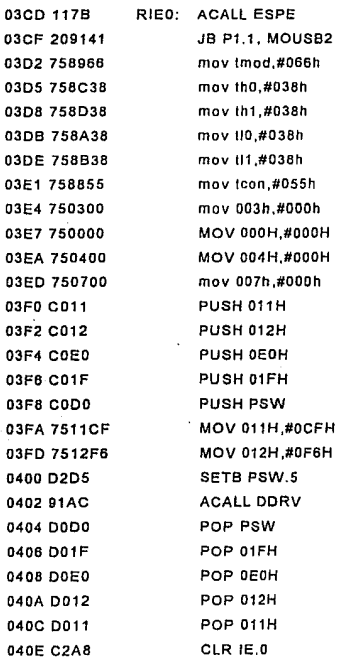

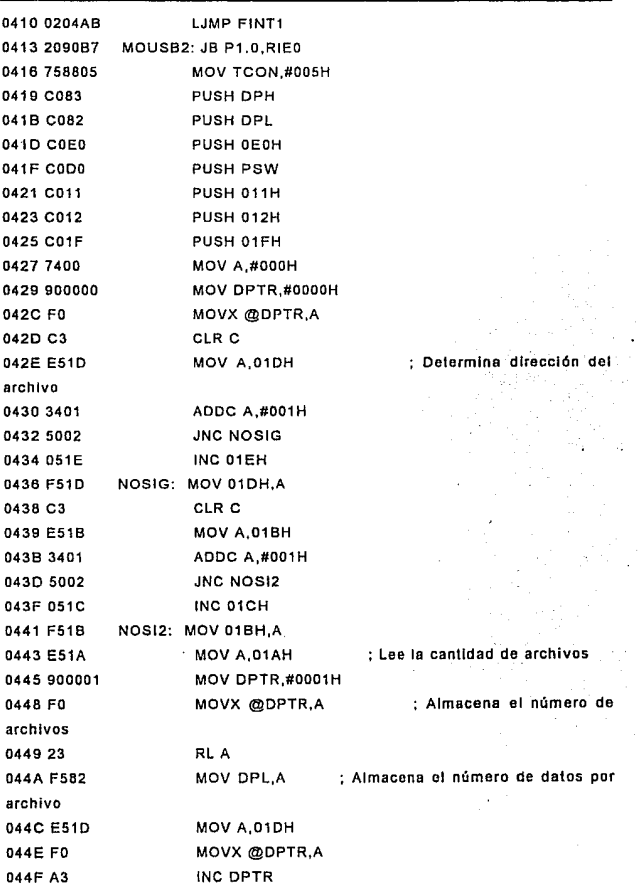

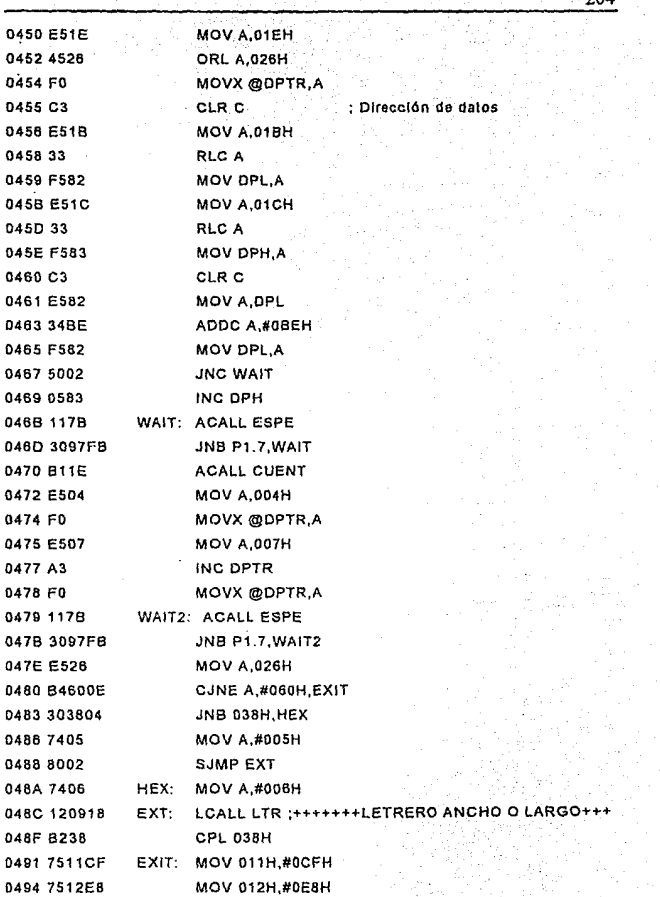

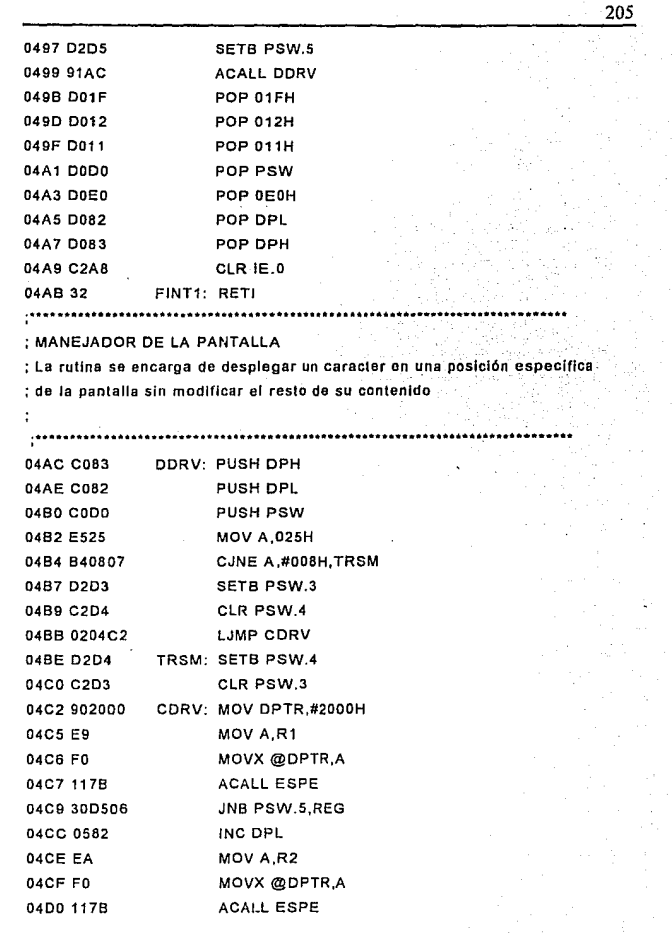

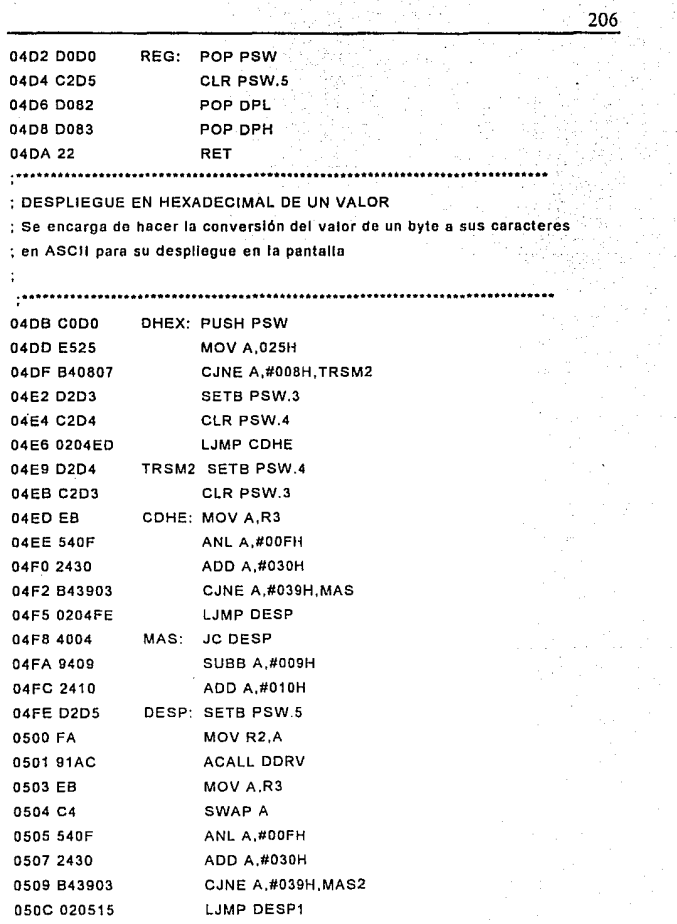

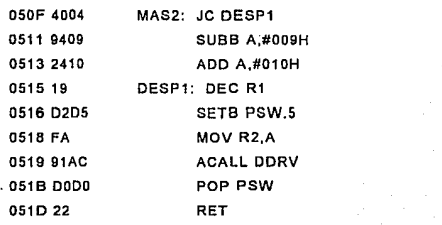

:··············································································· ; RUTINA DE CUENTA DE DISTANCIA

: **Esta rutina se encarga de hacer la conversión entre la cantidad de pulsos**  : **que ha enviado el dispositivo apuntador y la distancia recorrida** 

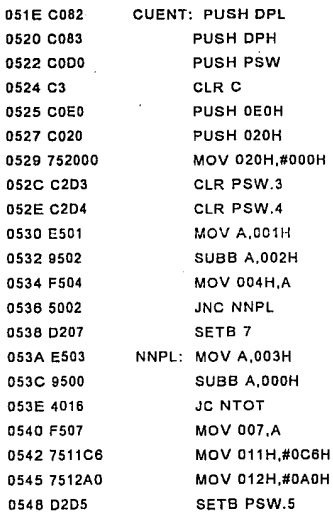

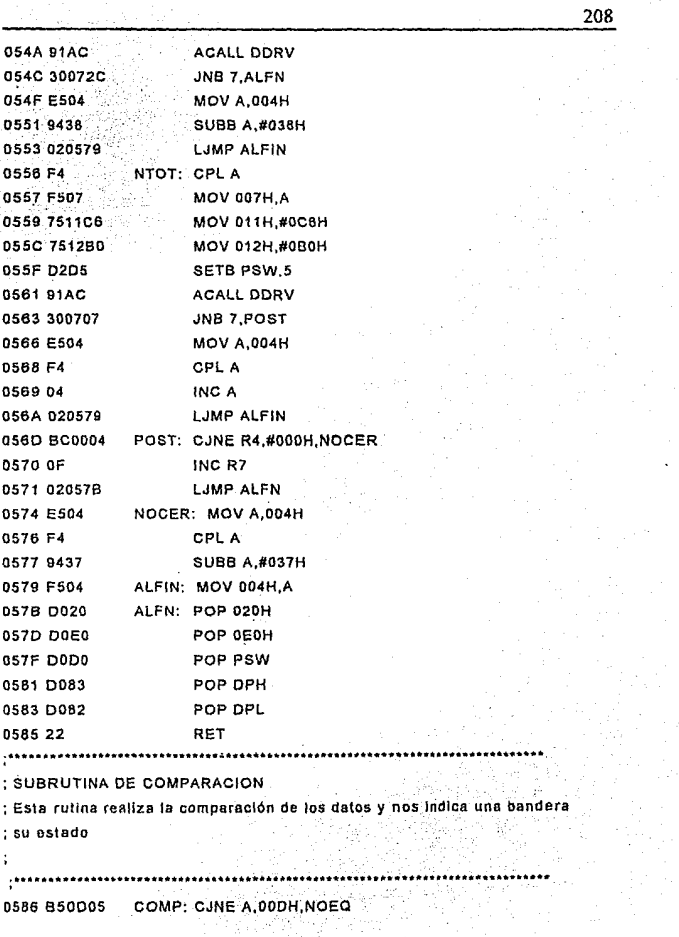

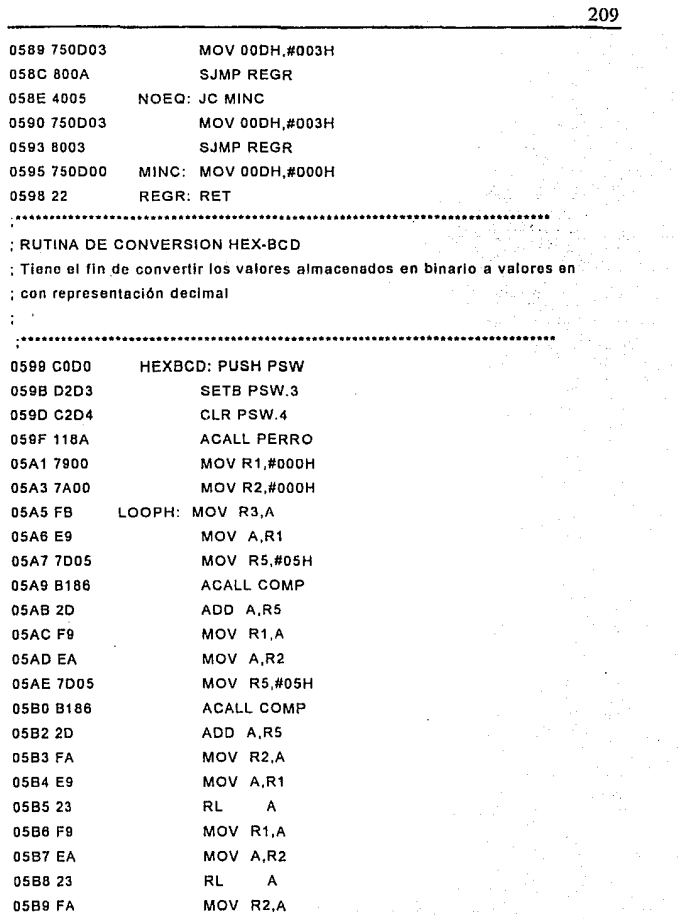

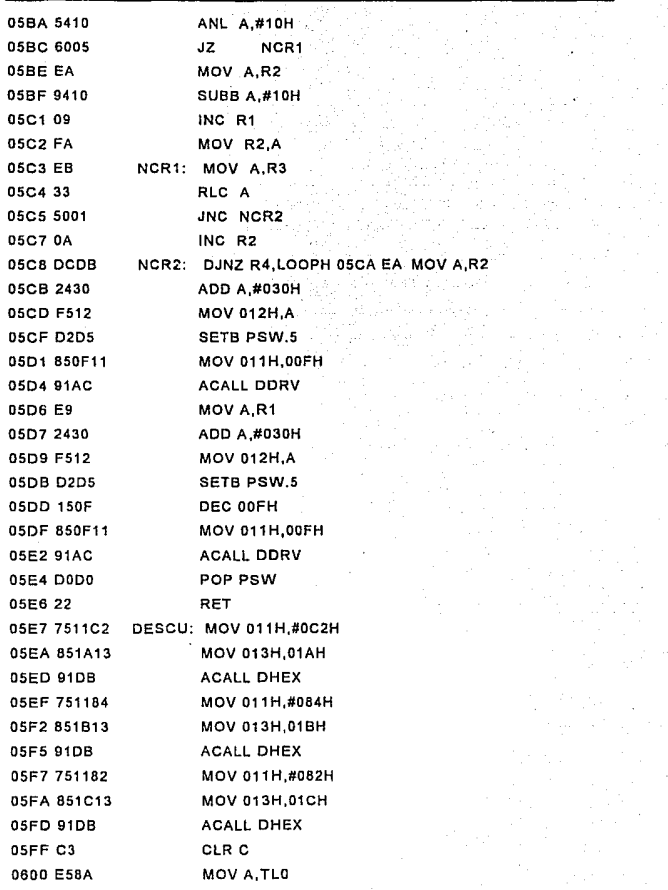

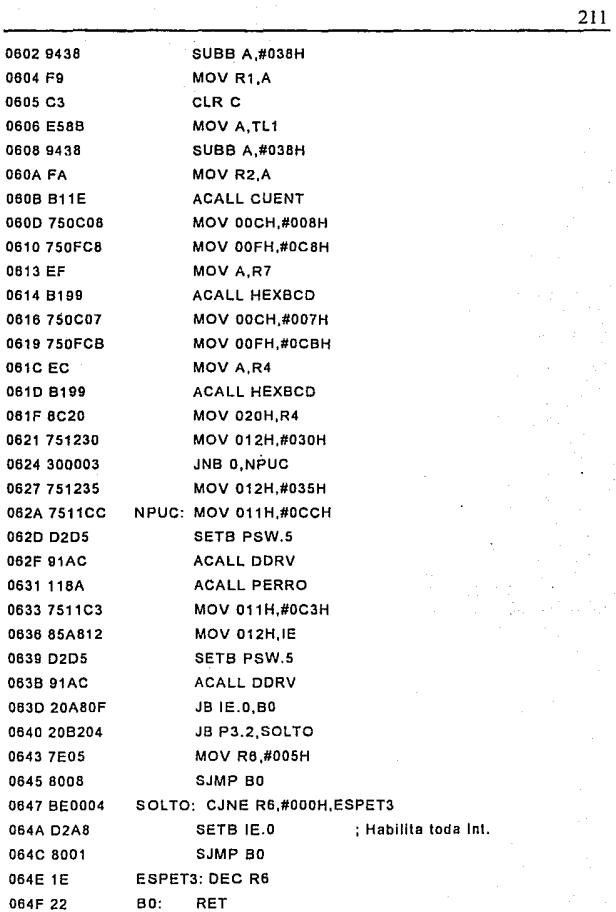

 $\begin{bmatrix} 1 & 0 & 0 \\ 0 & 0 & 0 \\ 0 & 0 & 0 \\ 0 & 0 & 0 \\ 0 & 0 & 0 \\ 0 & 0 & 0 \\ 0 & 0 & 0 & 0 \\ 0 & 0 & 0 & 0 \\ 0 & 0 & 0 & 0 \\ 0 & 0 & 0 & 0 & 0 \\ 0 & 0 & 0 & 0 & 0 \\ 0 & 0 & 0 & 0 & 0 \\ 0 & 0 & 0 & 0 & 0 & 0 \\ 0 & 0 & 0 & 0 & 0 & 0 \\ 0 & 0 & 0 & 0 & 0 & 0 & 0 \\ 0 & 0 & 0 & 0 & 0 & 0 & 0 \\$ 

## ; RUTINA DE TOMA DE DATOS

; Esta es la rutina que inicia la operación del dispositivo apuntador para

: la adquisición de datos.

 $\ddot{\cdot}$ 

÷

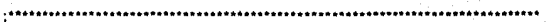

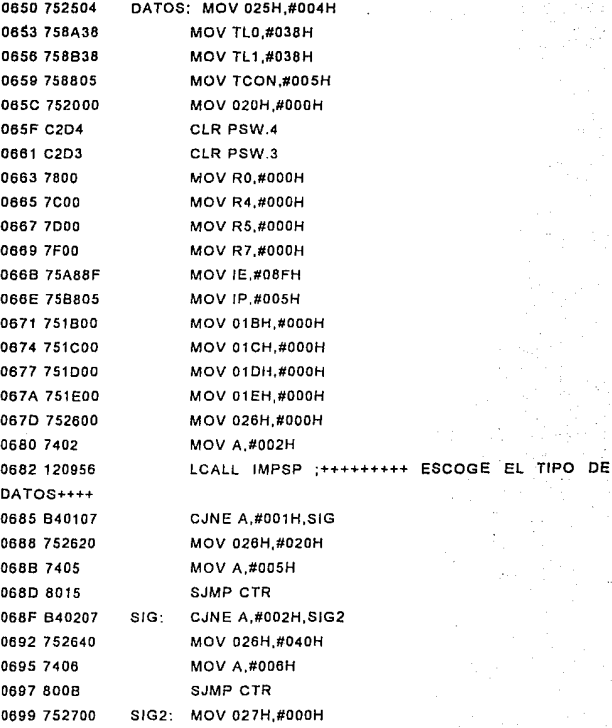

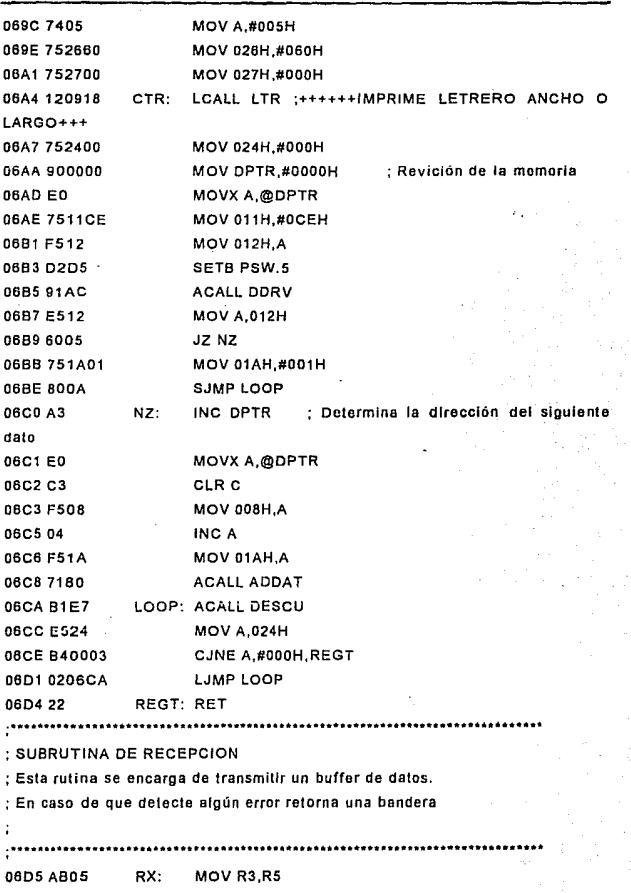

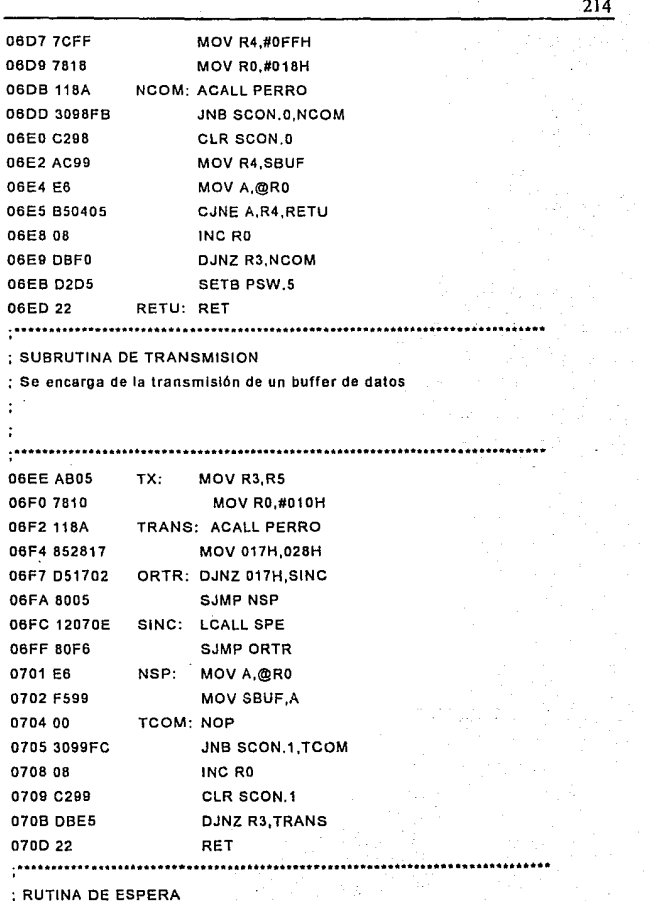
; **Esta rutina detienen el procesador durante menos tiempo** 

 $\ddot{\cdot}$ 

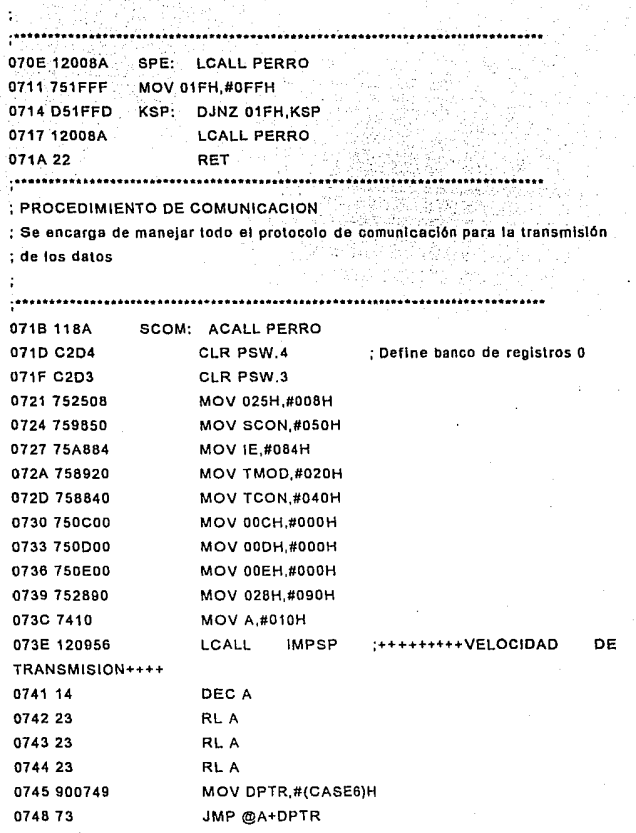

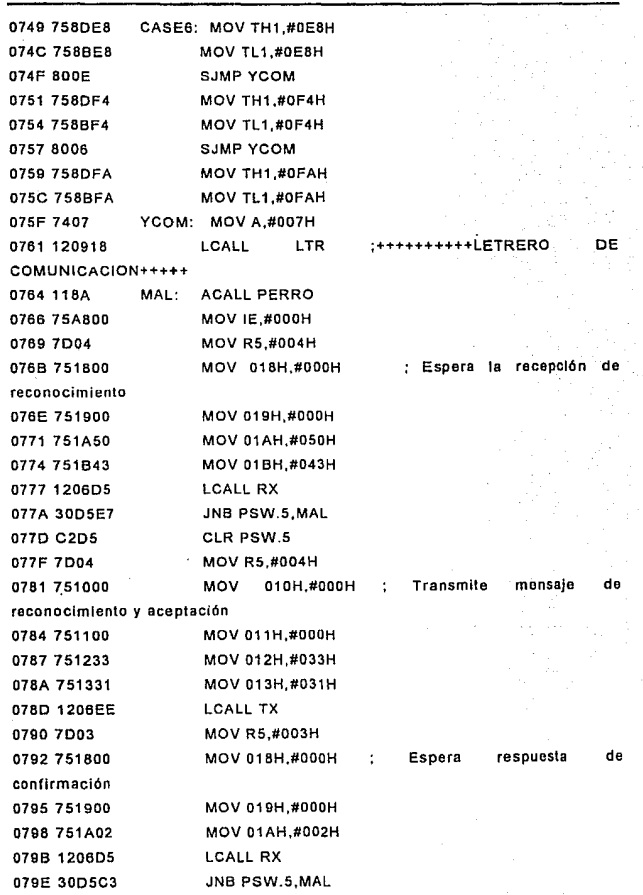

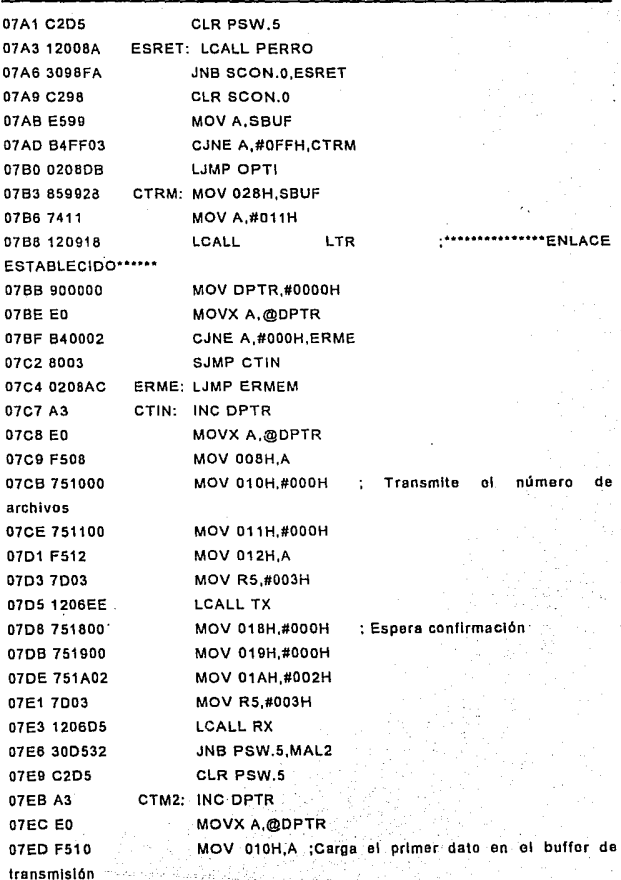

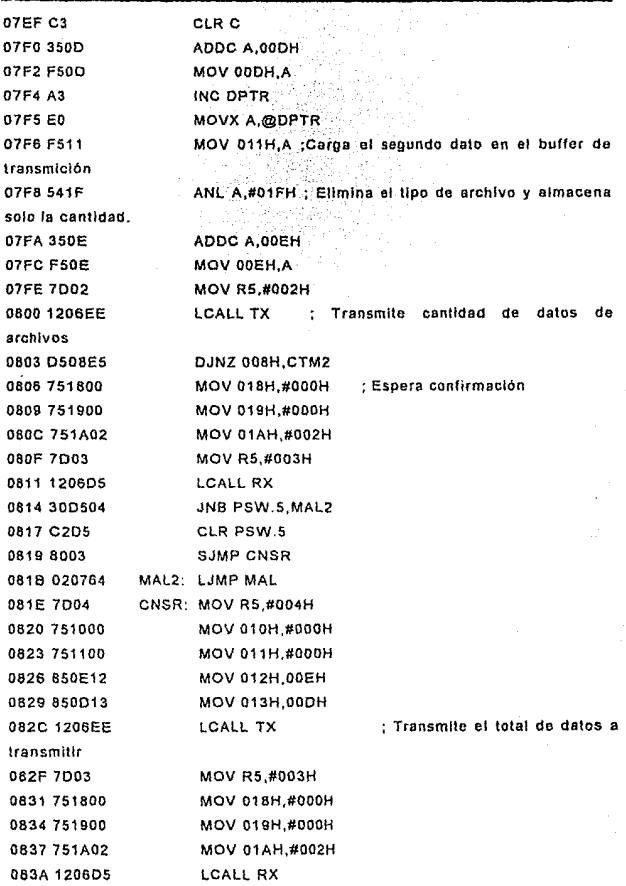

 $\epsilon$ 

 $\frac{1}{2}$ l,

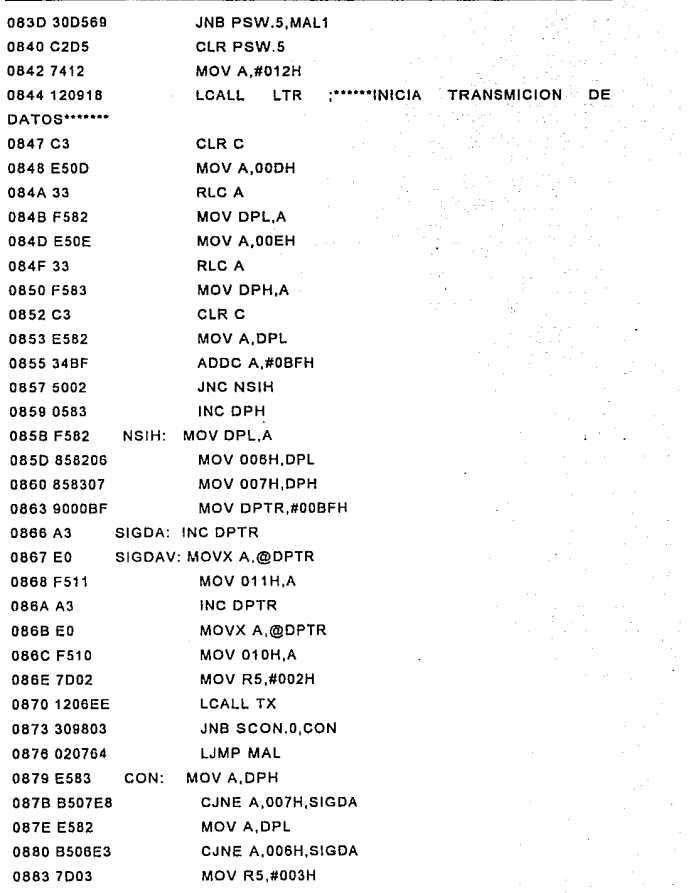

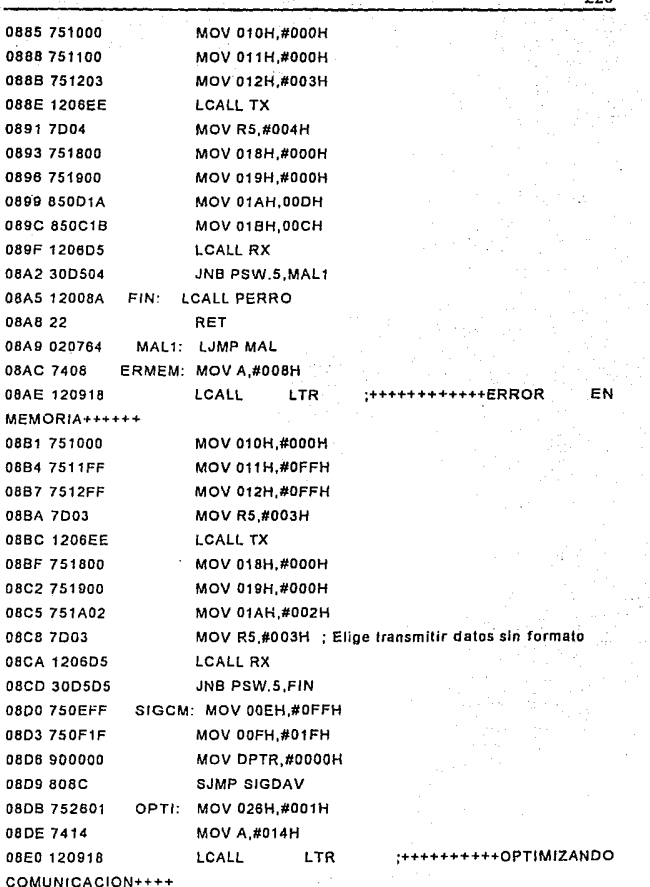

ววก่

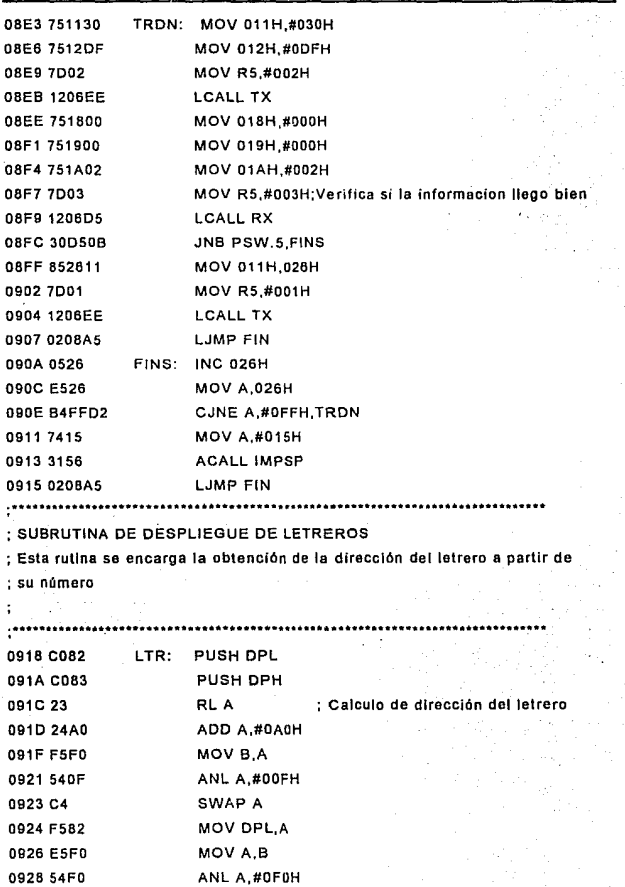

' \

222 092A 2404 ADD A,#004H 092C C4 SWAPA 092D F583 MOV DPH,A 092F 7480 MOV A,#080H 0931 3162 ACALL TXLTR 0933 74CO MOV A,#OCOH 0935 3162 ACALL TXLTR 0937 D083 POP DPH 0939 D082 POP DPL 0938 22 RET : RUTINA DE DESPLIEGUE LARGO ; **En caso de tratarse de un desplegado de opciones se realiza la·** lmp~eslon ; del letrero y se detiene toda la operación del sistema mientras se : **obtiene un resultado**  .................. 093C 3118 LDSP: ACALL LTR 093E 751F0F MOV 01 FH,#OOFH 0941 C01F LDS2: PUSH 01FH 0943 751FFF MOV 01 FH,#OFFH 0946 C01F LDS1: PUSH 01 FH 0948 120078 LCALL ESPE 0948 D01F POP 01FH 094D D51FF6 DJNZ 01FH, LDS1 0950 D01F POP 01FH 0952 D51FEC DJNZ 01FH, LDS2 0955 22 RET 0956 3118 IMPSP: ACALL LTR 0958 C295 IMPS: CLR P1.5 : Detener el "watch dog" 095A D295 SETB P1.5 : Reactivar el "watch dog" 095C 438701 ORL PCDN,#001 H; conjeler el 8051 mientras llega la **inlerrupcion**  095F E524 MOV A,024H 0961 22 RET : SUBRUTINA DE IMPRESION DE LETRERO

; **La rutina so encarga de .leer** ~ada **carécter de ta memoria y desplegarlo**  ; en la pantalla

```
,,,,,,,,
```
0962 C082 TXLTR: PUSH OPL 0964 COB3 PUSH OPH 0966 902000 MOV OPTR,#2000H 0969 FO MOVX @OPTR,A 096A 0083 POP DPH 096C 0082 POP OPL 096E 12007B LCALL ESPE 0971 75F010 MOV B,#010H : **Envio de caracteres**  0974 EO NCAR: MOVX A,@OPTR 0975 C082 PUSH DPL 0977 C083 PUSH DPH 0979 902001 MOV DPTR,#2001H 097C FO MOVX @OPTR,A 0970 120079 LCALL ESPE 0960 0083 POP DPH 0982 0082 POP OPL 0984 A3 INC OPTR 0985 D5F0EC DJNZ B.NCAR 0968 22 RET 0000 ENO